# ArcSDE 9.1 System Requirements

This PDF contains system requirements information, including hardware requirements, best performance configurations, and limitations, for ArcSDE 9.1.

- HP HP-UX 11i (11.11) PA-RISC
	- o IBM DB2 Universal Database 8.1 (UDB 64-bit) Fixpak 4a
	- o Informix Dynamic Server 10.00 HC5
	- o Informix Dynamic Server 9.40 HC3
	- o Oracle 10g (64 bit) 10.1.0.3.0
	- o Oracle 10g R2 (64 bit) 10.2.0.2.0
	- o Oracle 8i (32 bit) 8.1.7.0.0
	- o Oracle 9i (64 bit) 9.2.0.3.0
- HP HP-UX 11i (11.23) PA-RISC
	- o Oracle 9i (64 bit) 9.2.0.7.0
- HP TRU64.5.1a
	- o Oracle 8i (64 bit) 8.1.7.0.0
	- o Oracle 9i (64 bit) 9.2.0.3.0
- HP TRU64.5.1b
	- o Oracle 9i (64 bit) 9.2.0.3.0
- IBM AIX 5.1
	- o IBM DB2 Universal Database 8.1 (UDB 32-bit) Fixpak 6a
	- o IBM DB2 Universal Database 8.1 (UDB 64-bit) Fixpak 6a
	- o IBM DB2 Universal Database 8.2 (UDB 32-bit) Fixpak 2
	- o IBM DB2 Universal Database 8.2 (UDB 64-bit) Fixpak 1
	- o IBM DB2 Universal Database 8.2 (UDB 64-bit) Fixpak 2
	- o Informix Dynamic Server 9.40 UC3
	- o Oracle 8i (32 bit) 8.1.7.0.0
	- o Oracle 9i (64 bit) 9.2.0.3
- IBM AIX 5.2.0.0
	- o IBM DB2 Universal Database 8.1 (UDB 32-bit) Fixpak 6a
	- o IBM DB2 Universal Database 8.2 (UDB 32-bit) Fixpak 1
	- o IBM DB2 Universal Database 8.2 (UDB 32-bit) Fixpak 2
	- o IBM DB2 Universal Database 8.2 (UDB 64-bit) ESE Fixpak 4
	- o IBM DB2 Universal Database 8.2 (UDB 64-bit) Fixpak 1
	- o IBM DB2 Universal Database 8.2 (UDB 64-bit) Fixpak 2
	- o Informix Dynamic Server 10.00 UC5
	- o Oracle 10g (64 bit) 10.1.0.3.0
	- o Oracle 10g R2 (64 bit) 10.2.0.2.0
	- o Oracle 9i (64 bit) 9.2.0.3
- IBM AIX 5.3.0.0
- o IBM DB2 Universal Database 8.2 (UDB 32-bit) Fixpak 1
- o IBM DB2 Universal Database 8.2 (UDB 32-bit) Fixpak 2
- o IBM DB2 Universal Database 8.2 (UDB 64-bit) ESE Fixpak 5
- o IBM DB2 Universal Database 8.2 (UDB 64-bit) ESE Fixpak 6
- o IBM DB2 Universal Database 8.2 (UDB 64-bit) Fixpak 1
- o IBM DB2 Universal Database 8.2 (UDB 64-bit) Fixpak 2
- o Informix Dynamic Server 10.00 UC5
- o Informix Dynamic Server 9.40 UC5
- o Oracle 10g (64 bit) 10.1.0.3.0
- o Oracle 10g R2 (64 bit) 10.2.0.2.0
- o Oracle 9i (64 bit) 9.2.0.4
- Linux-Intel Red Hat Enterprise Linux AS/ES 3.0
	- o IBM DB2 Universal Database 8.1 (UDB 32-bit) Fixpak 6a
	- o IBM DB2 Universal Database 8.2 (UDB 32-bit) Fixpak 1
	- o IBM DB2 Universal Database 8.2 (UDB 32-bit) Fixpak 2
	- o IBM DB2 Universal Database 8.2 (UDB 32-bit) Fixpak 4
	- o Oracle 10g (32 bit) 10.1.0.3.0
	- o Oracle 10g R2 (32 bit) 10.2.0.2
	- o Oracle 9i (32 bit) 9.2.0.4
- Linux-Intel Red Hat Enterprise Linux AS/ES 4.0
	- o Oracle 10g (32 bit) 10.1.0.3.0
	- o Oracle 10g R2 (32 bit) 10.2.0.2
	- o Oracle 9i (32 bit) 9.2.0.4
- Linux- Intel SUSE Linux Enterprise Server 9
	- o IBM DB2 Universal Database 8.2 (UDB 32-bit) Fixpak 1
	- o Oracle 10g (32 bit) 10.1.0.3.0
	- o Oracle 10g R2 (32 bit) 10.2.0.2
	- o Oracle 9i (32 bit) 9.2.0.4
- PC-Intel Windows 2000 Server, Advanced Server & Datacenter
	- o IBM DB2 Universal Database 8.1 (UDB 32-bit) Fixpak 6a
	- o IBM DB2 Universal Database 8.2 (UDB 32-bit) Fixpak 1
	- o IBM DB2 Universal Database 8.2 (UDB 32-bit) Fixpak 2
	- o IBM DB2 Universal Database 8.2 (UDB 32-bit) Fixpak 3
	- o IBM DB2 Universal Database 8.2 (UDB 32-bit) Fixpak 4
	- o Informix Dynamic Server 9.40 TC3
	- o Microsoft SQL Server 2000 SP4
	- o Microsoft SQL Server 2005
	- o Microsoft SQL Server 2005 SP2
	- o Oracle 10g (32 bit) 10.1.0.3.0
	- o Oracle 10g R2 (32 bit) 10.2.0.2
	- o Oracle 8i (32 bit) 8.1.7
- o Oracle 9i (32 bit) 9.2.0.3.0
- PC-Intel Windows 2003 64-bit (AMD64) Standard, Enterprise & Datac
	- o Oracle 10g R2 (32 bit) 10.2.0.2
- PC-Intel Windows 2003 64-bit (EM64T) Standard, Enterprise & Datac
	- o Microsoft SQL Server (64-bit) 2005
	- o Oracle 10g R2 (32 bit) 10.2.0.2
- PC-Intel Windows 2003 Server SP1 Release 2 Std., Ent & Datactr
	- o Microsoft SQL Server 2000 SP4
	- o Microsoft SQL Server 2005 SP2
	- o Oracle 10g R2 (32 bit) 10.2.0.2
- PC-Intel Windows 2003 Server SP2
	- o Microsoft SQL Server 2000 SP4
	- o Oracle 10g R2 (32 bit) 10.2.0.2
- PC-Intel Windows 2003 Server Standard, Enterprise & Datacenter
	- o IBM DB2 Universal Database 8.1 (UDB 32-bit) Fixpak 6a
	- o IBM DB2 Universal Database 8.2 (UDB 32-bit) Fixpak 1
	- o IBM DB2 Universal Database 8.2 (UDB 32-bit) Fixpak 2
	- o IBM DB2 Universal Database 8.2 (UDB 32-bit) Fixpak 3
	- o IBM DB2 Universal Database 8.2 (UDB 32-bit) Fixpak 4
	- o IBM DB2 Universal Database 8.2 (UDB 32-bit) Fixpak 6
	- o Informix Dynamic Server 10.00 TC4
	- o Informix Dynamic Server 10.00 TC3
	- o Microsoft SQL Server 2000 SP4
	- o Microsoft SQL Server 2005 SP1
	- o Oracle 10g (32 bit) 10.1.0.3.0
	- o Oracle 10g R2 (32 bit) 10.2.0.2.0
	- o Oracle 9i (32 bit) 9.2.0.3.0
- Sun Solaris 10 (SPARC)
	- o IBM DB2 Universal Database 8.2 (UDB 64-bit) ESE Fixpak 6
	- o Informix Dynamic Server 10.00 UC5
	- o Oracle 10g (64 bit) 10.0.3.0
	- o Oracle 10g R2 (64 bit) 10.2.0.2.0
	- o Oracle 9i (64 bit) 9.2.0.5.0
- Sun Solaris 8 (SPARC)
	- o IBM DB2 Universal Database 8.2 (UDB 64-bit) Fixpak 6
	- o Informix Dynamic Server 9.40 UC3
	- o Oracle 10g (64 bit) 10.1.0.3.0
	- o Oracle 10g R2 (64 bit) 10.2.0.2.0
	- o Oracle 8i (32 bit) 8.1.7.0.0
	- o Oracle 9i (32 bit) 9.2.0.3.0
	- o Oracle 9i (64 bit) 9.2.0.3.0
- Sun Solaris 9 (SPARC)
	- o IBM DB2 Universal Database 8.2 (UDB 64-bit) ESE Fixpak 6
	- o IBM DB2 Universal Database 8.2 (UDB 64-bit) Fixpak 1
	- o IBM DB2 Universal Database 8.2 (UDB 64-bit) Fixpak 2
	- o Informix Dynamic Server 10.00 UC5
	- o Informix Dynamic Server 9.40 UC3
	- o Oracle 10g (64 bit) 10.1.0.3.0
	- o Oracle 10g R2 (64 bit) 10.2.0.2.0
	- o Oracle 8i (32 bit) 8.1.7.0.0
	- o Oracle 9i (32 bit) 9.2.0.3.0
	- o Oracle 9i (64 bit) 9.2.0.3.0

## **ArcSDE 9.1 with HP HP-UX 11i (11.11) PA-RISC on IBM DB2 Universal Database 8.1 (UDB 64-bit) Fixpak 4a**

**Quick Links**

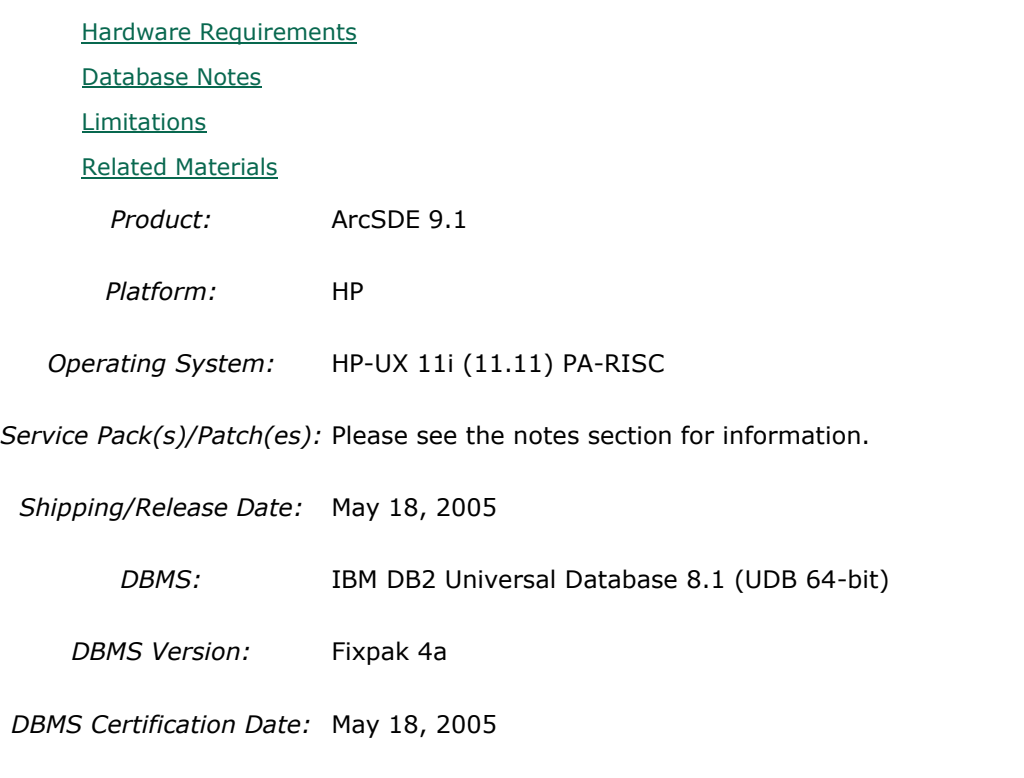

## **Hardware Requirements**

## **Processor:**

HP PA-RISC

**Window System:**

CDE or HP VUE

### **Notes:**

### **System Design Strategies**

Recommended platform sizing and system configuration strategies are provided in the System Design Strategies technical reference document availabe at: [System Design Strategies.](http://www.esri.com/library/whitepapers/pdfs/sysdesig.pdf)

## **Database Notes**

### **Requirements:**

-IBM Spatial Extender Version 8.1 FP4a.

## **Limitations**

### **Database:**

-We are still investigating the use of Fixpak 6a and above. Contact Technical Support for more details.

## **Related Materials**

### **Database:**

## **More ESRI Related Information:**

- **[ESRI Supported Environment Policy](http://support.esri.com/index.cfm?fa=knowledgebase.systemRequirements.supportPolicy)** 

- FAQ: What is the support [and planned support for ArcSDE for IBM DB2 with DB2 UDB 8.1 FP6a](http://support.esri.com/index.cfm?fa=knowledgebase.techArticles.articleShow&d=27557)  [FP7a, FP8 and DB2 UDB 8.2?](http://support.esri.com/index.cfm?fa=knowledgebase.techArticles.articleShow&d=27557)

## **More DB2 Related Information:**

-ArcSDE is tested and certified on DB2 UDB Enterprise Server Edition. Other versions of DB2 UDB such as WSE, WSUE, and PE share a common code base and are supported as long as they meet the ArcSDE requirements listed above. For more information on the distributed editions of DB2, refer to the articles listed below.

[-Which Distributed Edition of DB2 Version 8 is Right for You?](http://www-128.ibm.com/developerworks/db2/library/techarticle/0211zikopoulos/0211zikopoulos.html)

[-Comparing the distributed DB2 UDB servers](http://www-128.ibm.com/developerworks/db2/library/techarticle/0301zikopoulos/0301zikopoulos1.html)

[-DB2 System Requirements](http://www-306.ibm.com/software/data/db2/udb/sysreqs.html)

## **ArcSDE 9.1 with HP HP-UX 11i (11.11) PA-RISC on INFORMIX Dynamic Server 10.00.HC5**

### **Quick Links**

[Hardware Requirements](http://support.esri.com/index.cfm?fa=knowledgebase.systemRequirements.formList&PN=ArcSDE&pvName=9.1&productID=19&PID=19&DN=&count=1&PVID=283&hn=HP+HP-UX+11i+%2811.11%29+PA-RISC&VID=1560#hardwarenotes)

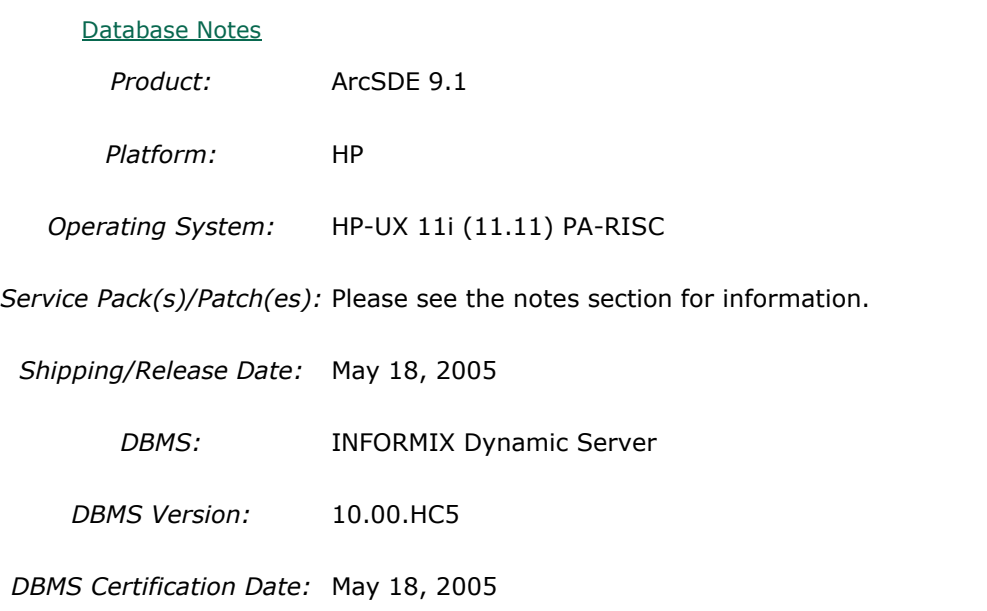

### **Hardware Requirements Processor:**

HP PA-RISC

### **Window System:**

CDE or HP VUE

### **Notes:**

### **System Design Strategies**

Recommended platform sizing and system configuration strategies are provided in the System

Design Strategies technical reference document availabe at: [System Design Strategies.](http://www.esri.com/library/whitepapers/pdfs/sysdesig.pdf)

## **Database Notes**

**Certified for IDS 10.00.HC5 Enterprise Edition Only.**

### **Requirements:**

-Informix Spatial Datablade **8.20.HC2** -Informix Client SDK **2.81.HC2** (We are unable to certify C-SDK 2.90 due to OS changes) **Notes:** -ArcSDE 9.2 for Informix does not support Extensible Markup Language (XML). As a consequence, it will not support ArcIMS Metadata Server 9.2.

## **ArcSDE 9.1 with HP HP-UX 11i (11.11) PA-RISC on INFORMIX Dynamic Server 9.40.HC3**

**Quick Links**

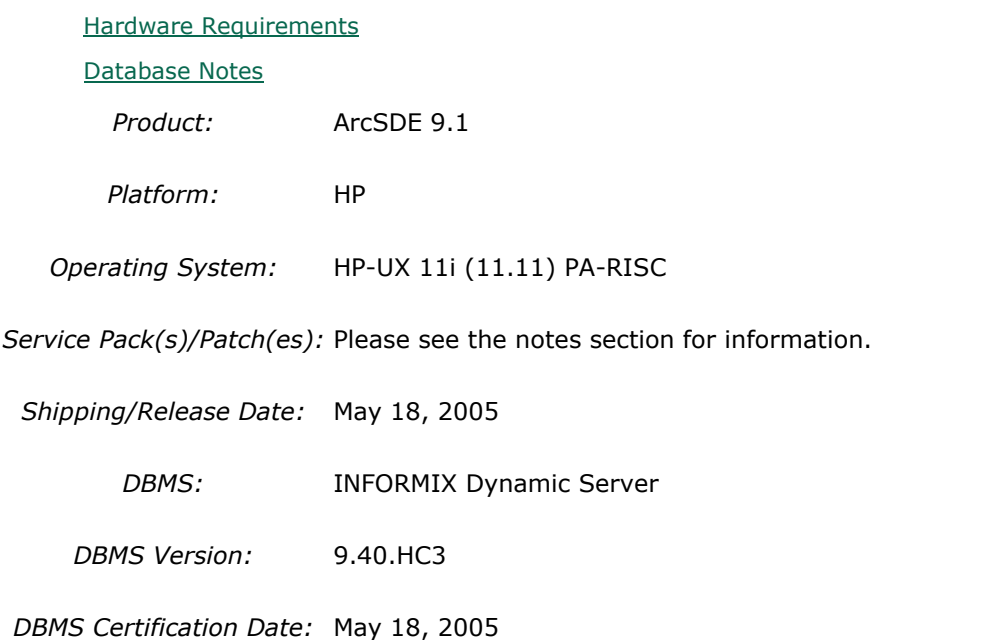

## **Hardware Requirements**

## **Processor:**

HP PA-RISC

### **Window System:**

CDE or HP VUE

**Notes:**

### **System Design Strategies**

Recommended platform sizing and system configuration strategies are provided in the System Design Strategies technical reference document availabe at: [System Design Strategies.](http://www.esri.com/library/whitepapers/pdfs/sysdesig.pdf)

### **Database Notes**

Certified for IDS 9.40HC3 Enterprise Edition Only. Requires: Informix Spatial Datablade 8.20.HC1 Informix ClientSDK 2.81.HC2 -ArcSDE 9.1 for Informix does not support Extensible Markup Language (XML). As a consequence, it will not support ArcIMS Metadata Server 9.1.

## **ArcSDE 9.1 with HP HP-UX 11i (11.11) PA-RISC on Oracle 10g (64 bit) 10.1.0.3.0**

**Quick Links**

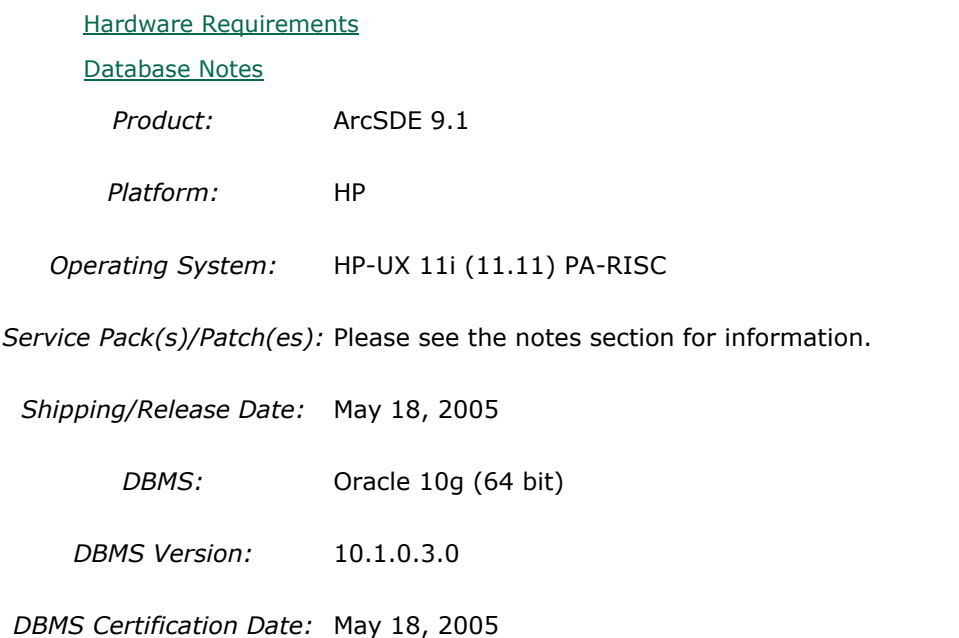

## **Hardware Requirements**

**Processor:**

HP PA-RISC

**Window System:**

CDE or HP VUE

**Notes:**

### **System Design Strategies**

Recommended platform sizing and system configuration strategies are provided in the System Design Strategies technical reference document availabe at: [System Design Strategies.](http://www.esri.com/library/whitepapers/pdfs/sysdesig.pdf)

### **Database Notes**

If your database is Oracle 10gR1 (10.1.0.x) you must use the ArcSDE 9.1 for Oracle 10gR2 release. To obtain this release contact Customer Service and request the ArcSDE 9.1 for Oracle10gR2 release or download this release from

http://support.esri.com/index.cfm?fa=downloads.patchesServicePacks.listPatches&PID=19. See below for setup details specific to Oracle 10gR1 databases.

Required Configuration: The recommended configuration for ArcSDE 9.1 and Oracle 10gR1 databases is to install and setup the ArcSDE 9.1 for Oracle 10gR2 release and access the Oracle10gR1 database using an Oracle10gR2 client whether using Direct Connect or the Application Server (See Oracle Database Upgrade Guide, 10g Release 2 (10.2) Chapter 6). Instructions for setting up ArcSDE 9.1 for Oracle 10gR2 using the Oracle10gR2 client to connect correctly to the Oracle10gR1 database are as follows:

- Install the Oracle 10gR2 (10.2.0.2) client software. This will involve first installing the 10.2.0.1 Oracle client and then applying the Oracle 10.2.0.2 client patch. (see Oracle Metalink for download, install and setup instructions).

- Create a service name using the Oracle 10gR2 Net Manager you just installed to use in connecting to your Oracle10gR1 database.

- Install and setup ArcSDE 9.1 for Oracle10gR2. Make sure ArcSDE is using the Oracle 10gR2 client software (See Oracle Install documentation for details). Use the Oracle 10gR2 service name you defined above for the connection to the Oracle10gR1 database.

For Direct Connect the Oracle install and setup instructions for your client machines is the same as above, making sure that you are using Oracle 10gR2 version 10.2.0.2. You then use the Oracle 10gR2 service name created to connect to ArcSDE already setup in the Oracle 10gR1 database.

### Oracle 10g R1 Patch Support

Database: Oracle 10.1.0.3.0 or higher Oracle10g Release1 Patch. This includes Oracle 10g Release 1 patch set levels and Oracle Interim (One-Off) Patch as per Oracle Corporation's Patch Set Overview and Interim Patch documentation.

See Oracle Metalink for all Oracle patch set (and Interim Patch) documentation and install instructions. ESRI recommends making a full back up of your Oracle database prior to applying any Oracle patch sets or interim patch. If functionality that was working prior to applying the Oracle patch set or interim patch stops working, return to the previous version of Oracle. Contact Oracle support as needed.

ESRI's Oracle 10g Release 1 testing has been done using Oracle 10.1.0.3.0 with Patch 4 (includes fix for Oracle Text bug 3612581 required for the Metadata Server or use of XML columns).

## **ArcSDE 9.1 with HP HP-UX 11i (11.11) PA-RISC on Oracle 10g R2 (64 bit) 10.2.0.2.0**

**Quick Links**

[Hardware Requirements](http://support.esri.com/index.cfm?fa=knowledgebase.systemRequirements.formList&PN=ArcSDE&pvName=9.1&productID=19&PID=19&DN=&count=1&PVID=283&hn=HP+HP-UX+11i+%2811.11%29+PA-RISC&VID=1486#hardwarenotes) [Database Notes](http://support.esri.com/index.cfm?fa=knowledgebase.systemRequirements.formList&PN=ArcSDE&pvName=9.1&productID=19&PID=19&DN=&count=1&PVID=283&hn=HP+HP-UX+11i+%2811.11%29+PA-RISC&VID=1486#databasenotes) *Product:* ArcSDE 9.1 *Platform:* HP

*Operating System:* HP-UX 11i (11.11) PA-RISC

*Service Pack(s)/Patch(es):* Please see the notes section for information.

*Shipping/Release Date:* May 18, 2005

*DBMS:* Oracle 10g R2 (64 bit)

*DBMS Version:* 10.2.0.2.0

*DBMS Certification Date:* May 18, 2005

### **Hardware Requirements**

### **Processor:**

HP PA-RISC

#### **Window System:**

CDE or HP VUE

#### **Notes:**

### **System Design Strategies**

Recommended platform sizing and system configuration strategies are provided in the System Design Strategies technical reference document availabe at: [System Design Strategies.](http://www.esri.com/library/whitepapers/pdfs/sysdesig.pdf)

## **Database Notes**

If your database is Oracle 10gR2 (10.2.0.x) you must use the ArcSDE 9.1 for Oracle 10gR2 release. To obtain this release contact Customer Service and request the ArcSDE 9.1 for Oracle10gR2 release or download this release from http://support.esri.com/index.cfm?fa=downloads.patchesServicePacks.viewPatch&PID=19&Me  $taID = 1155.$ 

Oracle 10g Release 2 Database Patch Support

Oracle 10.2.0.2.0 or higher Oracle10gR2 Patch. This includes Oracle 10g Release 2 patch set levels and Oracle Interim (One-Off) Patch as per Oracle Corporation's Patch Set Overview and Interim Patch documentation.

See Oracle Metalink for all Oracle patch set (and Interim Patch) documentation and install instructions. ESRI recommends making a full back up of your Oracle database prior to applying any Oracle patch sets or interim patch. If functionality that was working prior to

applying the Oracle patch set or interim patch stops working, return to the previous version of Oracle. Contact Oracle support as needed.

## **ArcSDE 9.1 with HP HP-UX 11i (11.11) PA-RISC on Oracle 8i (32 bit) 8.1.7.0.0**

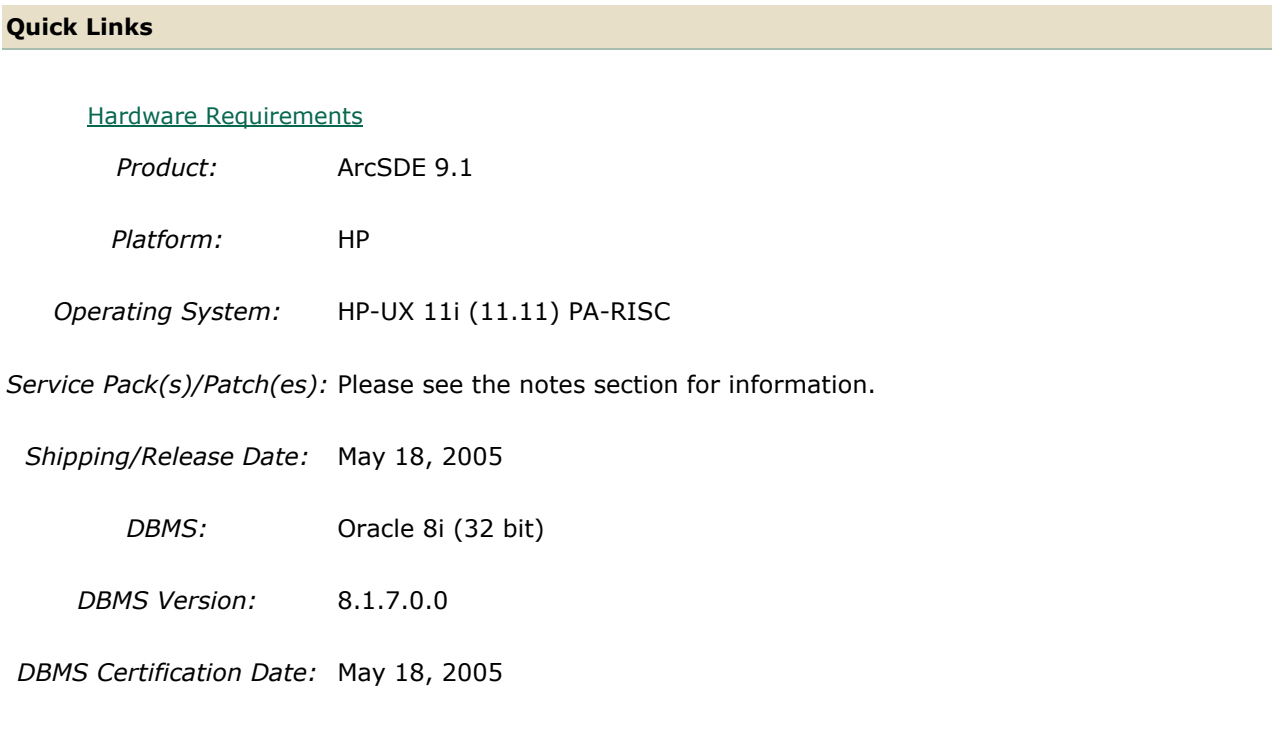

## **Hardware Requirements**

**Processor:**

HP PA-RISC

## **Window System:**

CDE or HP VUE

**Notes:**

### **System Design Strategies**

Recommended platform sizing and system configuration strategies are provided in the System Design Strategies technical reference document availabe at: [System Design Strategies.](http://www.esri.com/library/whitepapers/pdfs/sysdesig.pdf)

## **ArcSDE 9.1 with HP HP-UX 11i (11.11) PA-RISC on Oracle 9i (64 bit) 9.2.0.3.0**

### **Quick Links**

[Hardware Requirements](http://support.esri.com/index.cfm?fa=knowledgebase.systemRequirements.formList&PN=ArcSDE&pvName=9.1&productID=19&PID=19&DN=&count=1&PVID=283&hn=HP+HP-UX+11i+%2811.11%29+PA-RISC&VID=1349#hardwarenotes)

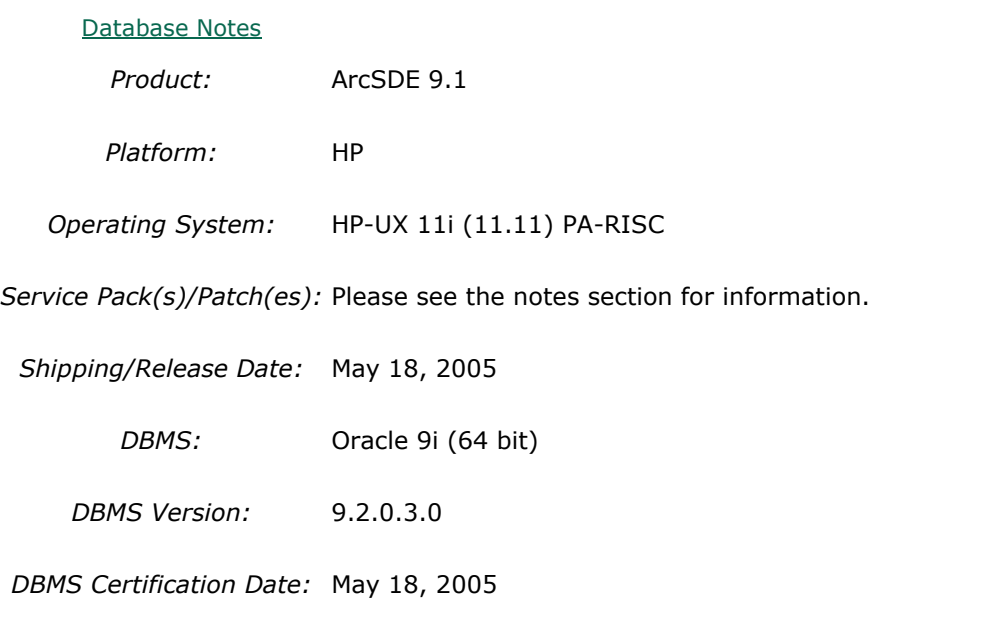

### **Hardware Requirements Processor:**

HP PA-RISC

### **Window System:**

CDE or HP VUE

**Notes:**

### **System Design Strategies**

Recommended platform sizing and system configuration strategies are provided in the System Design Strategies technical reference document availabe at: [System Design Strategies.](http://www.esri.com/library/whitepapers/pdfs/sysdesig.pdf)

## **Database Notes**

Please see KB article #25896 for additional required Oracle Spatial patch information.

Oracle Patch Support Oracle 9.2.0.3 or higher 9.2 patch set level as per Oracle Corporation's Patch Set Overview documentation.

## **ArcSDE 9.1 with HP HP-UX 11i (11.23) PA-RISC on Oracle 9i (64 bit) 9.2.0.7.0**

**Quick Links**

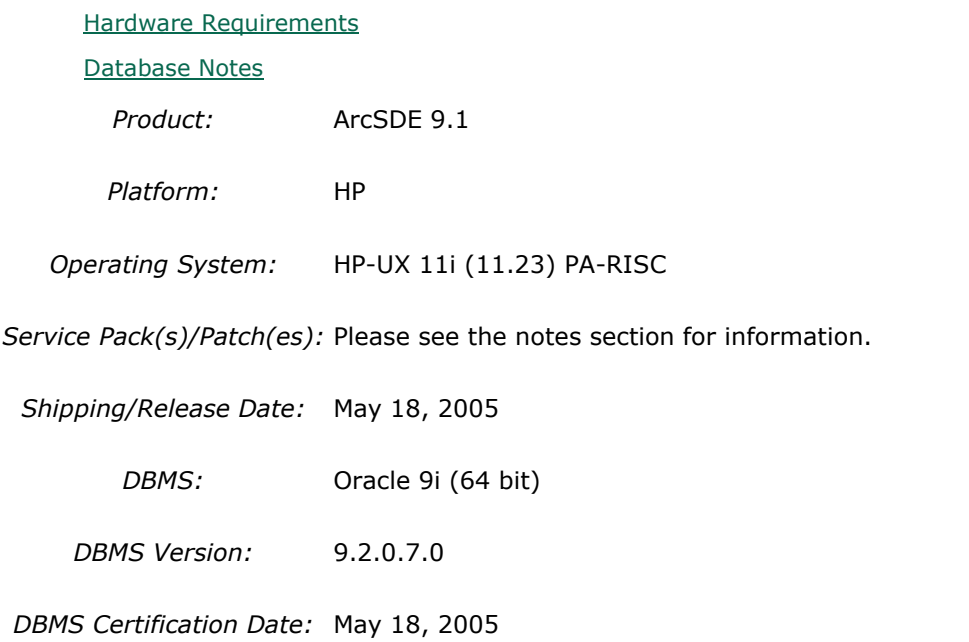

## **Hardware Requirements**

## **Processor:**

HP PA-RISC

### **Window System:**

CDE or HP VUE

**Notes:**

### **System Design Strategies**

Recommended platform sizing and system configuration strategies are provided in the System Design Strategies technical reference document availabe at: [System Design Strategies.](http://www.esri.com/library/whitepapers/pdfs/sysdesig.pdf)

## **Database Notes**

Certification performed using ArcSDE 9.1 SP1 using Oracle 9.2.0.7 64bit.

Please see KB article #25896 for additional required Oracle Spatial patch information.

Oracle Patch Support

Oracle 9.2.0.3 or higher 9.2 patch set level as per Oracle Corporation's Patch Set Overview documentation.

## **ArcSDE 9.1 with HP TRU64 5.1a on Oracle 8i (64 bit) 8.1.7.0.0**

#### **Quick Links**

[Hardware Requirements](http://support.esri.com/index.cfm?fa=knowledgebase.systemRequirements.formList&PN=ArcSDE&pvName=9.1&productID=19&PID=19&DN=&count=1&PVID=283&hn=HP+TRU64+5.1a&VID=1347#hardwarenotes) *Product:* ArcSDE 9.1 *Platform:* HP TRU64 *Operating System:* 5.1a *Shipping/Release Date:* May 18, 2005 *DBMS:* Oracle 8i (64 bit) *DBMS Version:* 8.1.7.0.0 *DBMS Certification Date:* May 18, 2005

### **Hardware Requirements Notes:**

Loading mandatory OS subsets:

Compaq Fortran for Tru64 UNIX Alpha Systems Run-Time Support (/usr/shlib/libfor.so) is required for ArcInfo software. In this example, CDROM is SCSI #4.

1. Mount Tru64 UNIX Associated Products CD: mount -dr /dev/rz4c /cdrom.

2. Load subset from /cdrom/ALPHA using the 'setld –l' command.

### **System Design Strategies**

Recommended platform sizing and system configuration strategies are provided in the System Design Strategies technical reference document availabe at: [System Design Strategies.](http://www.esri.com/library/whitepapers/pdfs/sysdesig.pdf)

## **ArcSDE 9.1 with HP TRU64 5.1a on Oracle 9i (64 bit) 9.2.0.3.0**

**Quick Links**

[Hardware Requirements](http://support.esri.com/index.cfm?fa=knowledgebase.systemRequirements.formList&PN=ArcSDE&pvName=9.1&productID=19&PID=19&DN=&count=1&PVID=283&hn=HP+TRU64+5.1a&VID=1348#hardwarenotes) [Database Notes](http://support.esri.com/index.cfm?fa=knowledgebase.systemRequirements.formList&PN=ArcSDE&pvName=9.1&productID=19&PID=19&DN=&count=1&PVID=283&hn=HP+TRU64+5.1a&VID=1348#databasenotes) *Product:* ArcSDE 9.1 *Platform:* HP TRU64

*Operating System:* 5.1a

*Shipping/Release Date:* May 18, 2005

*DBMS:* Oracle 9i (64 bit)

*DBMS Version:* 9.2.0.3.0

*DBMS Certification Date:* May 18, 2005

## **Hardware Requirements**

### **Notes:**

Loading mandatory OS subsets:

Compaq Fortran for Tru64 UNIX Alpha Systems Run-Time Support (/usr/shlib/libfor.so) is required for ArcInfo software. In this example, CDROM is SCSI #4.

1. Mount Tru64 UNIX Associated Products CD: mount -dr /dev/rz4c /cdrom.

2. Load subset from /cdrom/ALPHA using the 'setld –l' command.

### **System Design Strategies**

Recommended platform sizing and system configuration strategies are provided in the System Design Strategies technical reference document availabe at: [System Design Strategies.](http://www.esri.com/library/whitepapers/pdfs/sysdesig.pdf)

### **Database Notes**

Please see KB article #25896 for additional required Oracle Spatial patch information.

Oracle Patch Support Oracle 9.2.0.3 or higher 9.2 patch set level as per Oracle Corporation's Patch Set Overview documentation.

## **ArcSDE 9.1 with HP TRU64 5.1b on Oracle 9i (64 bit) 9.2.0.3.0**

**Quick Links**

[Hardware Requirements](http://support.esri.com/index.cfm?fa=knowledgebase.systemRequirements.formList&PN=ArcSDE&pvName=9.1&productID=19&PID=19&DN=&count=1&PVID=283&hn=HP+TRU64+5.1b&VID=1414#hardwarenotes) [Database Notes](http://support.esri.com/index.cfm?fa=knowledgebase.systemRequirements.formList&PN=ArcSDE&pvName=9.1&productID=19&PID=19&DN=&count=1&PVID=283&hn=HP+TRU64+5.1b&VID=1414#databasenotes) *Product:* ArcSDE 9.1 *Platform:* HP TRU64

*Operating System:* 5.1b

*Shipping/Release Date:* May 18, 2005

*DBMS:* Oracle 9i (64 bit)

*DBMS Version:* 9.2.0.3.0

*DBMS Certification Date:* May 18, 2005

## **Hardware Requirements**

### **Notes:**

Loading mandatory OS subsets:

Compaq Fortran for Tru64 UNIX Alpha Systems Run-Time Support (/usr/shlib/libfor.so) is required for ArcInfo software. In this example, CDROM is SCSI #4.

1. Mount Tru64 UNIX Associated Products CD: mount -dr /dev/rz4c /cdrom.

2. Load subset from /cdrom/ALPHA using the 'setld –l' command.

### **System Design Strategies**

Recommended platform sizing and system configuration strategies are provided in the System Design Strategies technical reference document availabe at: [System Design Strategies.](http://www.esri.com/library/whitepapers/pdfs/sysdesig.pdf)

## **Database Notes**

Please see KB article #25896 for additional required Oracle Spatial patch information.

Oracle Patch Support

Oracle 9.2.0.3 or higher 9.2 patch set level as per Oracle Corporation's Patch Set Overview documentation.

## **ArcSDE 9.1 with IBM AIX 5.1 on IBM DB2 Universal Database 8.1 (UDB 32-bit) Fixpak 6a**

**Quick Links**

[Hardware Requirements](http://support.esri.com/index.cfm?fa=knowledgebase.systemRequirements.formList&PN=ArcSDE&pvName=9.1&productID=19&PID=19&DN=&count=1&PVID=283&hn=IBM+AIX+5.1&VID=1350#hardwarenotes) [Database Notes](http://support.esri.com/index.cfm?fa=knowledgebase.systemRequirements.formList&PN=ArcSDE&pvName=9.1&productID=19&PID=19&DN=&count=1&PVID=283&hn=IBM+AIX+5.1&VID=1350#databasenotes) [Related Materials](http://support.esri.com/index.cfm?fa=knowledgebase.systemRequirements.formList&PN=ArcSDE&pvName=9.1&productID=19&PID=19&DN=&count=1&PVID=283&hn=IBM+AIX+5.1&VID=1350#related)

*Product:* ArcSDE 9.1

*Platform:* IBM

*Operating System:* AIX 5.1

*Shipping/Release Date:* May 18, 2005

*DBMS:* IBM DB2 Universal Database 8.1 (UDB 32-bit)

*DBMS Version:* Fixpak 6a

*DBMS Certification Date:* May 18, 2005

## **Hardware Requirements**

### **Notes:**

### **System Design Strategies**

Recommended platform sizing and system configuration strategies are provided in the System Design Strategies technical reference document availabe at: [System Design Strategies.](http://www.esri.com/library/whitepapers/pdfs/sysdesig.pdf)

### **Database Notes**

### **Requirements:**

-IBM Spatial Extender Version 8.1 FP6a.

### **Related Materials**

### **Database:**

### **More ESRI Related Information:**

- **[ESRI Supported Environment Policy](http://support.esri.com/index.cfm?fa=knowledgebase.systemRequirements.supportPolicy)** 

- [FAQ: What is the support and planned support for ArcSDE for IBM DB2 with DB2 UDB 8.1 FP6a](http://support.esri.com/index.cfm?fa=knowledgebase.techArticles.articleShow&d=27557)  [FP7a, FP8 and DB2 UDB 8.2?](http://support.esri.com/index.cfm?fa=knowledgebase.techArticles.articleShow&d=27557)

### **More DB2 Related Information:**

-ArcSDE is tested and certified on DB2 UDB Enterprise Server Edition. Other versions of DB2 UDB such as WSE, WSUE, and PE share a common code base and are supported as long as they meet the ArcSDE requirements listed above. For more information on the distributed editions of DB2, refer to the articles listed below.

[-Which Distributed Edition of DB2 Version 8 is Right for You?](http://www-128.ibm.com/developerworks/db2/library/techarticle/0211zikopoulos/0211zikopoulos.html)

[-Comparing the distributed DB2 UDB servers](http://www-128.ibm.com/developerworks/db2/library/techarticle/0301zikopoulos/0301zikopoulos1.html)

[-DB2 System Requirements](http://www-306.ibm.com/software/data/db2/udb/sysreqs.html) [-Known issues for DB2 Universal Database on AIX 4.3.3, 5.1, 5.2, and 5.3](http://www-1.ibm.com/support/docview.wss?rs=71&uid=swg21165448)

## **ArcSDE 9.1 with IBM AIX 5.1 on IBM DB2 Universal Database 8.1 (UDB 64-bit) Fixpak 6a**

### **Quick Links**

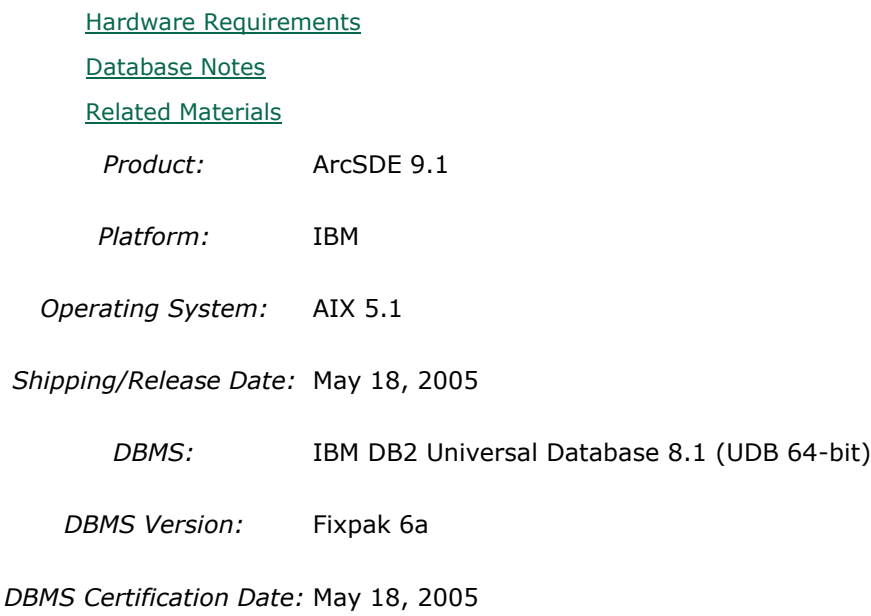

## **Hardware Requirements**

**Notes:**

### **System Design Strategies**

Recommended platform sizing and system configuration strategies are provided in the System Design Strategies technical reference document availabe at: [System Design Strategies.](http://www.esri.com/library/whitepapers/pdfs/sysdesig.pdf)

## **Database Notes**

## **Requirements:**

-IBM Spatial Extender Version 8.1 FP6a.

## **Related Materials**

### **Database:**

### **More ESRI Related Information:**

- **[ESRI Supported Environment Policy](http://support.esri.com/index.cfm?fa=knowledgebase.systemRequirements.supportPolicy)** 

- [FAQ: What is the support and planned support for ArcSDE for IBM DB2 with DB2 UDB 8.1 FP6a](http://support.esri.com/index.cfm?fa=knowledgebase.techArticles.articleShow&d=27557)  [FP7a, FP8 and DB2 UDB 8.2?](http://support.esri.com/index.cfm?fa=knowledgebase.techArticles.articleShow&d=27557)

### **More DB2 Related Information:**

-ArcSDE is tested and certified on DB2 UDB Enterprise Server Edition. Other versions of DB2 UDB such as WSE, WSUE, and PE share a common code base and are supported as long as they meet the ArcSDE requirements listed above. For more information on the distributed editions of DB2, refer to the articles listed below.

[-Which Distributed Edition of DB2 Version 8 is Right for You?](http://www-128.ibm.com/developerworks/db2/library/techarticle/0211zikopoulos/0211zikopoulos.html)

[-Comparing the distributed DB2 UDB servers](http://www-128.ibm.com/developerworks/db2/library/techarticle/0301zikopoulos/0301zikopoulos1.html)

[-DB2 System Requirements](http://www-306.ibm.com/software/data/db2/udb/sysreqs.html)

[-Known issues for DB2 Universal Database on AIX 4.3.3, 5.1, 5.2, and 5.3](http://www-1.ibm.com/support/docview.wss?rs=71&uid=swg21165448)

## **ArcSDE 9.1 with IBM AIX 5.1 on IBM DB2 Universal Database 8.2 (UDB 32-bit) Fixpak 2**

#### **Quick Links**

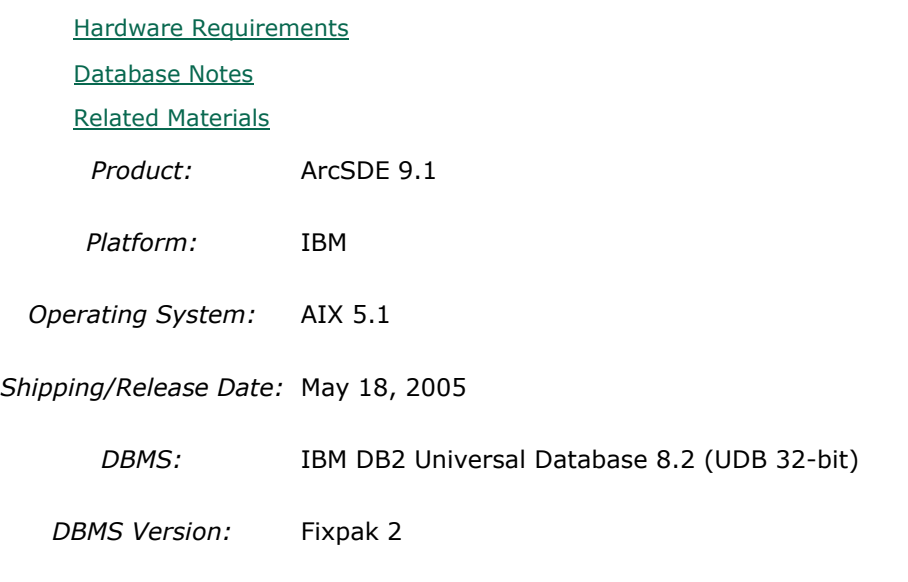

*DBMS Certification Date:* May 18, 2005

## **Hardware Requirements**

### **Notes:**

### **System Design Strategies**

Recommended platform sizing and system configuration strategies are provided in the System Design Strategies technical reference document availabe at: [System Design Strategies.](http://www.esri.com/library/whitepapers/pdfs/sysdesig.pdf)

## **Database Notes**

### **Requirements:**

-IBM Spatial Extender Version 8.2 FP2 (8.1 FP9). FixPak 9a has a few additional fixes. This is supported and assumed to work but untested at the present time.

## **Related Materials**

### **Database:**

### **More ESRI Related Information:**

- [ESRI Supported Environment Policy](http://support.esri.com/index.cfm?fa=knowledgebase.systemRequirements.supportPolicy)

- [FAQ: What is the support and planned support for ArcSDE for IBM DB2 with DB2 UDB 8.1 FP6a](http://support.esri.com/index.cfm?fa=knowledgebase.techArticles.articleShow&d=27557) 

[FP7a, FP8 and DB2 UDB 8.2?](http://support.esri.com/index.cfm?fa=knowledgebase.techArticles.articleShow&d=27557)

### **More DB2 Related Information:**

-ArcSDE is tested and certified on DB2 UDB Enterprise Server Edition. Other versions of DB2 UDB such as WSE, WSUE, and PE share a common code base and are supported as long as they meet the ArcSDE requirements listed above. For more information on the distributed editions of DB2, refer to the articles listed below.

[-Which Distributed Edition of DB2 Version 8 is Right for You?](http://www-128.ibm.com/developerworks/db2/library/techarticle/0211zikopoulos/0211zikopoulos.html)

[-Comparing the distributed DB2 UDB servers](http://www-128.ibm.com/developerworks/db2/library/techarticle/0301zikopoulos/0301zikopoulos1.html)

[-DB2 System Requirements](http://www-306.ibm.com/software/data/db2/udb/sysreqs.html)

[-Known issues for DB2 Universal Database on AIX 4.3.3, 5.1, 5.2, and 5.3](http://www-1.ibm.com/support/docview.wss?rs=71&uid=swg21165448)

## **ArcSDE 9.1 with IBM AIX 5.1 on IBM DB2 Universal Database 8.2 (UDB 64-bit) Fixpak 1**

**Quick Links**

[Hardware Requirements](http://support.esri.com/index.cfm?fa=knowledgebase.systemRequirements.formList&PN=ArcSDE&pvName=9.1&productID=19&PID=19&DN=&count=1&PVID=283&hn=IBM+AIX+5.1&VID=1427#hardwarenotes) [Database Notes](http://support.esri.com/index.cfm?fa=knowledgebase.systemRequirements.formList&PN=ArcSDE&pvName=9.1&productID=19&PID=19&DN=&count=1&PVID=283&hn=IBM+AIX+5.1&VID=1427#databasenotes) [Related Materials](http://support.esri.com/index.cfm?fa=knowledgebase.systemRequirements.formList&PN=ArcSDE&pvName=9.1&productID=19&PID=19&DN=&count=1&PVID=283&hn=IBM+AIX+5.1&VID=1427#related) *Product:* ArcSDE 9.1 *Platform:* IBM *Operating System:* AIX 5.1 *Shipping/Release Date:* May 18, 2005 *DBMS:* IBM DB2 Universal Database 8.2 (UDB 64-bit)

*DBMS Version:* Fixpak 1

*DBMS Certification Date:* May 18, 2005

### **Hardware Requirements**

**Notes:**

### **System Design Strategies**

Recommended platform sizing and system configuration strategies are provided in the System Design Strategies technical reference document availabe at: [System Design Strategies.](http://www.esri.com/library/whitepapers/pdfs/sysdesig.pdf)

### **Database Notes**

### **Requirements:**

-IBM Spatial Extender Version 8.2 FP1 (8.1 FP8). FixPak 8a has a few additional fixes. This is supported and assumed to work but untested at the present time.

[-IBM APAR IY79368 \(AIX 5.1\)](http://www-1.ibm.com/support/docview.wss?uid=isg1IY79368) - This is an operating system patch for intermittent memory problems.

## **Related Materials**

### **Database:**

### **More ESRI Related Information:**

- [ESRI Supported Environment Policy](http://support.esri.com/index.cfm?fa=knowledgebase.systemRequirements.supportPolicy)

- [FAQ: What is the support and planned support for ArcSDE for IBM DB2 with DB2 UDB 8.1 FP6a](http://support.esri.com/index.cfm?fa=knowledgebase.techArticles.articleShow&d=27557)  [FP7a, FP8 and DB2 UDB 8.2?](http://support.esri.com/index.cfm?fa=knowledgebase.techArticles.articleShow&d=27557)

### **More DB2 Related Information:**

-ArcSDE is tested and certified on DB2 UDB Enterprise Server Edition. Other versions of DB2 UDB such as WSE, WSUE, and PE share a common code base and are supported as long as they meet the ArcSDE requirements listed above. For more information on the distributed editions of DB2, refer to the articles listed below.

[-Which Distributed Edition of DB2 Version 8 is Right for You?](http://www-128.ibm.com/developerworks/db2/library/techarticle/0211zikopoulos/0211zikopoulos.html)

[-Comparing the distributed DB2 UDB servers](http://www-128.ibm.com/developerworks/db2/library/techarticle/0301zikopoulos/0301zikopoulos1.html)

[-DB2 System Requirements](http://www-306.ibm.com/software/data/db2/udb/sysreqs.html)

[-Known issues for DB2 Universal Database on AIX 4.3.3, 5.1, 5.2, and 5.3](http://www-1.ibm.com/support/docview.wss?rs=71&uid=swg21165448)

## **ArcSDE 9.1 with IBM AIX 5.1 on IBM DB2 Universal Database 8.2 (UDB 64-bit) Fixpak 2**

**Quick Links**

[Hardware Requirements](http://support.esri.com/index.cfm?fa=knowledgebase.systemRequirements.formList&PN=ArcSDE&pvName=9.1&productID=19&PID=19&DN=&count=1&PVID=283&hn=IBM+AIX+5.1&VID=1438#hardwarenotes) [Database Notes](http://support.esri.com/index.cfm?fa=knowledgebase.systemRequirements.formList&PN=ArcSDE&pvName=9.1&productID=19&PID=19&DN=&count=1&PVID=283&hn=IBM+AIX+5.1&VID=1438#databasenotes) [Related Materials](http://support.esri.com/index.cfm?fa=knowledgebase.systemRequirements.formList&PN=ArcSDE&pvName=9.1&productID=19&PID=19&DN=&count=1&PVID=283&hn=IBM+AIX+5.1&VID=1438#related) *Product:* ArcSDE 9.1 *Platform:* IBM *Operating System:* AIX 5.1 *Shipping/Release Date:* May 18, 2005 *DBMS:* IBM DB2 Universal Database 8.2 (UDB 64-bit) *DBMS Version:* Fixpak 2 *DBMS Certification Date:* May 18, 2005

## **Hardware Requirements**

**Notes:**

### **System Design Strategies**

Recommended platform sizing and system configuration strategies are provided in the System Design Strategies technical reference document availabe at: [System Design Strategies.](http://www.esri.com/library/whitepapers/pdfs/sysdesig.pdf)

## **Database Notes**

### **Requirements:**

-IBM Spatial Extender Version 8.2 FP2 (8.1 FP9). FixPak 9a has a few additional fixes. This is supported and assumed to work but untested at the present time.

[-IBM APAR IY79368 \(AIX 5.1\)](http://www-1.ibm.com/support/docview.wss?uid=isg1IY79368) - This is an operating system patch for intermittent memory problems.

## **Related Materials**

**Database:**

**More ESRI Related Information:**

- [ESRI Supported Environment Policy](http://support.esri.com/index.cfm?fa=knowledgebase.systemRequirements.supportPolicy)

- [FAQ: What is the support and planned support for ArcSDE for IBM DB2 with DB2 UDB 8.1 FP6a](http://support.esri.com/index.cfm?fa=knowledgebase.techArticles.articleShow&d=27557)  [FP7a, FP8 and DB2 UDB 8.2?](http://support.esri.com/index.cfm?fa=knowledgebase.techArticles.articleShow&d=27557)

### **More DB2 Related Information:**

-ArcSDE is tested and certified on DB2 UDB Enterprise Server Edition. Other versions of DB2 UDB such as WSE, WSUE, and PE share a common code base and are supported as long as they meet the ArcSDE requirements listed above. For more information on the distributed editions of DB2, refer to the articles listed below.

[-Which Distributed Edition of DB2 Version 8 is Right for You?](http://www-128.ibm.com/developerworks/db2/library/techarticle/0211zikopoulos/0211zikopoulos.html)

[-Comparing the distributed DB2 UDB servers](http://www-128.ibm.com/developerworks/db2/library/techarticle/0301zikopoulos/0301zikopoulos1.html)

[-DB2 System Requirements](http://www-306.ibm.com/software/data/db2/udb/sysreqs.html)

[-Known issues for DB2 Universal Database on AIX 4.3.3, 5.1, 5.2, and 5.3](http://www-1.ibm.com/support/docview.wss?rs=71&uid=swg21165448)

## **ArcSDE 9.1 with IBM AIX 5.1 on INFORMIX Dynamic Server 9.40.UC3**

**Quick Links**

[Hardware Requirements](http://support.esri.com/index.cfm?fa=knowledgebase.systemRequirements.formList&PN=ArcSDE&pvName=9.1&productID=19&PID=19&DN=&count=1&PVID=283&hn=IBM+AIX+5.1&VID=1408#hardwarenotes)

[Database Notes](http://support.esri.com/index.cfm?fa=knowledgebase.systemRequirements.formList&PN=ArcSDE&pvName=9.1&productID=19&PID=19&DN=&count=1&PVID=283&hn=IBM+AIX+5.1&VID=1408#databasenotes)

*Product:* ArcSDE 9.1

*Platform:* IBM

*Operating System:* AIX 5.1

*Shipping/Release Date:* May 18, 2005

*DBMS:* INFORMIX Dynamic Server

*DBMS Version:* 9.40.UC3

*DBMS Certification Date:* May 18, 2005

## **Hardware Requirements**

### **Notes:**

### **System Design Strategies**

Recommended platform sizing and system configuration strategies are provided in the System Design Strategies technical reference document availabe at: [System Design Strategies.](http://www.esri.com/library/whitepapers/pdfs/sysdesig.pdf)

## **Database Notes**

Certified for IDS 9.40UC3 Enterprise Edition Only. Requires: Informix Spatial Datablade 8.20.UC1 Informix ClientSDK 2.81.UC2 -ArcSDE 9.1 for Informix does not support Extensible Markup Language (XML). As a consequence, it will not support ArcIMS Metadata Server 9.1.

## **ArcSDE 9.1 with IBM AIX 5.1 on Oracle 8i (32 bit) 8.1.7.0.0**

**Quick Links**

[Hardware Requirements](http://support.esri.com/index.cfm?fa=knowledgebase.systemRequirements.formList&PN=ArcSDE&pvName=9.1&productID=19&PID=19&DN=&count=1&PVID=283&hn=IBM+AIX+5.1&VID=1335#hardwarenotes)

*Product:* ArcSDE 9.1

*Platform:* IBM

*Operating System:* AIX 5.1

*Shipping/Release Date:* May 18, 2005

*DBMS:* Oracle 8i (32 bit)

*DBMS Version:* 8.1.7.0.0

*DBMS Certification Date:* May 18, 2005

## **Hardware Requirements**

**Notes:**

### **System Design Strategies**

Recommended platform sizing and system configuration strategies are provided in the System Design Strategies technical reference document availabe at: [System Design Strategies.](http://www.esri.com/library/whitepapers/pdfs/sysdesig.pdf)

## **ArcSDE 9.1 with IBM AIX 5.1 on Oracle 9i (64 bit) 9.2.0.3**

**Quick Links**

[Hardware Requirements](http://support.esri.com/index.cfm?fa=knowledgebase.systemRequirements.formList&PN=ArcSDE&pvName=9.1&productID=19&PID=19&DN=&count=1&PVID=283&hn=IBM+AIX+5.1&VID=1336#hardwarenotes)

*Product:* ArcSDE 9.1

*Platform:* IBM

*Operating System:* AIX 5.1

*Shipping/Release Date:* May 18, 2005

*DBMS:* Oracle 9i (64 bit)

*DBMS Version:* 9.2.0.3

*DBMS Certification Date:* May 18, 2005

## **Hardware Requirements**

**Notes:**

### **System Design Strategies**

Recommended platform sizing and system configuration strategies are provided in the System Design Strategies technical reference document availabe at: [System Design Strategies.](http://www.esri.com/library/whitepapers/pdfs/sysdesig.pdf)

## **ArcSDE 9.1 with IBM AIX 5.2.0.0 on IBM DB2 Universal Database 8.1 (UDB 32-bit) Fixpak 6a**

**Quick Links**

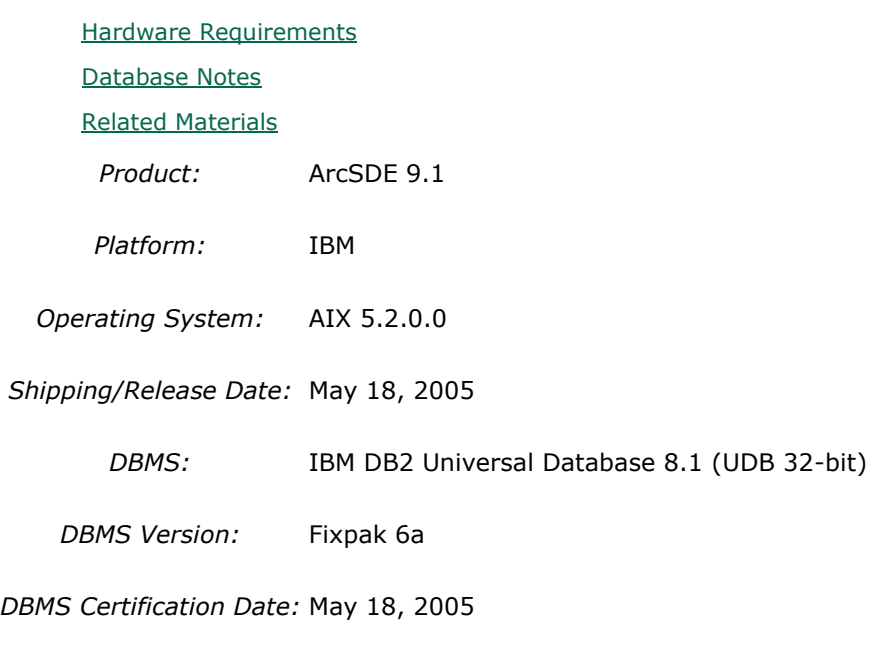

## **Hardware Requirements**

**Notes:**

### **System Design Strategies**

Recommended platform sizing and system configuration strategies are provided in the System Design Strategies technical reference document availabe at: [System Design Strategies.](http://www.esri.com/library/whitepapers/pdfs/sysdesig.pdf)

## **Database Notes**

### **Requirements:**

-IBM Spatial Extender Version 8.1 FP6a.

## **Related Materials**

### **Database:**

### **More ESRI Related Information:**

- [ESRI Supported Environment Policy](http://support.esri.com/index.cfm?fa=knowledgebase.systemRequirements.supportPolicy)

- [FAQ: What is the support and planned support for ArcSDE for IBM DB2 with DB2 UDB 8.1 FP6a](http://support.esri.com/index.cfm?fa=knowledgebase.techArticles.articleShow&d=27557)  [FP7a, FP8 and DB2 UDB 8.2?](http://support.esri.com/index.cfm?fa=knowledgebase.techArticles.articleShow&d=27557)

### **More DB2 Related Information:**

-ArcSDE is tested and certified on DB2 UDB Enterprise Server Edition. Other versions of DB2 UDB such as WSE, WSUE, and PE share a common code base and are supported as long as they meet the ArcSDE requirements listed above. For more information on the distributed editions of DB2, refer to the articles listed below.

[-Which Distributed Edition of DB2 Version 8 is Right for You?](http://www-128.ibm.com/developerworks/db2/library/techarticle/0211zikopoulos/0211zikopoulos.html)

[-Comparing the distributed DB2 UDB servers](http://www-128.ibm.com/developerworks/db2/library/techarticle/0301zikopoulos/0301zikopoulos1.html)

[-DB2 System Requirements](http://www-306.ibm.com/software/data/db2/udb/sysreqs.html)

[-Known issues for DB2 Universal Database on AIX 4.3.3, 5.1, 5.2, and 5.3](http://www-1.ibm.com/support/docview.wss?rs=71&uid=swg21165448)

## **ArcSDE 9.1 with IBM AIX 5.2.0.0 on IBM DB2 Universal Database 8.2 (UDB 32-bit) Fixpak 1**

**Quick Links**

[Hardware Requirements](http://support.esri.com/index.cfm?fa=knowledgebase.systemRequirements.formList&PN=ArcSDE&pvName=9.1&productID=19&PID=19&DN=&count=1&PVID=283&hn=IBM+AIX+5.2.0.0&VID=1426#hardwarenotes)

[Database Notes](http://support.esri.com/index.cfm?fa=knowledgebase.systemRequirements.formList&PN=ArcSDE&pvName=9.1&productID=19&PID=19&DN=&count=1&PVID=283&hn=IBM+AIX+5.2.0.0&VID=1426#databasenotes)

[Related Materials](http://support.esri.com/index.cfm?fa=knowledgebase.systemRequirements.formList&PN=ArcSDE&pvName=9.1&productID=19&PID=19&DN=&count=1&PVID=283&hn=IBM+AIX+5.2.0.0&VID=1426#related)

*Product:* ArcSDE 9.1

*Platform:* IBM

*Operating System:* AIX 5.2.0.0

*Shipping/Release Date:* May 18, 2005

*DBMS:* IBM DB2 Universal Database 8.2 (UDB 32-bit)

*DBMS Version:* Fixpak 1

*DBMS Certification Date:* May 18, 2005

### **Hardware Requirements**

**Notes:**

### **System Design Strategies**

Recommended platform sizing and system configuration strategies are provided in the System Design Strategies technical reference document availabe at: [System Design Strategies.](http://www.esri.com/library/whitepapers/pdfs/sysdesig.pdf)

### **Database Notes**

#### **Requirements:**

-IBM Spatial Extender Version 8.2 FP1 (8.1 FP8). FixPak 8a has a few additional fixes. This is supported and assumed to work but untested at the present time.

### **Related Materials**

#### **Database:**

### **More ESRI Related Information:**

- [ESRI Supported Environment Policy](http://support.esri.com/index.cfm?fa=knowledgebase.systemRequirements.supportPolicy)

- [FAQ: What is the support and planned support for ArcSDE for IBM DB2 with DB2 UDB 8.1 FP6a](http://support.esri.com/index.cfm?fa=knowledgebase.techArticles.articleShow&d=27557)  [FP7a, FP8 and DB2 UDB 8.2?](http://support.esri.com/index.cfm?fa=knowledgebase.techArticles.articleShow&d=27557)

### **More DB2 Related Information:**

-ArcSDE is tested and certified on DB2 UDB Enterprise Server Edition. Other versions of DB2 UDB such as WSE, WSUE, and PE share a common code base and are supported as long as they meet the ArcSDE requirements listed above. For more information on the distributed editions of DB2, refer to the articles listed below.

[-Which Distributed Edition of DB2 Version 8 is Right for You?](http://www-128.ibm.com/developerworks/db2/library/techarticle/0211zikopoulos/0211zikopoulos.html)

[-Comparing the distributed DB2 UDB servers](http://www-128.ibm.com/developerworks/db2/library/techarticle/0301zikopoulos/0301zikopoulos1.html)

[-DB2 System Requirements](http://www-306.ibm.com/software/data/db2/udb/sysreqs.html)

[-Known issues for DB2 Universal Database on AIX 4.3.3, 5.1, 5.2, and 5.3](http://www-1.ibm.com/support/docview.wss?rs=71&uid=swg21165448)

## **ArcSDE 9.1 with IBM AIX 5.2.0.0 on IBM DB2 Universal Database 8.2 (UDB 32-bit) Fixpak 2**

**Quick Links**

[Hardware Requirements](http://support.esri.com/index.cfm?fa=knowledgebase.systemRequirements.formList&PN=ArcSDE&pvName=9.1&productID=19&PID=19&DN=&count=1&PVID=283&hn=IBM+AIX+5.2.0.0&VID=1432#hardwarenotes) [Database Notes](http://support.esri.com/index.cfm?fa=knowledgebase.systemRequirements.formList&PN=ArcSDE&pvName=9.1&productID=19&PID=19&DN=&count=1&PVID=283&hn=IBM+AIX+5.2.0.0&VID=1432#databasenotes) [Related Materials](http://support.esri.com/index.cfm?fa=knowledgebase.systemRequirements.formList&PN=ArcSDE&pvName=9.1&productID=19&PID=19&DN=&count=1&PVID=283&hn=IBM+AIX+5.2.0.0&VID=1432#related) *Product:* ArcSDE 9.1 *Platform:* IBM *Operating System:* AIX 5.2.0.0 *Shipping/Release Date:* May 18, 2005 *DBMS:* IBM DB2 Universal Database 8.2 (UDB 32-bit) *DBMS Version:* Fixpak 2 *DBMS Certification Date:* May 18, 2005

## **Hardware Requirements**

#### **Notes:**

### **System Design Strategies**

Recommended platform sizing and system configuration strategies are provided in the System Design Strategies technical reference document availabe at: [System Design Strategies.](http://www.esri.com/library/whitepapers/pdfs/sysdesig.pdf)

## **Database Notes**

### **Requirements:**

-IBM Spatial Extender Version 8.2 FP2 (8.1 FP9). FixPak 9a has a few additional fixes. This is supported and assumed to work but untested at the present time.

## **Related Materials**

### **Database:**

### **More ESRI Related Information:**

- [ESRI Supported Environment Policy](http://support.esri.com/index.cfm?fa=knowledgebase.systemRequirements.supportPolicy)

- [FAQ: What is the support and planned support for ArcSDE for IBM DB2 with DB2 UDB 8.1 FP6a](http://support.esri.com/index.cfm?fa=knowledgebase.techArticles.articleShow&d=27557) 

[FP7a, FP8 and DB2 UDB 8.2?](http://support.esri.com/index.cfm?fa=knowledgebase.techArticles.articleShow&d=27557)

### **More DB2 Related Information:**

-ArcSDE is tested and certified on DB2 UDB Enterprise Server Edition. Other versions of DB2 UDB such as WSE, WSUE, and PE share a common code base and are supported as long as they meet the ArcSDE requirements listed above. For more information on the distributed editions of DB2, refer to the articles listed below.

[-Which Distributed Edition of DB2 Version 8 is Right for You?](http://www-128.ibm.com/developerworks/db2/library/techarticle/0211zikopoulos/0211zikopoulos.html)

[-Comparing the distributed DB2 UDB servers](http://www-128.ibm.com/developerworks/db2/library/techarticle/0301zikopoulos/0301zikopoulos1.html)

[-DB2 System Requirements](http://www-306.ibm.com/software/data/db2/udb/sysreqs.html)

[-Known issues for DB2 Universal Database on AIX 4.3.3, 5.1, 5.2, and 5.3](http://www-1.ibm.com/support/docview.wss?rs=71&uid=swg21165448)

## **ArcSDE 9.1 with IBM AIX 5.2.0.0 on IBM DB2 Universal Database 8.2 (UDB 64-bit) ESE Fixpak 4**

**Quick Links**

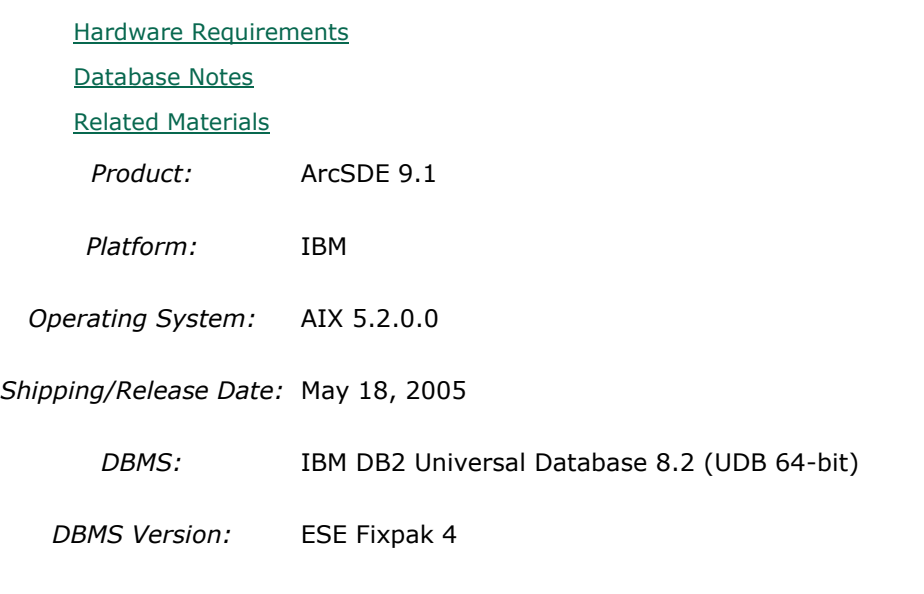

*DBMS Certification Date:* May 18, 2005

### **Hardware Requirements**

**Notes:**

### **System Design Strategies**

Recommended platform sizing and system configuration strategies are provided in the System Design Strategies technical reference document availabe at: [System Design Strategies.](http://www.esri.com/library/whitepapers/pdfs/sysdesig.pdf)

## **Database Notes**

### **Requirements:**

-IBM Spatial Extender Version 8.2 FP4 (8.1 FP11 = 8.2 FP4).

## **Related Materials**

### **Database:**

### **More ESRI Related Information:**

- **[ESRI Supported Environment Policy](http://support.esri.com/index.cfm?fa=knowledgebase.systemRequirements.supportPolicy)** 

- [FAQ: What is the support and planned support for ArcSDE for IBM DB2 with DB2 UDB 8.1 FP6a](http://support.esri.com/index.cfm?fa=knowledgebase.techArticles.articleShow&d=27557)  [FP7a, FP8 and DB2 UDB 8.2?](http://support.esri.com/index.cfm?fa=knowledgebase.techArticles.articleShow&d=27557)

### **More DB2 Related Information:**

-ArcSDE is tested and certified on DB2 UDB Enterprise Server Edition. Other versions of DB2 UDB such as WSE, WSUE, and PE share a common code base and are supported as long as they meet the ArcSDE requirements listed above. For more information on the distributed editions of DB2, refer to the articles listed below.

[-Which Distributed Edition of DB2 Version 8 is Right for You?](http://www-128.ibm.com/developerworks/db2/library/techarticle/0211zikopoulos/0211zikopoulos.html)

[-Comparing the distributed DB2 UDB servers](http://www-128.ibm.com/developerworks/db2/library/techarticle/0301zikopoulos/0301zikopoulos1.html)

[-DB2 System Requirements](http://www-306.ibm.com/software/data/db2/udb/sysreqs.html)

## **ArcSDE 9.1 with IBM AIX 5.2.0.0 on IBM DB2 Universal Database 8.2 (UDB 64-bit) Fixpak 1**

**Quick Links**

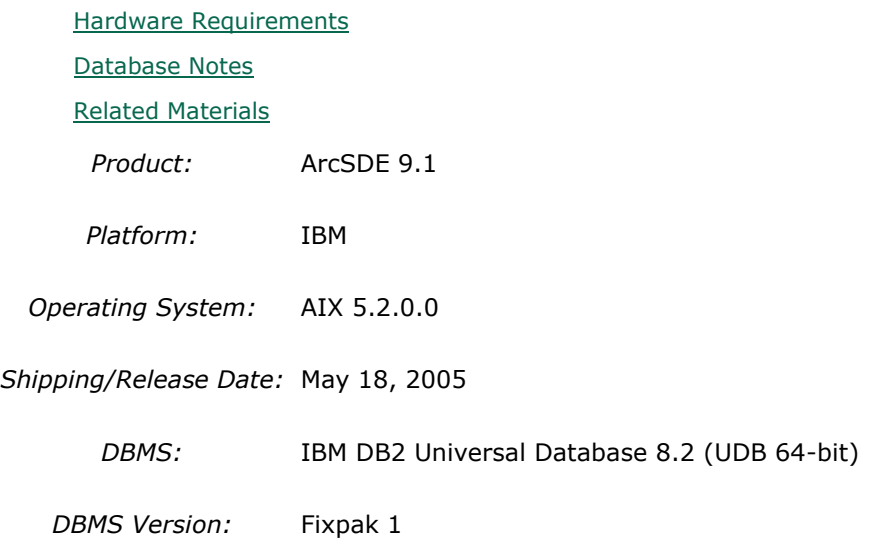

*DBMS Certification Date:* May 18, 2005

### **Hardware Requirements Notes:**

## **System Design Strategies**

Recommended platform sizing and system configuration strategies are provided in the System Design Strategies technical reference document availabe at: [System Design Strategies.](http://www.esri.com/library/whitepapers/pdfs/sysdesig.pdf)

## **Database Notes**

### **Requirements:**

-IBM Spatial Extender Version 8.2 FP1 (8.1 FP8). FixPak 8a has a few additional fixes. This is supported and assumed to work but untested at the present time.

[-IBM APAR IY79365 \(AIX 5.2\)](http://www-1.ibm.com/support/docview.wss?uid=isg1IY79365) - This is an operating system patch for intermittent memory problems.

## **Related Materials**

### **Database:**

### **More ESRI Related Information:**

- [ESRI Supported Environment Policy](http://support.esri.com/index.cfm?fa=knowledgebase.systemRequirements.supportPolicy)

- [FAQ: What is the support and planned support for ArcSDE for IBM DB2 with DB2 UDB 8.1 FP6a](http://support.esri.com/index.cfm?fa=knowledgebase.techArticles.articleShow&d=27557)  [FP7a, FP8 and DB2 UDB 8.2?](http://support.esri.com/index.cfm?fa=knowledgebase.techArticles.articleShow&d=27557)

### **More DB2 Related Information:**

-ArcSDE is tested and certified on DB2 UDB Enterprise Server Edition. Other versions of DB2 UDB such as WSE, WSUE, and PE share a common code base and are supported as long as they meet the ArcSDE requirements listed above. For more information on the distributed editions of DB2, refer to the articles listed below.

[-Which Distributed Edition of DB2 Version 8 is Right for You?](http://www-128.ibm.com/developerworks/db2/library/techarticle/0211zikopoulos/0211zikopoulos.html)

[-Comparing the distributed DB2 UDB servers](http://www-128.ibm.com/developerworks/db2/library/techarticle/0301zikopoulos/0301zikopoulos1.html)

[-DB2 System Requirements](http://www-306.ibm.com/software/data/db2/udb/sysreqs.html)

[-Known issues for DB2 Universal Database on AIX 4.3.3, 5.1, 5.2, and 5.3](http://www-1.ibm.com/support/docview.wss?rs=71&uid=swg21165448)

## **ArcSDE 9.1 with IBM AIX 5.2.0.0 on IBM DB2 Universal Database 8.2 (UDB 64-bit) Fixpak 2**

**Quick Links**

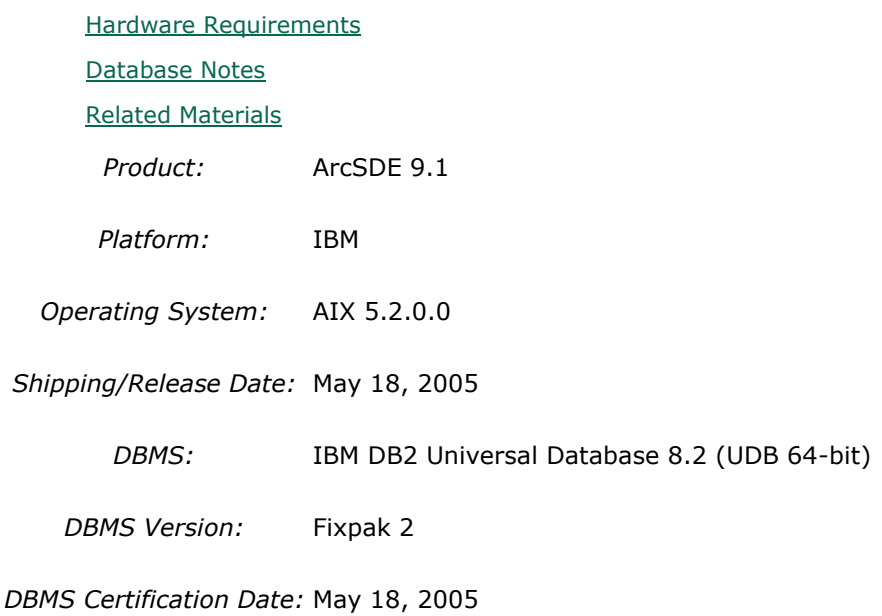

## **Hardware Requirements**

**Notes:**

### **System Design Strategies**

Recommended platform sizing and system configuration strategies are provided in the System Design Strategies technical reference document availabe at: [System Design Strategies.](http://www.esri.com/library/whitepapers/pdfs/sysdesig.pdf)

## **Database Notes**

### **Requirements:**

-IBM Spatial Extender Version 8.2 FP2 (8.1 FP9). FixPak 9a has a few additional fixes. This is supported and assumed to work but untested at the present time.

[-IBM APAR IY79365 \(AIX 5.2\)](http://www-1.ibm.com/support/docview.wss?uid=isg1IY79365) - This is an operating system patch for intermittent memory problems.

## **Related Materials**

### **Database:**

### **More ESRI Related Information:**

- **[ESRI Supported Environment Policy](http://support.esri.com/index.cfm?fa=knowledgebase.systemRequirements.supportPolicy)** 

- [FAQ: What is the support and planned support for ArcSDE for IBM DB2 with DB2 UDB 8.1 FP6a](http://support.esri.com/index.cfm?fa=knowledgebase.techArticles.articleShow&d=27557)  [FP7a, FP8 and DB2 UDB 8.2?](http://support.esri.com/index.cfm?fa=knowledgebase.techArticles.articleShow&d=27557)

### **More DB2 Related Information:**

-ArcSDE is tested and certified on DB2 UDB Enterprise Server Edition. Other versions of DB2 UDB such as WSE, WSUE, and PE share a common code base and are supported as long as they meet the ArcSDE requirements listed above. For more information on the distributed editions of DB2, refer to the articles listed below.

[-Which Distributed Edition of DB2 Version 8 is Right for You?](http://www-128.ibm.com/developerworks/db2/library/techarticle/0211zikopoulos/0211zikopoulos.html)

[-Comparing the distributed DB2 UDB servers](http://www-128.ibm.com/developerworks/db2/library/techarticle/0301zikopoulos/0301zikopoulos1.html)

[-DB2 System Requirements](http://www-306.ibm.com/software/data/db2/udb/sysreqs.html)

[-Known issues for DB2 Universal Database on AIX 4.3.3, 5.1, 5.2, and 5.3](http://www-1.ibm.com/support/docview.wss?rs=71&uid=swg21165448)

## **ArcSDE 9.1 with IBM AIX 5.2.0.0 on INFORMIX Dynamic Server 10.00.UC5**

#### **Quick Links**

[Hardware Requirements](http://support.esri.com/index.cfm?fa=knowledgebase.systemRequirements.formList&PN=ArcSDE&pvName=9.1&productID=19&PID=19&DN=&count=1&PVID=283&hn=IBM+AIX+5.2.0.0&VID=1558#hardwarenotes) [Database Notes](http://support.esri.com/index.cfm?fa=knowledgebase.systemRequirements.formList&PN=ArcSDE&pvName=9.1&productID=19&PID=19&DN=&count=1&PVID=283&hn=IBM+AIX+5.2.0.0&VID=1558#databasenotes) *Product:* ArcSDE 9.1 *Platform:* IBM *Operating System:* AIX 5.2.0.0 *Shipping/Release Date:* May 18, 2005 *DBMS:* INFORMIX Dynamic Server *DBMS Version:* 10.00.UC5 *DBMS Certification Date:* May 18, 2005

### **Hardware Requirements Notes:**

### **System Design Strategies**

Recommended platform sizing and system configuration strategies are provided in the System Design Strategies technical reference document availabe at: [System Design Strategies.](http://www.esri.com/library/whitepapers/pdfs/sysdesig.pdf)

## **Database Notes**

**Certified for IDS 10.00.UC5 Enterprise Edition Only.**

### **Requirements:**

-Informix Spatial Datablade **8.20.UC2** -Informix Client SDK **2.90.UC4 Notes:** -ArcSDE 9.2 for Informix does not support Extensible Markup Language (XML). As a consequence, it will not support ArcIMS Metadata Server 9.2.

## **ArcSDE 9.1 with IBM AIX 5.2.0.0 on Oracle 10g (64 bit) 10.1.0.3.0**

**Quick Links**

[Hardware Requirements](http://support.esri.com/index.cfm?fa=knowledgebase.systemRequirements.formList&PN=ArcSDE&pvName=9.1&productID=19&PID=19&DN=&count=1&PVID=283&hn=IBM+AIX+5.2.0.0&VID=1416#hardwarenotes)

[Database Notes](http://support.esri.com/index.cfm?fa=knowledgebase.systemRequirements.formList&PN=ArcSDE&pvName=9.1&productID=19&PID=19&DN=&count=1&PVID=283&hn=IBM+AIX+5.2.0.0&VID=1416#databasenotes)

*Product:* ArcSDE 9.1

*Platform:* IBM

*Operating System:* AIX 5.2.0.0

*Shipping/Release Date:* May 18, 2005

*DBMS:* Oracle 10g (64 bit)

*DBMS Version:* 10.1.0.3.0

*DBMS Certification Date:* May 18, 2005

## **Hardware Requirements**

**Notes:**

### **System Design Strategies**

Recommended platform sizing and system configuration strategies are provided in the System Design Strategies technical reference document availabe at: [System Design Strategies.](http://www.esri.com/library/whitepapers/pdfs/sysdesig.pdf)

## **Database Notes**

If your database is Oracle 10gR1 (10.1.0.x) you must use the ArcSDE 9.1 for Oracle 10gR2 release. To obtain this release contact Customer Service and request the ArcSDE 9.1 for Oracle10gR2 release or download this release from

http://support.esri.com/index.cfm?fa=downloads.patchesServicePacks.listPatches&PID=19. See below for setup details specific to Oracle 10gR1 databases.

Required Configuration: The recommended configuration for ArcSDE 9.1 and Oracle 10gR1 databases is to install and setup the ArcSDE 9.1 for Oracle 10gR2 release and access the

Oracle10gR1 database using an Oracle10gR2 client whether using Direct Connect or the Application Server (See Oracle Database Upgrade Guide, 10g Release 2 (10.2) Chapter 6). Instructions for setting up ArcSDE 9.1 for Oracle 10gR2 using the Oracle10gR2 client to connect correctly to the Oracle10gR1 database are as follows:

- Install the Oracle 10gR2 (10.2.0.2) client software. This will involve first installing the 10.2.0.1 Oracle client and then applying the Oracle 10.2.0.2 client patch. (see Oracle Metalink for download, install and setup instructions).

- Create a service name using the Oracle 10gR2 Net Manager you just installed to use in connecting to your Oracle10gR1 database.

- Install and setup ArcSDE 9.1 for Oracle10gR2. Make sure ArcSDE is using the Oracle 10gR2 client software (See Oracle Install documentation for details). Use the Oracle 10gR2 service name you defined above for the connection to the Oracle10gR1 database.

For Direct Connect the Oracle install and setup instructions for your client machines is the same as above, making sure that you are using Oracle 10gR2 version 10.2.0.2. You then use the Oracle 10gR2 service name created to connect to ArcSDE already setup in the Oracle 10gR1 database.

### Oracle 10g R1 Patch Support

Database: Oracle 10.1.0.3.0 or higher Oracle10g Release1 Patch. This includes Oracle 10g Release 1 patch set levels and Oracle Interim (One-Off) Patch as per Oracle Corporation's Patch Set Overview and Interim Patch documentation.

See Oracle Metalink for all Oracle patch set (and Interim Patch) documentation and install instructions. ESRI recommends making a full back up of your Oracle database prior to applying any Oracle patch sets or interim patch. If functionality that was working prior to applying the Oracle patch set or interim patch stops working, return to the previous version of Oracle. Contact Oracle support as needed.

ESRI's Oracle 10g Release 1 testing has been done using Oracle 10.1.0.3.0 with Patch 4 (includes fix for Oracle Text bug 3612581 required for the Metadata Server or use of XML columns).

## **ArcSDE 9.1 with IBM AIX 5.2.0.0 on Oracle 10g R2 (64 bit) 10.2.0.2.0**

**Quick Links**

[Hardware Requirements](http://support.esri.com/index.cfm?fa=knowledgebase.systemRequirements.formList&PN=ArcSDE&pvName=9.1&productID=19&PID=19&DN=&count=1&PVID=283&hn=IBM+AIX+5.2.0.0&VID=1515#hardwarenotes) [Database Notes](http://support.esri.com/index.cfm?fa=knowledgebase.systemRequirements.formList&PN=ArcSDE&pvName=9.1&productID=19&PID=19&DN=&count=1&PVID=283&hn=IBM+AIX+5.2.0.0&VID=1515#databasenotes)

*Product:* ArcSDE 9.1

*Platform:* IBM

*Operating System:* AIX 5.2.0.0

*Shipping/Release Date:* May 18, 2005

*DBMS:* Oracle 10g R2 (64 bit)

*DBMS Version:* 10.2.0.2.0

*DBMS Certification Date:* May 18, 2005

# **Hardware Requirements**

## **Notes:**

### **System Design Strategies**

Recommended platform sizing and system configuration strategies are provided in the System Design Strategies technical reference document availabe at: [System Design Strategies.](http://www.esri.com/library/whitepapers/pdfs/sysdesig.pdf)

## **Database Notes**

If your database is Oracle 10gR2 (10.2.0.x) you must use the ArcSDE 9.1 for Oracle 10gR2 release. To obtain this release contact Customer Service and request the ArcSDE 9.1 for Oracle10gR2 release or download this release from

http://support.esri.com/index.cfm?fa=downloads.patchesServicePacks.viewPatch&PID=19&Me taID=1155.

Oracle 10g Release 2 Database Patch Support

Oracle 10.2.0.2.0 or higher Oracle10gR2 Patch. This includes Oracle 10g Release 2 patch set levels and Oracle Interim (One-Off) Patch as per Oracle Corporation's Patch Set Overview and Interim Patch documentation.

See Oracle Metalink for all Oracle patch set (and Interim Patch) documentation and install instructions. ESRI recommends making a full back up of your Oracle database prior to applying any Oracle patch sets or interim patch. If functionality that was working prior to applying the Oracle patch set or interim patch stops working, return to the previous version of Oracle. Contact Oracle support as needed.

## **ArcSDE 9.1 with IBM AIX 5.2.0.0 on Oracle 9i (64 bit) 9.2.0.3**

### **Quick Links**
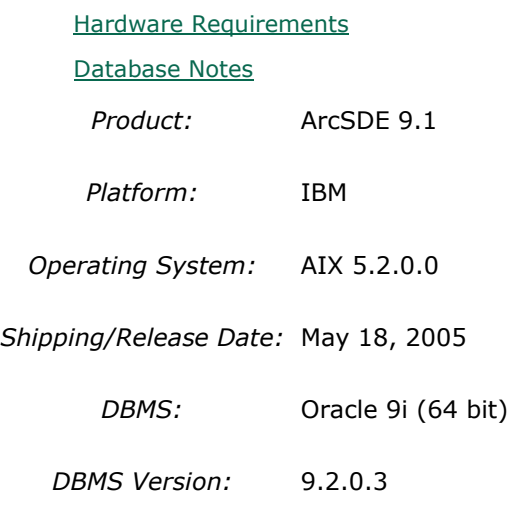

*DBMS Certification Date:* May 18, 2005

## **Hardware Requirements**

**Notes:**

## **System Design Strategies**

Recommended platform sizing and system configuration strategies are provided in the System Design Strategies technical reference document availabe at: [System Design Strategies.](http://www.esri.com/library/whitepapers/pdfs/sysdesig.pdf)

## **Database Notes**

Oracle Patch Support

Oracle 9.2.0.3 or higher 9.2 patch set level as per Oracle Corporation's Patch Set Overview documentation.

# **ArcSDE 9.1 with IBM AIX 5.3.0.0 on IBM DB2 Universal Database 8.2 (UDB 32-bit) Fixpak 1**

#### **Quick Links**

[Hardware Requirements](http://support.esri.com/index.cfm?fa=knowledgebase.systemRequirements.formList&PN=ArcSDE&pvName=9.1&productID=19&PID=19&DN=&count=1&PVID=283&hn=IBM+AIX+5.3.0.0&VID=1401#hardwarenotes) [Database Notes](http://support.esri.com/index.cfm?fa=knowledgebase.systemRequirements.formList&PN=ArcSDE&pvName=9.1&productID=19&PID=19&DN=&count=1&PVID=283&hn=IBM+AIX+5.3.0.0&VID=1401#databasenotes) [Related Materials](http://support.esri.com/index.cfm?fa=knowledgebase.systemRequirements.formList&PN=ArcSDE&pvName=9.1&productID=19&PID=19&DN=&count=1&PVID=283&hn=IBM+AIX+5.3.0.0&VID=1401#related) *Product:* ArcSDE 9.1 *Platform:* IBM *Operating System:* AIX 5.3.0.0 *Shipping/Release Date:* May 18, 2005

*DBMS:* IBM DB2 Universal Database 8.2 (UDB 32-bit)

*DBMS Version:* Fixpak 1

*DBMS Certification Date:* May 18, 2005

# **Hardware Requirements**

**Notes:**

## **System Design Strategies**

Recommended platform sizing and system configuration strategies are provided in the System Design Strategies technical reference document availabe at: [System Design Strategies.](http://www.esri.com/library/whitepapers/pdfs/sysdesig.pdf)

## **Database Notes**

### **Requirements:**

-IBM Spatial Extender Version 8.2 FP1 (8.1 FP8). FixPak 8a has a few additional fixes. This is supported and assumed to work but untested at the present time.

## **Related Materials**

### **Database:**

## **More ESRI Related Information:**

- [ESRI Supported Environment Policy](http://support.esri.com/index.cfm?fa=knowledgebase.systemRequirements.supportPolicy)

- FAQ: What is the support [and planned support for ArcSDE for IBM DB2 with DB2 UDB 8.1 FP6a](http://support.esri.com/index.cfm?fa=knowledgebase.techArticles.articleShow&d=27557)  [FP7a, FP8 and DB2 UDB 8.2?](http://support.esri.com/index.cfm?fa=knowledgebase.techArticles.articleShow&d=27557)

## **More DB2 Related Information:**

-ArcSDE is tested and certified on DB2 UDB Enterprise Server Edition. Other versions of DB2 UDB such as WSE, WSUE, and PE share a common code base and are supported as long as they meet the ArcSDE requirements listed above. For more information on the distributed editions of DB2, refer to the articles listed below.

[-Which Distributed Edition of DB2 Version 8 is Right for You?](http://www-128.ibm.com/developerworks/db2/library/techarticle/0211zikopoulos/0211zikopoulos.html)

[-Comparing the distributed DB2 UDB servers](http://www-128.ibm.com/developerworks/db2/library/techarticle/0301zikopoulos/0301zikopoulos1.html)

[-DB2 System Requirements](http://www-306.ibm.com/software/data/db2/udb/sysreqs.html)

[-Known issues for DB2 Universal Database on AIX 4.3.3, 5.1, 5.2, and 5.3](http://www-1.ibm.com/support/docview.wss?rs=71&uid=swg21165448)

# **ArcSDE 9.1 with IBM AIX 5.3.0.0 on IBM DB2 Universal Database 8.2 (UDB 32-bit) Fixpak 2**

**Quick Links**

[Hardware Requirements](http://support.esri.com/index.cfm?fa=knowledgebase.systemRequirements.formList&PN=ArcSDE&pvName=9.1&productID=19&PID=19&DN=&count=1&PVID=283&hn=IBM+AIX+5.3.0.0&VID=1433#hardwarenotes) [Database Notes](http://support.esri.com/index.cfm?fa=knowledgebase.systemRequirements.formList&PN=ArcSDE&pvName=9.1&productID=19&PID=19&DN=&count=1&PVID=283&hn=IBM+AIX+5.3.0.0&VID=1433#databasenotes) [Related Materials](http://support.esri.com/index.cfm?fa=knowledgebase.systemRequirements.formList&PN=ArcSDE&pvName=9.1&productID=19&PID=19&DN=&count=1&PVID=283&hn=IBM+AIX+5.3.0.0&VID=1433#related) *Product:* ArcSDE 9.1 *Platform:* IBM *Operating System:* AIX 5.3.0.0 *Shipping/Release Date:* May 18, 2005 *DBMS:* IBM DB2 Universal Database 8.2 (UDB 32-bit) *DBMS Version:* Fixpak 2 *DBMS Certification Date:* May 18, 2005

# **Hardware Requirements**

### **Notes:**

### **System Design Strategies**

Recommended platform sizing and system configuration strategies are provided in the System Design Strategies technical reference document availabe at: [System Design Strategies.](http://www.esri.com/library/whitepapers/pdfs/sysdesig.pdf)

## **Database Notes**

### **Requirements:**

-IBM Spatial Extender Version 8.2 FP2 (8.1 FP9). FixPak 9a has a few additional fixes. This is supported and assumed to work but untested at the present time.

## **Related Materials**

### **Database:**

## **More ESRI Related Information:**

- [ESRI Supported Environment Policy](http://support.esri.com/index.cfm?fa=knowledgebase.systemRequirements.supportPolicy)

- [FAQ: What is the support and planned support for ArcSDE for IBM DB2 with DB2 UDB 8.1 FP6a](http://support.esri.com/index.cfm?fa=knowledgebase.techArticles.articleShow&d=27557) 

[FP7a, FP8 and DB2 UDB 8.2?](http://support.esri.com/index.cfm?fa=knowledgebase.techArticles.articleShow&d=27557)

## **More DB2 Related Information:**

-ArcSDE is tested and certified on DB2 UDB Enterprise Server Edition. Other versions of DB2 UDB such as WSE, WSUE, and PE share a common code base and are supported as long as they meet the ArcSDE requirements listed above. For more information on the distributed editions of DB2, refer to the articles listed below.

[-Which Distributed Edition of DB2 Version 8 is Right for You?](http://www-128.ibm.com/developerworks/db2/library/techarticle/0211zikopoulos/0211zikopoulos.html)

[-Comparing the distributed DB2 UDB servers](http://www-128.ibm.com/developerworks/db2/library/techarticle/0301zikopoulos/0301zikopoulos1.html)

[-DB2 System Requirements](http://www-306.ibm.com/software/data/db2/udb/sysreqs.html)

[-Known issues for DB2 Universal Database on AIX 4.3.3, 5.1, 5.2, and 5.3](http://www-1.ibm.com/support/docview.wss?rs=71&uid=swg21165448)

# **ArcSDE 9.1 with IBM AIX 5.3.0.0 on IBM DB2 Universal Database 8.2 (UDB 64-bit) ESE Fixpak 5**

**Quick Links**

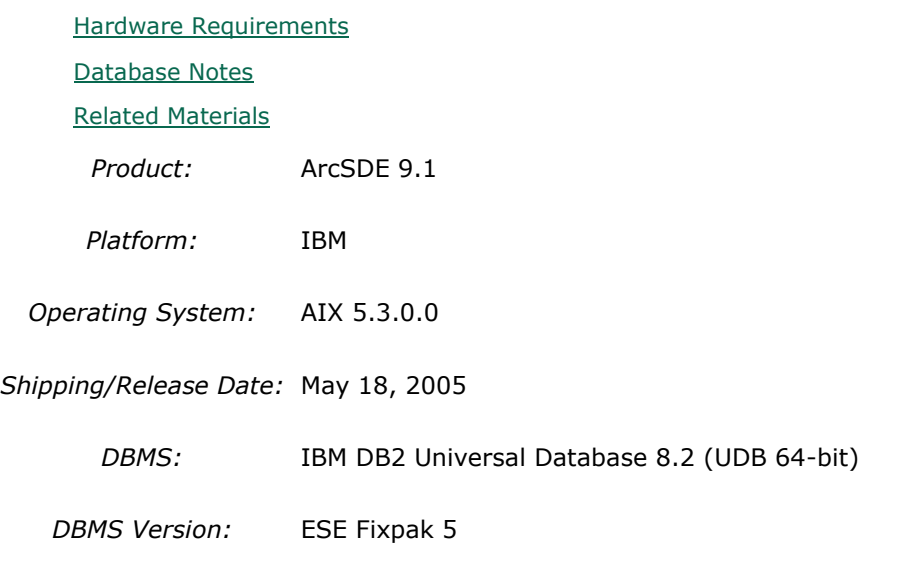

*DBMS Certification Date:* November 30, 2006

# **Hardware Requirements**

**Notes:**

## **System Design Strategies**

Recommended platform sizing and system configuration strategies are provided in the System Design Strategies technical reference document availabe at: [System Design Strategies.](http://www.esri.com/library/whitepapers/pdfs/sysdesig.pdf)

## **Database Notes**

## **Requirements:**

-IBM Spatial Extender Version 8.1 FP12 (8.2 FP5).

[-IBM APAR IY78499 \(AIX 5.3\)](http://www-1.ibm.com/support/docview.wss?uid=isg1IY78499) - This is an operating system patch for intermittent memory problems.

# **Related Materials**

## **Database:**

## **More ESRI Related Information:**

- [ESRI Supported Environment Policy](http://support.esri.com/index.cfm?fa=knowledgebase.systemRequirements.supportPolicy)

- [FAQ: What is the support and planned support for ArcSDE for IBM DB2 with DB2 UDB 8.1 FP6a](http://support.esri.com/index.cfm?fa=knowledgebase.techArticles.articleShow&d=27557)  [FP7a, FP8 and DB2 UDB 8.2?](http://support.esri.com/index.cfm?fa=knowledgebase.techArticles.articleShow&d=27557)

## **More DB2 Related Information:**

-ArcSDE is tested and certified on DB2 UDB Enterprise Server Edition. Other versions of DB2 UDB such as WSE, WSUE, and PE share a common code base and are supported as long as they meet the ArcSDE requirements listed above. For more information on the distributed editions of DB2, refer to the articles listed below.

[-Which Distributed Edition of DB2 Version 8 is Right for You?](http://www-128.ibm.com/developerworks/db2/library/techarticle/0211zikopoulos/0211zikopoulos.html)

[-Comparing the distributed DB2 UDB servers](http://www-128.ibm.com/developerworks/db2/library/techarticle/0301zikopoulos/0301zikopoulos1.html)

[-DB2 System Requirements](http://www-306.ibm.com/software/data/db2/udb/sysreqs.html)

[-Known issues for DB2 Universal Database on AIX 4.3.3, 5.1, 5.2, and 5.3](http://www-1.ibm.com/support/docview.wss?rs=71&uid=swg21165448)

# **ArcSDE 9.1 with IBM AIX 5.3.0.0 on IBM DB2 Universal Database 8.2 (UDB 64-bit) ESE Fixpak 5**

**Quick Links**

[Hardware Requirements](http://support.esri.com/index.cfm?fa=knowledgebase.systemRequirements.formList&PN=ArcSDE&pvName=9.1&productID=19&PID=19&DN=&count=1&PVID=283&hn=IBM+AIX+5.3.0.0&VID=1593#hardwarenotes) [Database Notes](http://support.esri.com/index.cfm?fa=knowledgebase.systemRequirements.formList&PN=ArcSDE&pvName=9.1&productID=19&PID=19&DN=&count=1&PVID=283&hn=IBM+AIX+5.3.0.0&VID=1593#databasenotes) [Related Materials](http://support.esri.com/index.cfm?fa=knowledgebase.systemRequirements.formList&PN=ArcSDE&pvName=9.1&productID=19&PID=19&DN=&count=1&PVID=283&hn=IBM+AIX+5.3.0.0&VID=1593#related) *Product:* ArcSDE 9.1

*Platform:* IBM

*Operating System:* AIX 5.3.0.0

*Shipping/Release Date:* May 18, 2005

*DBMS:* IBM DB2 Universal Database 8.2 (UDB 64-bit)

*DBMS Version:* ESE Fixpak 5

*DBMS Certification Date:* November 30, 2006

## **Hardware Requirements**

### **Notes:**

### **System Design Strategies**

Recommended platform sizing and system configuration strategies are provided in the System Design Strategies technical reference document availabe at: [System Design Strategies.](http://www.esri.com/library/whitepapers/pdfs/sysdesig.pdf)

## **Database Notes**

### **Requirements:**

-IBM Spatial Extender Version 8.1 FP12 (8.2 FP5).

[-IBM APAR IY78499 \(AIX 5.3\)](http://www-1.ibm.com/support/docview.wss?uid=isg1IY78499) - This is an operating system patch for intermittent memory problems.

## **Related Materials**

#### **Database:**

## **More ESRI Related Information:**

- [ESRI Supported Environment Policy](http://support.esri.com/index.cfm?fa=knowledgebase.systemRequirements.supportPolicy)

- [FAQ: What is the support and planned support for ArcSDE for IBM DB2 with DB2 UDB 8.1 FP6a](http://support.esri.com/index.cfm?fa=knowledgebase.techArticles.articleShow&d=27557)  [FP7a, FP8 and DB2 UDB 8.2?](http://support.esri.com/index.cfm?fa=knowledgebase.techArticles.articleShow&d=27557)

### **More DB2 Related Information:**

-ArcSDE is tested and certified on DB2 UDB Enterprise Server Edition. Other versions of DB2 UDB such as WSE, WSUE, and PE share a common code base and are supported as long as they meet the ArcSDE requirements listed above. For more information on the distributed editions of DB2, refer to the articles listed below.

[-Which Distributed Edition of DB2 Version 8 is Right for You?](http://www-128.ibm.com/developerworks/db2/library/techarticle/0211zikopoulos/0211zikopoulos.html)

[-Comparing the distributed DB2 UDB servers](http://www-128.ibm.com/developerworks/db2/library/techarticle/0301zikopoulos/0301zikopoulos1.html)

[-DB2 System Requirements](http://www-306.ibm.com/software/data/db2/udb/sysreqs.html)

[-Known issues for DB2 Universal Database on AIX 4.3.3, 5.1, 5.2, and 5.3](http://www-1.ibm.com/support/docview.wss?rs=71&uid=swg21165448)

# **ArcSDE 9.1 with IBM AIX 5.3.0.0 on IBM DB2 Universal Database 8.2 (UDB 64-bit) ESE Fixpak 6**

#### **Quick Links**

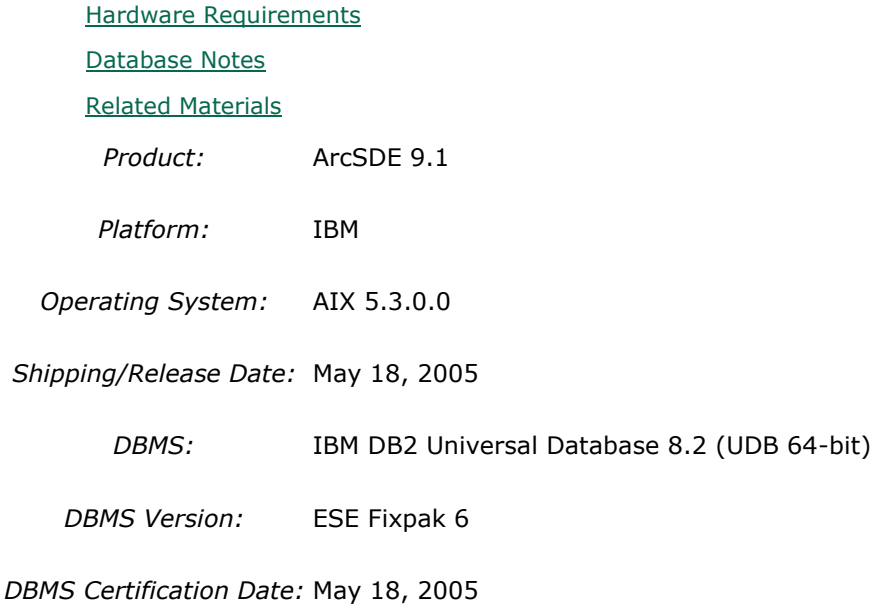

**Hardware Requirements**

### **Notes:**

#### **System Design Strategies**

Recommended platform sizing and system configuration strategies are provided in the System Design Strategies technical reference document availabe at: [System Design Strategies.](http://www.esri.com/library/whitepapers/pdfs/sysdesig.pdf)

## **Database Notes**

## **Requirements:**

-IBM Spatial Extender Version 8.1 FP13 (8.2 FP6).

[-IBM APAR IY78499 \(AIX 5.3\)](http://www-1.ibm.com/support/docview.wss?uid=isg1IY78499) - This is an operating system patch for intermittent memory problems.

## **Related Materials**

#### **Database:**

#### **More ESRI Related Information:**

- **[ESRI Supported Environment Policy](http://support.esri.com/index.cfm?fa=knowledgebase.systemRequirements.supportPolicy)** 

- [FAQ: What is the support and planned support for ArcSDE for IBM DB2 with DB2 UDB 8.1 FP6a](http://support.esri.com/index.cfm?fa=knowledgebase.techArticles.articleShow&d=27557) 

[FP7a, FP8 and DB2 UDB 8.2?](http://support.esri.com/index.cfm?fa=knowledgebase.techArticles.articleShow&d=27557)

## **More DB2 Related Information:**

-ArcSDE is tested and certified on DB2 UDB Enterprise Server Edition. Other versions of DB2 UDB such as WSE, WSUE, and PE share a common code base and are supported as long as they meet the ArcSDE requirements listed above. For more information on the distributed editions of DB2, refer to the articles listed below.

[-Which Distributed Edition of DB2 Version 8 is Right for You?](http://www-128.ibm.com/developerworks/db2/library/techarticle/0211zikopoulos/0211zikopoulos.html)

[-Comparing the distributed DB2 UDB servers](http://www-128.ibm.com/developerworks/db2/library/techarticle/0301zikopoulos/0301zikopoulos1.html)

[-DB2 System Requirements](http://www-306.ibm.com/software/data/db2/udb/sysreqs.html)

[-Known issues for DB2 Universal Database on AIX 4.3.3, 5.1, 5.2, and 5.3](http://www-1.ibm.com/support/docview.wss?rs=71&uid=swg21165448)

# **ArcSDE 9.1 with IBM AIX 5.3.0.0 on IBM DB2 Universal Database 8.2 (UDB 64-bit) Fixpak 1**

**Quick Links**

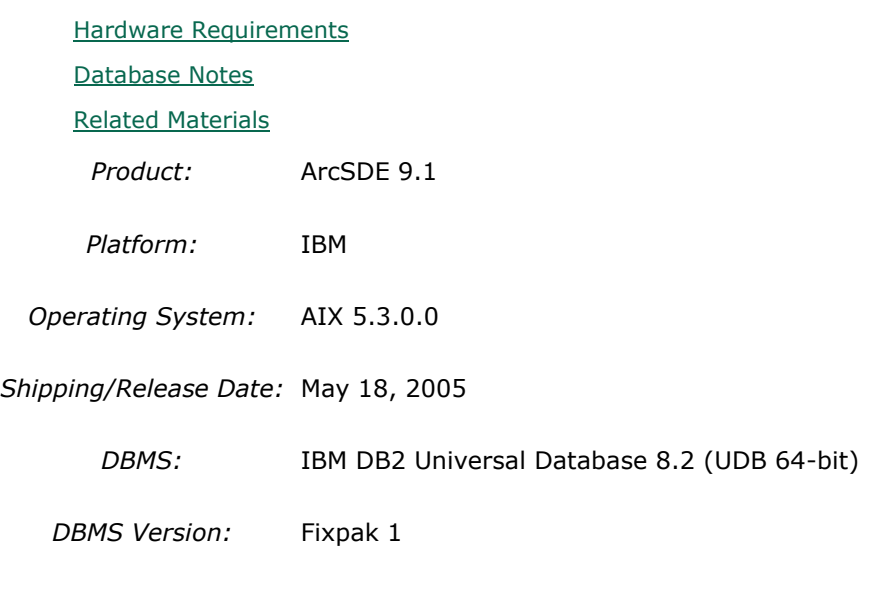

*DBMS Certification Date:* May 18, 2005

# **Hardware Requirements**

**Notes:**

## **System Design Strategies**

Recommended platform sizing and system configuration strategies are provided in the System Design Strategies technical reference document availabe at: [System Design Strategies.](http://www.esri.com/library/whitepapers/pdfs/sysdesig.pdf)

## **Database Notes**

### **Requirements:**

-IBM Spatial Extender Version 8.2 FP1 (8.1 FP8). FixPak 8a has a few additional fixes. This is supported and assumed to work but untested at the present time.

[-IBM APAR IY78499 \(AIX 5.3\)](http://www-1.ibm.com/support/docview.wss?uid=isg1IY78499) - This is an operating system patch for intermittent memory problems.

# **Related Materials**

**Database:**

## **More ESRI Related Information:**

- [ESRI Supported Environment Policy](http://support.esri.com/index.cfm?fa=knowledgebase.systemRequirements.supportPolicy)

- [FAQ: What is the support and planned support for ArcSDE for IBM DB2 with DB2 UDB 8.1 FP6a](http://support.esri.com/index.cfm?fa=knowledgebase.techArticles.articleShow&d=27557)  [FP7a, FP8 and DB2 UDB 8.2?](http://support.esri.com/index.cfm?fa=knowledgebase.techArticles.articleShow&d=27557)

## **More DB2 Related Information:**

-ArcSDE is tested and certified on DB2 UDB Enterprise Server Edition. Other versions of DB2 UDB such as WSE, WSUE, and PE share a common code base and are supported as long as they meet the ArcSDE requirements listed above. For more information on the distributed editions of DB2, refer to the articles listed below.

[-Which Distributed Edition of DB2 Version 8 is Right for You?](http://www-128.ibm.com/developerworks/db2/library/techarticle/0211zikopoulos/0211zikopoulos.html)

[-Comparing the distributed DB2 UDB servers](http://www-128.ibm.com/developerworks/db2/library/techarticle/0301zikopoulos/0301zikopoulos1.html)

[-DB2 System Requirements](http://www-306.ibm.com/software/data/db2/udb/sysreqs.html)

[-Known issues for DB2 Universal Database on AIX 4.3.3, 5.1, 5.2, and 5.3](http://www-1.ibm.com/support/docview.wss?rs=71&uid=swg21165448)

# **ArcSDE 9.1 with IBM AIX 5.3.0.0 on IBM DB2 Universal Database 8.2 (UDB 64-bit) Fixpak 2**

### **Quick Links**

[Hardware Requirements](http://support.esri.com/index.cfm?fa=knowledgebase.systemRequirements.formList&PN=ArcSDE&pvName=9.1&productID=19&PID=19&DN=&count=1&PVID=283&hn=IBM+AIX+5.3.0.0&VID=1440#hardwarenotes) [Database Notes](http://support.esri.com/index.cfm?fa=knowledgebase.systemRequirements.formList&PN=ArcSDE&pvName=9.1&productID=19&PID=19&DN=&count=1&PVID=283&hn=IBM+AIX+5.3.0.0&VID=1440#databasenotes) [Related Materials](http://support.esri.com/index.cfm?fa=knowledgebase.systemRequirements.formList&PN=ArcSDE&pvName=9.1&productID=19&PID=19&DN=&count=1&PVID=283&hn=IBM+AIX+5.3.0.0&VID=1440#related) *Product:* ArcSDE 9.1 *Platform:* IBM

*Operating System:* AIX 5.3.0.0

*Shipping/Release Date:* May 18, 2005

*DBMS:* IBM DB2 Universal Database 8.2 (UDB 64-bit)

*DBMS Version:* Fixpak 2

*DBMS Certification Date:* May 18, 2005

# **Hardware Requirements**

#### **Notes:**

### **System Design Strategies**

Recommended platform sizing and system configuration strategies are provided in the System Design Strategies technical reference document availabe at: [System Design Strategies.](http://www.esri.com/library/whitepapers/pdfs/sysdesig.pdf)

## **Database Notes**

#### **Requirements:**

-IBM Spatial Extender Version 8.2 FP2 (8.1 FP9). FixPak 9a has a few additional fixes. This is supported and assumed to work but untested at the present time.

[-IBM APAR IY78499 \(AIX 5.3\)](http://www-1.ibm.com/support/docview.wss?uid=isg1IY78499) - This is an operating system patch for intermittent memory problems.

## **Related Materials**

### **Database:**

## **More ESRI Related Information:**

- [ESRI Supported Environment Policy](http://support.esri.com/index.cfm?fa=knowledgebase.systemRequirements.supportPolicy)

- [FAQ: What is the support and planned support for ArcSDE for IBM DB2 with DB2 UDB 8.1 FP6a](http://support.esri.com/index.cfm?fa=knowledgebase.techArticles.articleShow&d=27557)  [FP7a, FP8 and DB2 UDB 8.2?](http://support.esri.com/index.cfm?fa=knowledgebase.techArticles.articleShow&d=27557)

### **More DB2 Related Information:**

-ArcSDE is tested and certified on DB2 UDB Enterprise Server Edition. Other versions of DB2 UDB such as WSE, WSUE, and PE share a common code base and are supported as long as they meet the ArcSDE requirements listed above. For more information on the distributed editions of DB2, refer to the articles listed below.

[-Which Distributed Edition of DB2 Version 8 is Right for You?](http://www-128.ibm.com/developerworks/db2/library/techarticle/0211zikopoulos/0211zikopoulos.html)

[-Comparing the distributed DB2 UDB servers](http://www-128.ibm.com/developerworks/db2/library/techarticle/0301zikopoulos/0301zikopoulos1.html)

[-DB2 System Requirements](http://www-306.ibm.com/software/data/db2/udb/sysreqs.html)

[-Known issues for DB2 Universal Database on AIX 4.3.3, 5.1, 5.2, and 5.3](http://www-1.ibm.com/support/docview.wss?rs=71&uid=swg21165448)

# **ArcSDE 9.1 with IBM AIX 5.3.0.0 on INFORMIX Dynamic Server 10.00.UC5**

#### **Quick Links**

[Hardware Requirements](http://support.esri.com/index.cfm?fa=knowledgebase.systemRequirements.formList&PN=ArcSDE&pvName=9.1&productID=19&PID=19&DN=&count=1&PVID=283&hn=IBM+AIX+5.3.0.0&VID=1493#hardwarenotes)

[Database Notes](http://support.esri.com/index.cfm?fa=knowledgebase.systemRequirements.formList&PN=ArcSDE&pvName=9.1&productID=19&PID=19&DN=&count=1&PVID=283&hn=IBM+AIX+5.3.0.0&VID=1493#databasenotes)

*Product:* ArcSDE 9.1

*Platform:* IBM

*Operating System:* AIX 5.3.0.0

*Shipping/Release Date:* May 18, 2005

*DBMS:* INFORMIX Dynamic Server

*DBMS Version:* 10.00.UC5

*DBMS Certification Date:* May 18, 2005

## **Hardware Requirements**

## **Notes:**

## **System Design Strategies**

Recommended platform sizing and system configuration strategies are provided in the System

Design Strategies technical reference document availabe at: [System Design Strategies.](http://www.esri.com/library/whitepapers/pdfs/sysdesig.pdf)

# **Database Notes**

**Certified for IDS 10.00.UC5 Enterprise Edition Only.**

### **Requirements:**

-Informix Spatial Datablade **8.20.UC2** -Informix Client SDK **2.90.UC4 Notes:** -ArcSDE 9.2 for Informix does not support Extensible Markup Language (XML). As a consequence, it will not support ArcIMS Metadata Server 9.2.

# **ArcSDE 9.1 with IBM AIX 5.3.0.0 on INFORMIX Dynamic Server 9.40.UC5**

### **Quick Links**

[Hardware Requirements](http://support.esri.com/index.cfm?fa=knowledgebase.systemRequirements.formList&PN=ArcSDE&pvName=9.1&productID=19&PID=19&DN=&count=1&PVID=283&hn=IBM+AIX+5.3.0.0&VID=1419#hardwarenotes)

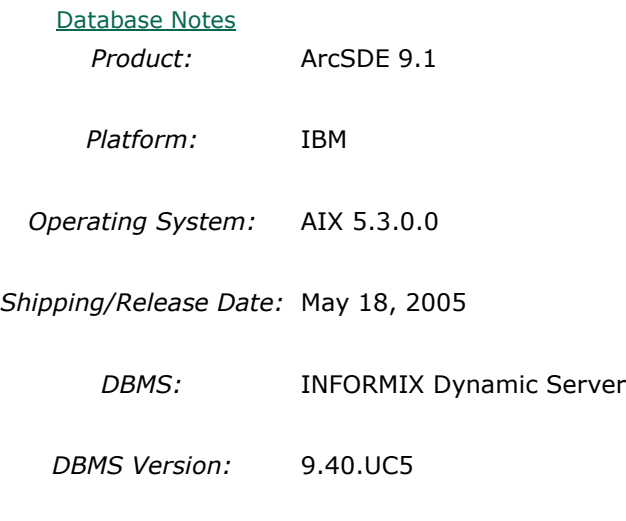

*DBMS Certification Date:* July 20, 2005

# **Hardware Requirements**

**Notes:**

## **System Design Strategies**

Recommended platform sizing and system configuration strategies are provided in the System Design Strategies technical reference document availabe at: [System Design Strategies.](http://www.esri.com/library/whitepapers/pdfs/sysdesig.pdf)

## **Database Notes**

Certified for IDS 9.40UC5 Enterprise Edition Only. Requires: Informix Spatial Datablade 8.20.UC2 Informix ClientSDK 2.90.UC3 -ArcSDE 9.1 for Informix does not support Extensible Markup Language (XML). As a consequence, it will not support ArcIMS Metadata Server 9.1.

# **ArcSDE 9.1 with IBM AIX 5.3.0.0 on Oracle 10g (64 bit) 10.1.0.3.0**

### **Quick Links**

[Hardware Requirements](http://support.esri.com/index.cfm?fa=knowledgebase.systemRequirements.formList&PN=ArcSDE&pvName=9.1&productID=19&PID=19&DN=&count=1&PVID=283&hn=IBM+AIX+5.3.0.0&VID=1415#hardwarenotes) [Database Notes](http://support.esri.com/index.cfm?fa=knowledgebase.systemRequirements.formList&PN=ArcSDE&pvName=9.1&productID=19&PID=19&DN=&count=1&PVID=283&hn=IBM+AIX+5.3.0.0&VID=1415#databasenotes) *Product:* ArcSDE 9.1

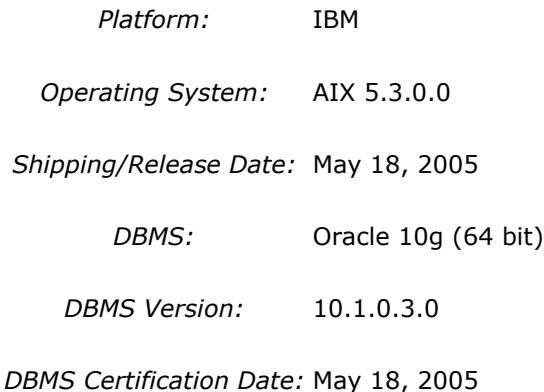

# **Hardware Requirements**

## **Notes:**

## **System Design Strategies**

Recommended platform sizing and system configuration strategies are provided in the System Design Strategies technical reference document availabe at: [System Design Strategies.](http://www.esri.com/library/whitepapers/pdfs/sysdesig.pdf)

# **Database Notes**

If your database is Oracle 10gR1 (10.1.0.x) you must use the ArcSDE 9.1 for Oracle 10gR2 release. To obtain this release contact Customer Service and request the ArcSDE 9.1 for Oracle10gR2 release or download this release from

http://support.esri.com/index.cfm?fa=downloads.patchesServicePacks.listPatches&PID=19. See below for setup details specific to Oracle 10gR1 databases.

Required Configuration: The recommended configuration for ArcSDE 9.1 and Oracle 10gR1 databases is to install and setup the ArcSDE 9.1 for Oracle 10gR2 release and access the Oracle10gR1 database using an Oracle10gR2 client whether using Direct Connect or the Application Server (See Oracle Database Upgrade Guide, 10g Release 2 (10.2) Chapter 6). Instructions for setting up ArcSDE 9.1 for Oracle 10gR2 using the Oracle10gR2 client to connect correctly to the Oracle10gR1 database are as follows:

- Install the Oracle 10gR2 (10.2.0.2) client software. This will involve first installing the 10.2.0.1 Oracle client and then applying the Oracle 10.2.0.2 client patch. (see Oracle Metalink for download, install and setup instructions).

- Create a service name using the Oracle 10gR2 Net Manager you just installed to use in connecting to your Oracle10gR1 database.

- Install and setup ArcSDE 9.1 for Oracle10gR2. Make sure ArcSDE is using the Oracle 10gR2 client software (See Oracle Install documentation for details). Use the Oracle 10gR2 service

name you defined above for the connection to the Oracle10gR1 database. For Direct Connect the Oracle install and setup instructions for your client machines is the same as above, making sure that you are using Oracle 10gR2 version 10.2.0.2. You then use the Oracle 10gR2 service name created to connect to ArcSDE already setup in the Oracle 10gR1 database.

## Oracle 10g R1 Patch Support

Database: Oracle 10.1.0.3.0 or higher Oracle10g Release1 Patch. This includes Oracle 10g Release 1 patch set levels and Oracle Interim (One-Off) Patch as per Oracle Corporation's Patch Set Overview and Interim Patch documentation.

See Oracle Metalink for all Oracle patch set (and Interim Patch) documentation and install instructions. ESRI recommends making a full back up of your Oracle database prior to applying any Oracle patch sets or interim patch. If functionality that was working prior to applying the Oracle patch set or interim patch stops working, return to the previous version of Oracle. Contact Oracle support as needed.

ESRI's Oracle 10g Release 1 testing has been done using Oracle 10.1.0.3.0 with Patch 4 (includes fix for Oracle Text bug 3612581 required for the Metadata Server or use of XML columns).

# **ArcSDE 9.1 with IBM AIX 5.3.0.0 on Oracle 10g R2 (64 bit) 10.2.0.2.0**

### **Quick Links**

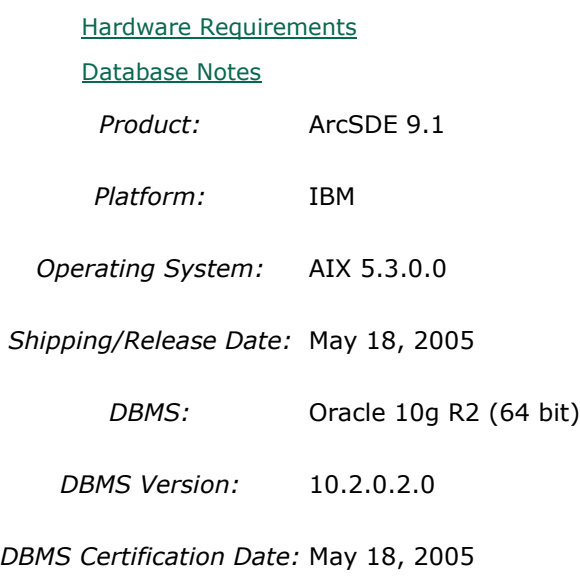

## **Hardware Requirements Notes:**

## **System Design Strategies**

Recommended platform sizing and system configuration strategies are provided in the System Design Strategies technical reference document availabe at: [System Design Strategies.](http://www.esri.com/library/whitepapers/pdfs/sysdesig.pdf)

# **Database Notes**

If your database is Oracle 10gR2 (10.2.0.x) you must use the ArcSDE 9.1 for Oracle 10gR2 release. To obtain this release contact Customer Service and request the ArcSDE 9.1 for Oracle10gR2 release or download this release from

http://support.esri.com/index.cfm?fa=downloads.patchesServicePacks.viewPatch&PID=19&Me  $taID=1155.$ 

Oracle 10g Release 2 Database Patch Support

Oracle 10.2.0.2.0 or higher Oracle10gR2 Patch. This includes Oracle 10g Release 2 patch set levels and Oracle Interim (One-Off) Patch as per Oracle Corporation's Patch Set Overview and Interim Patch documentation.

See Oracle Metalink for all Oracle patch set (and Interim Patch) documentation and install instructions. ESRI recommends making a full back up of your Oracle database prior to applying any Oracle patch sets or interim patch. If functionality that was working prior to applying the Oracle patch set or interim patch stops working, return to the previous version of Oracle. Contact Oracle support as needed.

# **ArcSDE 9.1 with IBM AIX 5.3.0.0 on Oracle 9i (64 bit) 9.2.0.4**

### **Quick Links**

### [Hardware Requirements](http://support.esri.com/index.cfm?fa=knowledgebase.systemRequirements.formList&PN=ArcSDE&pvName=9.1&productID=19&PID=19&DN=&count=1&PVID=283&hn=IBM+AIX+5.3.0.0&VID=1417#hardwarenotes)

*Product:* ArcSDE 9.1 *Platform:* IBM *Operating System:* AIX 5.3.0.0

*Shipping/Release Date:* May 18, 2005

*DBMS:* Oracle 9i (64 bit)

*DBMS Version:* 9.2.0.4

*DBMS Certification Date:* May 18, 2005

## **Hardware Requirements**

**Notes:**

#### **System Design Strategies**

Recommended platform sizing and system configuration strategies are provided in the System Design Strategies technical reference document availabe at: [System Design Strategies.](http://www.esri.com/library/whitepapers/pdfs/sysdesig.pdf)

# **ArcSDE 9.1 with Linux-Intel Red Hat Enterprise Linux AS/ES 3.0 on IBM DB2 Universal Database 8.1 (UDB 32-bit) Fixpak 6a**

**Quick Links**

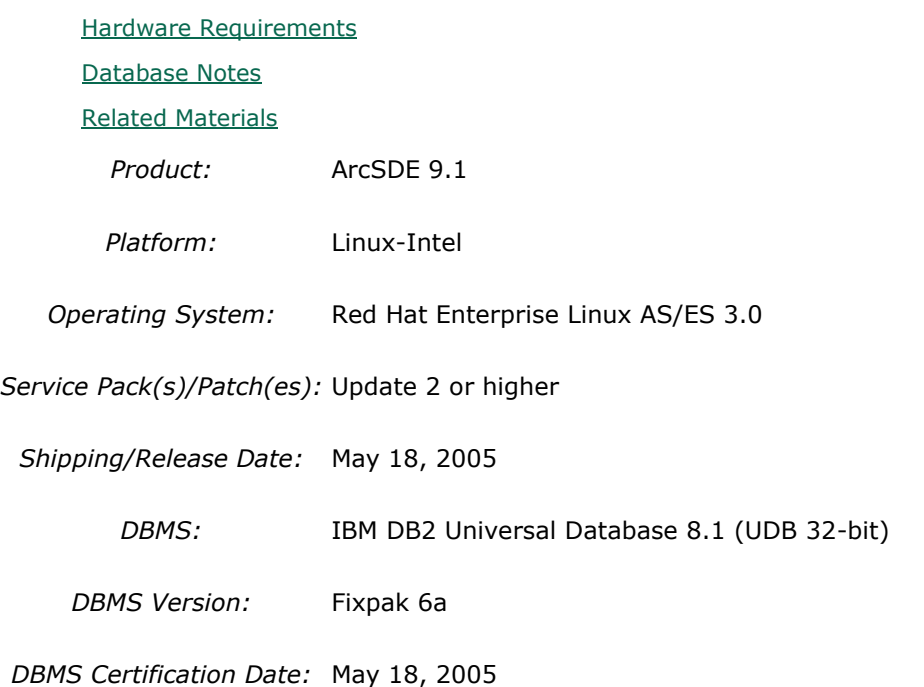

## **Hardware Requirements**

## **Architecture:**

x86 architecture (32-bit)

### **Notes:**

### **OPERATING SYSTEM REQUIREMENTS**

ArcSDE is only supported on Linux x86, on CPUs that adhere to the x86 architecture (32-bit), with supported Linux releases.

It is a requirement that the OS (binary) has not been modified. ESRI does not provide any support if products are installed on Developer's Release of an Operating System.

The linux patches from RHEL AS/ES will be supported as long as the patches are supported by the webservers and they are from Red Hat without any modification to the latest kernel/glibc version.

The following packages for the OS install are required for ArcSDE to function properly: Base Development package Base Legacy Software Development package

## **System Design Strategies**

Recommended platform sizing and system configuration strategies are provided in the System Design Strategies technical reference document availabe at: [System Design Strategies.](http://www.esri.com/library/whitepapers/pdfs/sysdesig.pdf)

## **Database Notes**

### **Requirements:**

-IBM Spatial Extender Version 8.1 FP6a.

## **Related Materials**

### **Database:**

### **More ESRI Related Information:**

- **[ESRI Supported Environment Policy](http://support.esri.com/index.cfm?fa=knowledgebase.systemRequirements.supportPolicy)** 

- [FAQ: What is the support and planned support for ArcSDE for IBM DB2 with DB2 UDB 8.1 FP6a](http://support.esri.com/index.cfm?fa=knowledgebase.techArticles.articleShow&d=27557)  [FP7a, FP8 and DB2 UDB 8.2?](http://support.esri.com/index.cfm?fa=knowledgebase.techArticles.articleShow&d=27557)

## **More DB2 Related Information:**

-ArcSDE is tested and certified on DB2 UDB Enterprise Server Edition. Other versions of DB2 UDB such as WSE, WSUE, and PE share a common code base and are supported as long as they meet the ArcSDE requirements listed above. For more information on the distributed editions of DB2, refer to the articles listed below.

[-Which Distributed Edition of DB2 Version 8 is Right for You?](http://www-128.ibm.com/developerworks/db2/library/techarticle/0211zikopoulos/0211zikopoulos.html)

- [-Comparing the distributed DB2 UDB servers](http://www-128.ibm.com/developerworks/db2/library/techarticle/0301zikopoulos/0301zikopoulos1.html)
- [-DB2 System Requirements](http://www-306.ibm.com/software/data/db2/udb/sysreqs.html)

# **ArcSDE 9.1 with Linux-Intel Red Hat Enterprise Linux AS/ES 3.0 on IBM DB2 Universal Database 8.2 (UDB 32-bit) Fixpak 1**

**Quick Links**

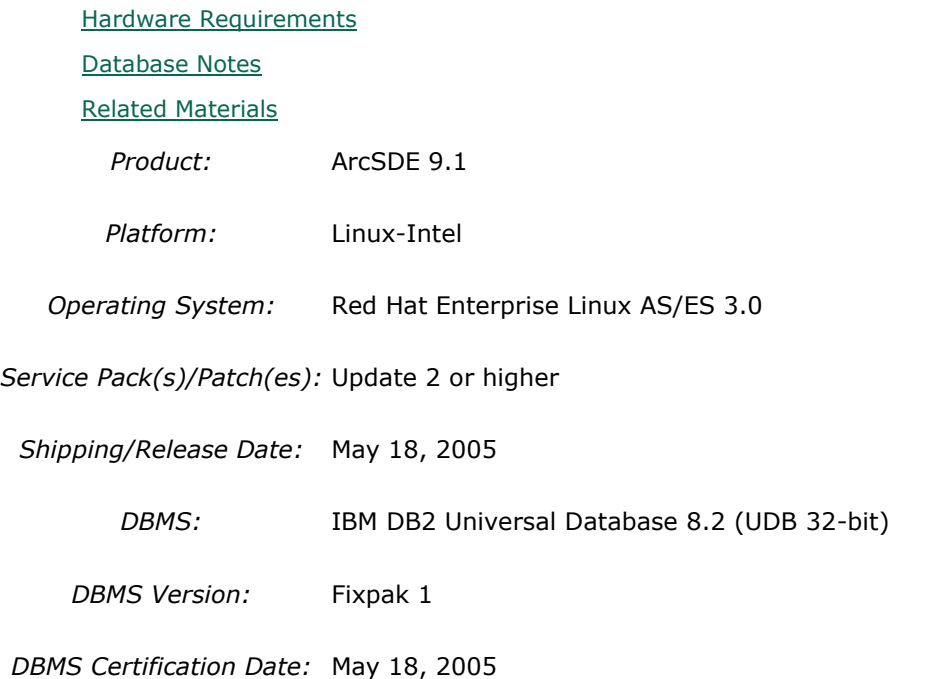

# **Hardware Requirements**

# **Architecture:**

x86 architecture (32-bit)

## **Notes:**

## **OPERATING SYSTEM REQUIREMENTS**

ArcSDE is only supported on Linux x86, on CPUs that adhere to the x86 architecture (32-bit), with supported Linux releases.

It is a requirement that the OS (binary) has not been modified. ESRI does not provide any support if products are installed on Developer's Release of an Operating System.

The linux patches from RHEL AS/ES will be supported as long as the patches are supported by the webservers and they are from Red Hat without any modification to the latest kernel/glibc version.

The following packages for the OS install are required for ArcSDE to function properly:

Base Development package Base Legacy Software Development package

## **System Design Strategies**

Recommended platform sizing and system configuration strategies are provided in the System Design Strategies technical reference document availabe at: [System Design Strategies.](http://www.esri.com/library/whitepapers/pdfs/sysdesig.pdf)

## **Database Notes**

## **Requirements:**

-IBM Spatial Extender Version 8.2 FP1 (8.1 FP8). FixPak 8a has a few additional fixes. This is supported and assumed to work but untested at the present time. -Requires a minimum of RHEL 3 Update 2

# **Related Materials**

## **Database:**

## **More ESRI Related Information:**

- **[ESRI Supported Environment Policy](http://support.esri.com/index.cfm?fa=knowledgebase.systemRequirements.supportPolicy)** 

- [FAQ: What is the support and planned support for ArcSDE for IBM DB2 with DB2 UDB 8.1 FP6a](http://support.esri.com/index.cfm?fa=knowledgebase.techArticles.articleShow&d=27557)  [FP7a, FP8 and DB2 UDB 8.2?](http://support.esri.com/index.cfm?fa=knowledgebase.techArticles.articleShow&d=27557)

## **More DB2 Related Information:**

-ArcSDE is tested and certified on DB2 UDB Enterprise Server Edition. Other versions of DB2 UDB such as WSE, WSUE, and PE share a common code base and are supported as long as they meet the ArcSDE requirements listed above. For more information on the distributed editions of DB2, refer to the articles listed below.

[-Which Distributed Edition of DB2 Version 8 is Right for You?](http://www-128.ibm.com/developerworks/db2/library/techarticle/0211zikopoulos/0211zikopoulos.html)

[-Comparing the distributed DB2 UDB servers](http://www-128.ibm.com/developerworks/db2/library/techarticle/0301zikopoulos/0301zikopoulos1.html)

[-DB2 System Requirements](http://www-306.ibm.com/software/data/db2/udb/sysreqs.html)

# **ArcSDE 9.1 with Linux-Intel Red Hat Enterprise Linux AS/ES 3.0 on IBM DB2 Universal Database 8.2 (UDB 32-bit) Fixpak 2**

**Quick Links**

[Hardware Requirements](http://support.esri.com/index.cfm?fa=knowledgebase.systemRequirements.formList&PN=ArcSDE&pvName=9.1&productID=19&PID=19&DN=&count=1&PVID=283&hn=Linux-Intel+Red+Hat+Enterprise+Linux+AS%2FES+3.0&VID=1434#hardwarenotes) [Database Notes](http://support.esri.com/index.cfm?fa=knowledgebase.systemRequirements.formList&PN=ArcSDE&pvName=9.1&productID=19&PID=19&DN=&count=1&PVID=283&hn=Linux-Intel+Red+Hat+Enterprise+Linux+AS%2FES+3.0&VID=1434#databasenotes) [Related Materials](http://support.esri.com/index.cfm?fa=knowledgebase.systemRequirements.formList&PN=ArcSDE&pvName=9.1&productID=19&PID=19&DN=&count=1&PVID=283&hn=Linux-Intel+Red+Hat+Enterprise+Linux+AS%2FES+3.0&VID=1434#related)

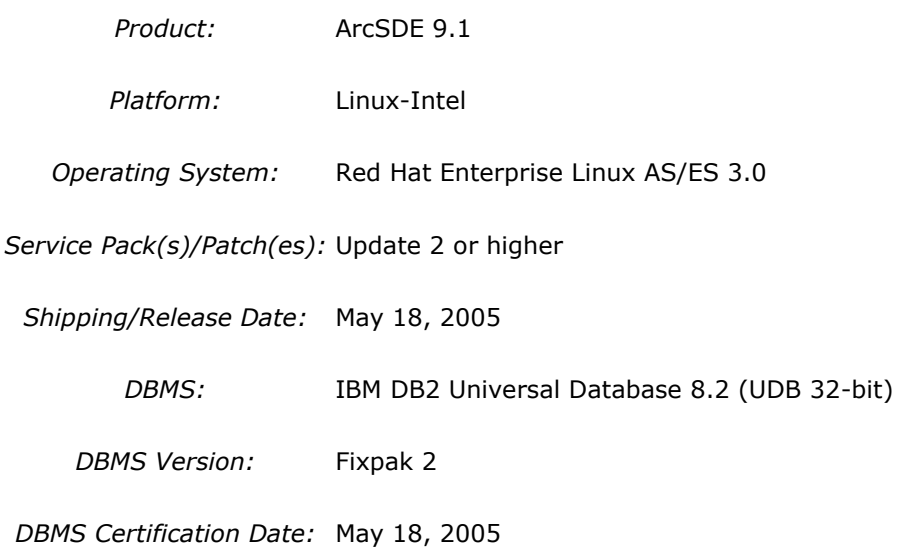

# **Hardware Requirements**

## **Architecture:**

x86 architecture (32-bit)

### **Notes:**

## **OPERATING SYSTEM REQUIREMENTS**

ArcSDE is only supported on Linux x86, on CPUs that adhere to the x86 architecture (32-bit), with supported Linux releases.

It is a requirement that the OS (binary) has not been modified. ESRI does not provide any support if products are installed on Developer's Release of an Operating System.

The linux patches from RHEL AS/ES will be supported as long as the patches are supported by the webservers and they are from Red Hat without any modification to the latest kernel/glibc version.

The following packages for the OS install are required for ArcSDE to function properly: Base Development package Base Legacy Software Development package

### **System Design Strategies**

Recommended platform sizing and system configuration strategies are provided in the System Design Strategies technical reference document availabe at: [System Design Strategies.](http://www.esri.com/library/whitepapers/pdfs/sysdesig.pdf)

# **Database Notes**

## **Requirements:**

-IBM Spatial Extender Version 8.2 FP2 (8.1 FP9). FixPak 9a has a few additional fixes. This is supported and assumed to work but untested at the present time. -Requires a minimum of RHEL 3 Update 2

# **Related Materials**

### **Database:**

## **More ESRI Related Information:**

- [ESRI Supported Environment Policy](http://support.esri.com/index.cfm?fa=knowledgebase.systemRequirements.supportPolicy)

- [FAQ: What is the support and planned support for ArcSDE for IBM DB2 with DB2 UDB 8.1 FP6a](http://support.esri.com/index.cfm?fa=knowledgebase.techArticles.articleShow&d=27557)  [FP7a, FP8 and DB2 UDB 8.2?](http://support.esri.com/index.cfm?fa=knowledgebase.techArticles.articleShow&d=27557)

## **More DB2 Related Information:**

-ArcSDE is tested and certified on DB2 UDB Enterprise Server Edition. Other versions of DB2 UDB such as WSE, WSUE, and PE share a common code base and are supported as long as they meet the ArcSDE requirements listed above. For more information on the distributed editions of DB2, refer to the articles listed below.

[-Which Distributed Edition of DB2 Version 8 is Right for You?](http://www-128.ibm.com/developerworks/db2/library/techarticle/0211zikopoulos/0211zikopoulos.html)

[-Comparing the distributed DB2 UDB servers](http://www-128.ibm.com/developerworks/db2/library/techarticle/0301zikopoulos/0301zikopoulos1.html)

[-DB2 System Requirements](http://www-306.ibm.com/software/data/db2/udb/sysreqs.html)

# **ArcSDE 9.1 with Linux-Intel Red Hat Enterprise Linux AS/ES 3.0 on IBM DB2 Universal Database 8.2 (UDB 32-bit) Fixpak 4**

**Quick Links**

[Hardware Requirements](http://support.esri.com/index.cfm?fa=knowledgebase.systemRequirements.formList&PN=ArcSDE&pvName=9.1&productID=19&PID=19&DN=&count=1&PVID=283&hn=Linux-Intel+Red+Hat+Enterprise+Linux+AS%2FES+3.0&VID=1499#hardwarenotes) [Database Notes](http://support.esri.com/index.cfm?fa=knowledgebase.systemRequirements.formList&PN=ArcSDE&pvName=9.1&productID=19&PID=19&DN=&count=1&PVID=283&hn=Linux-Intel+Red+Hat+Enterprise+Linux+AS%2FES+3.0&VID=1499#databasenotes) [Related Materials](http://support.esri.com/index.cfm?fa=knowledgebase.systemRequirements.formList&PN=ArcSDE&pvName=9.1&productID=19&PID=19&DN=&count=1&PVID=283&hn=Linux-Intel+Red+Hat+Enterprise+Linux+AS%2FES+3.0&VID=1499#related) *Product:* ArcSDE 9.1 *Platform:* Linux-Intel

*Operating System:* Red Hat Enterprise Linux AS/ES 3.0

*Service Pack(s)/Patch(es):* Update 2 or higher

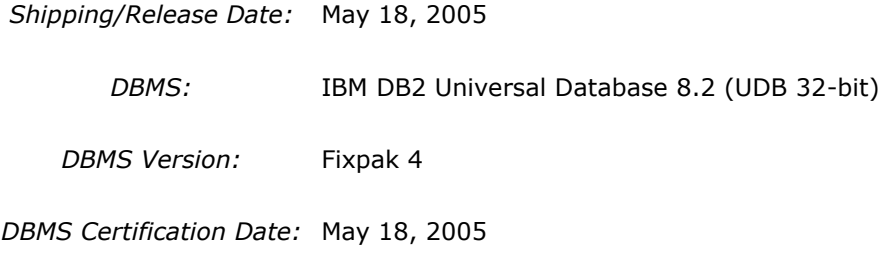

## **Hardware Requirements Architecture:**

x86 architecture (32-bit)

#### **Notes:**

### **OPERATING SYSTEM REQUIREMENTS**

ArcSDE is only supported on Linux x86, on CPUs that adhere to the x86 architecture (32-bit), with supported Linux releases.

It is a requirement that the OS (binary) has not been modified. ESRI does not provide any support if products are installed on Developer's Release of an Operating System.

The linux patches from RHEL AS/ES will be supported as long as the patches are supported by the webservers and they are from Red Hat without any modification to the latest kernel/glibc version.

The following packages for the OS install are required for ArcSDE to function properly: Base Development package Base Legacy Software Development package

### **System Design Strategies**

Recommended platform sizing and system configuration strategies are provided in the System Design Strategies technical reference document availabe at: [System Design Strategies.](http://www.esri.com/library/whitepapers/pdfs/sysdesig.pdf)

# **Database Notes**

## **Requirements:**

-IBM Spatial Extender Version 8.1 FP11 (8.2 FP4).

# **Related Materials**

### **Database:**

## **More ESRI Related Information:**

- [ESRI Supported Environment Policy](http://support.esri.com/index.cfm?fa=knowledgebase.systemRequirements.supportPolicy)

- FAQ: What is the support and planned support for ArcSDE for IBM DB2 with DB2 UDB 8.1 FP6a [FP7a, FP8 and DB2 UDB 8.2?](http://support.esri.com/index.cfm?fa=knowledgebase.techArticles.articleShow&d=27557)

## **More DB2 Related Information:**

-ArcSDE is tested and certified on DB2 UDB Enterprise Server Edition. Other versions of DB2 UDB such as WSE, WSUE, and PE share a common code base and are supported as long as they meet the ArcSDE requirements listed above. For more information on the distributed editions of DB2, refer to the articles listed below.

[-Which Distributed Edition of DB2 Version 8 is Right for You?](http://www-128.ibm.com/developerworks/db2/library/techarticle/0211zikopoulos/0211zikopoulos.html)

[-Comparing the distributed DB2 UDB servers](http://www-128.ibm.com/developerworks/db2/library/techarticle/0301zikopoulos/0301zikopoulos1.html)

[-DB2 System Requirements](http://www-306.ibm.com/software/data/db2/udb/sysreqs.html)

# **ArcSDE 9.1 with Linux-Intel Red Hat Enterprise Linux AS/ES 3.0 on Oracle 10g (32 bit) 10.1.0.3.0**

**Quick Links**

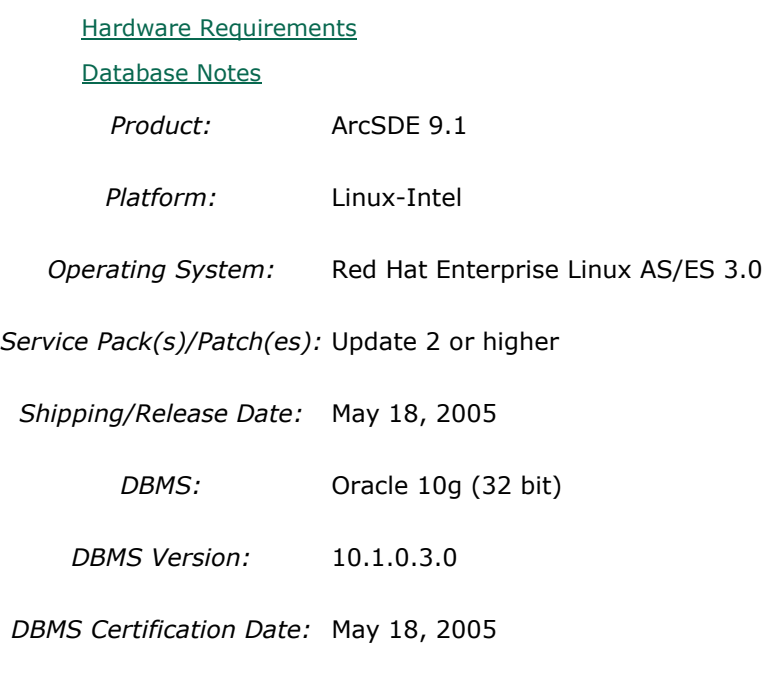

## **Hardware Requirements Architecture:**

x86 architecture (32-bit)

#### **Notes:**

### **OPERATING SYSTEM REQUIREMENTS**

ArcSDE is only supported on Linux x86, on CPUs that adhere to the x86 architecture (32-bit), with supported Linux releases.

It is a requirement that the OS (binary) has not been modified. ESRI does not provide any support if products are installed on Developer's Release of an Operating System.

The linux patches from RHEL AS/ES will be supported as long as the patches are supported by the webservers and they are from Red Hat without any modification to the latest kernel/glibc version.

The following packages for the OS install are required for ArcSDE to function properly: Base Development package Base Legacy Software Development package

## **System Design Strategies**

Recommended platform sizing and system configuration strategies are provided in the System Design Strategies technical reference document availabe at: [System Design Strategies.](http://www.esri.com/library/whitepapers/pdfs/sysdesig.pdf)

## **Database Notes**

If your database is Oracle 10gR1 (10.1.0.x) you must use the ArcSDE 9.1 for Oracle 10gR2 release. To obtain this release contact Customer Service and request the ArcSDE 9.1 for Oracle10gR2 release or download this release from http://support.esri.com/index.cfm?fa=downloads.patchesServicePacks.listPatches&PID=19.

See below for setup details specific to Oracle 10gR1 databases.

Required Configuration: The recommended configuration for ArcSDE 9.1 and Oracle 10gR1 databases is to install and setup the ArcSDE 9.1 for Oracle 10gR2 release and access the Oracle10gR1 database using an Oracle10gR2 client whether using Direct Connect or the Application Server (See Oracle Database Upgrade Guide, 10g Release 2 (10.2) Chapter 6). Instructions for setting up ArcSDE 9.1 for Oracle 10gR2 using the Oracle10gR2 client to connect correctly to the Oracle10gR1 database are as follows:

- Install the Oracle 10gR2 (10.2.0.2) client software. This will involve first installing the 10.2.0.1 Oracle client and then applying the Oracle 10.2.0.2 client patch. (see Oracle Metalink for download, install and setup instructions).

- Create a service name using the Oracle 10gR2 Net Manager you just installed to use in connecting to your Oracle10gR1 database.

- Install and setup ArcSDE 9.1 for Oracle10gR2. Make sure ArcSDE is using the Oracle 10gR2 client software (See Oracle Install documentation for details). Use the Oracle 10gR2 service name you defined above for the connection to the Oracle10gR1 database.

For Direct Connect the Oracle install and setup instructions for your client machines is the same as above, making sure that you are using Oracle 10gR2 version 10.2.0.2. You then use the Oracle 10gR2 service name created to connect to ArcSDE already setup in the Oracle 10gR1 database.

## Oracle 10g R1 Patch Support

Database: Oracle 10.1.0.3.0 or higher Oracle10g Release1 Patch. This includes Oracle 10g Release 1 patch set levels and Oracle Interim (One-Off) Patch as per Oracle Corporation's Patch Set Overview and Interim Patch documentation.

See Oracle Metalink for all Oracle patch set (and Interim Patch) documentation and install instructions. ESRI recommends making a full back up of your Oracle database prior to applying any Oracle patch sets or interim patch. If functionality that was working prior to applying the Oracle patch set or interim patch stops working, return to the previous version of Oracle. Contact Oracle support as needed.

ESRI's Oracle 10g Release 1 testing has been done using Oracle 10.1.0.3.0 with Patch 4 (includes fix for Oracle Text bug 3612581 required for the Metadata Server or use of XML columns).

# **ArcSDE 9.1 with Linux-Intel Red Hat Enterprise Linux AS/ES 3.0 on Oracle 10g R2 (32 bit) 10.2.0.2**

#### **Quick Links**

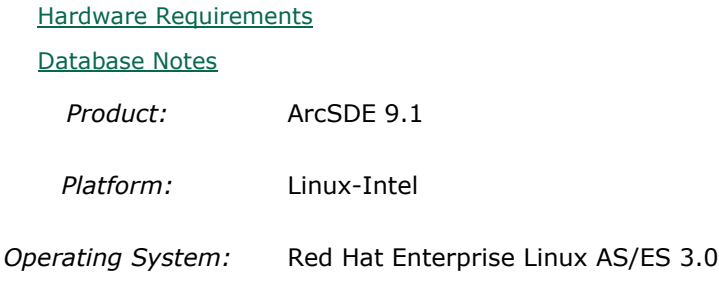

*Service Pack(s)/Patch(es):* Update 2 or higher

*Shipping/Release Date:* May 18, 2005 *DBMS:* Oracle 10g R2 (32 bit) *DBMS Version:* 10.2.0.2 *DBMS Certification Date:* May 18, 2005

## **Hardware Requirements Architecture:**

x86 architecture (32-bit)

### **Notes:**

## **OPERATING SYSTEM REQUIREMENTS**

ArcSDE is only supported on Linux x86, on CPUs that adhere to the x86 architecture (32-bit), with supported Linux releases.

It is a requirement that the OS (binary) has not been modified. ESRI does not provide any support if products are installed on Developer's Release of an Operating System.

The linux patches from RHEL AS/ES will be supported as long as the patches are supported by the webservers and they are from Red Hat without any modification to the latest kernel/glibc version.

The following packages for the OS install are required for ArcSDE to function properly: Base Development package Base Legacy Software Development package

## **System Design Strategies**

Recommended platform sizing and system configuration strategies are provided in the System Design Strategies technical reference document availabe at: [System Design Strategies.](http://www.esri.com/library/whitepapers/pdfs/sysdesig.pdf)

# **Database Notes**

If your database is Oracle 10gR2 (10.2.0.x) you must use the ArcSDE 9.1 for Oracle 10gR2 release. To obtain this release contact Customer Service and request the ArcSDE 9.1 for Oracle10gR2 release or download this release from http://support.esri.com/index.cfm?fa=downloads.patchesServicePacks.viewPatch&PID=19&Me

taID=1155.

Oracle 10g Release 2 Database Patch Support

Oracle 10.2.0.2.0 or higher Oracle10gR2 Patch. This includes Oracle 10g Release 2 patch set levels and Oracle Interim (One-Off) Patch as per Oracle Corporation's Patch Set Overview and Interim Patch documentation.

See Oracle Metalink for all Oracle patch set (and Interim Patch) documentation and install instructions. ESRI recommends making a full back up of your Oracle database prior to applying any Oracle patch sets or interim patch. If functionality that was working prior to applying the Oracle patch set or interim patch stops working, return to the previous version of Oracle. Contact Oracle support as needed.

# **ArcSDE 9.1 with Linux-Intel Red Hat Enterprise Linux AS/ES 3.0 on Oracle 9i (32 bit) 9.2.0.4**

#### **Quick Links**

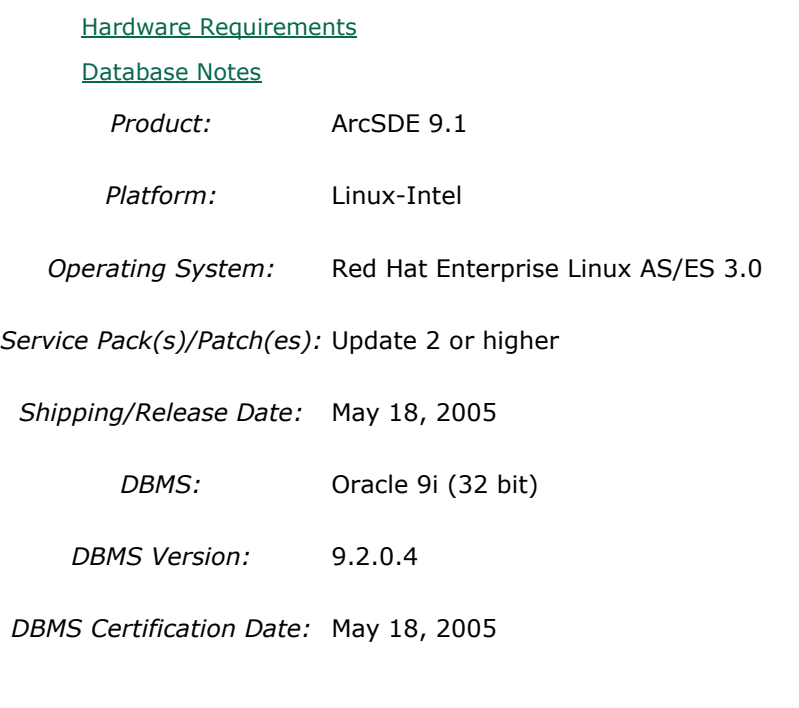

## **Hardware Requirements Architecture:**

x86 architecture (32-bit)

### **Notes:**

## **OPERATING SYSTEM REQUIREMENTS**

ArcSDE is only supported on Linux x86, on CPUs that adhere to the x86 architecture (32-bit),

with supported Linux releases.

It is a requirement that the OS (binary) has not been modified. ESRI does not provide any support if products are installed on Developer's Release of an Operating System.

The linux patches from RHEL AS/ES will be supported as long as the patches are supported by the webservers and they are from Red Hat without any modification to the latest kernel/glibc version.

The following packages for the OS install are required for ArcSDE to function properly: Base Development package Base Legacy Software Development package

## **System Design Strategies**

Recommended platform sizing and system configuration strategies are provided in the System Design Strategies technical reference document availabe at: [System Design Strategies.](http://www.esri.com/library/whitepapers/pdfs/sysdesig.pdf)

# **Database Notes**

Please see KB article #25896 for additional required Oracle Spatial patch information.

Oracle Patch Support Oracle 9.2.0.3 or higher 9.2 patch set level as per Oracle Corporation's Patch Set Overview documentation.

# **ArcSDE 9.1 with Linux-Intel Red Hat Enterprise Linux AS/ES 4.0 on Oracle 10g (32 bit) 10.1.0.3.0**

**Quick Links**

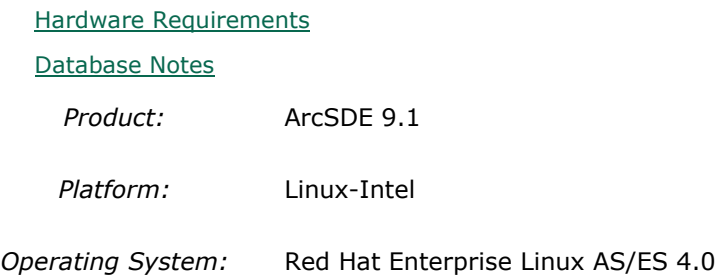

*Service Pack(s)/Patch(es):* Update 2 or higher

*Shipping/Release Date:* May 18, 2005

*DBMS:* Oracle 10g (32 bit)

*DBMS Version:* 10.1.0.3.0

*DBMS Certification Date:* May 18, 2005

# **Hardware Requirements**

## **Architecture:**

x86 architecture (32-bit)

### **Notes:**

## **OPERATING SYSTEM REQUIREMENTS**

ArcSDE is only supported on Linux x86, on CPUs that adhere to the x86 architecture (32-bit), with supported Linux releases.

# **Database Notes**

If your database is Oracle 10gR1 (10.1.0.x) you must use the ArcSDE 9.1 for Oracle 10gR2 release. To obtain this release contact Customer Service and request the ArcSDE 9.1 for Oracle10gR2 release or download this release from

http://support.esri.com/index.cfm?fa=downloads.patchesServicePacks.listPatches&PID=19. See below for setup details specific to Oracle 10gR1 databases.

Required Configuration: The recommended configuration for ArcSDE 9.1 and Oracle 10gR1 databases is to install and setup the ArcSDE 9.1 for Oracle 10gR2 release and access the Oracle10gR1 database using an Oracle10gR2 client whether using Direct Connect or the Application Server (See Oracle Database Upgrade Guide, 10g Release 2 (10.2) Chapter 6). Instructions for setting up ArcSDE 9.1 for Oracle 10gR2 using the Oracle10gR2 client to connect correctly to the Oracle10gR1 database are as follows:

- Install the Oracle 10gR2 (10.2.0.2) client software. This will involve first installing the 10.2.0.1 Oracle client and then applying the Oracle 10.2.0.2 client patch. (see Oracle Metalink for download, install and setup instructions).

- Create a service name using the Oracle 10gR2 Net Manager you just installed to use in connecting to your Oracle10gR1 database.

- Install and setup ArcSDE 9.1 for Oracle10gR2. Make sure ArcSDE is using the Oracle 10gR2 client software (See Oracle Install documentation for details). Use the Oracle 10gR2 service

name you defined above for the connection to the Oracle10gR1 database. For Direct Connect the Oracle install and setup instructions for your client machines is the same as above, making sure that you are using Oracle 10gR2 version 10.2.0.2. You then use the Oracle 10gR2 service name created to connect to ArcSDE already setup in the Oracle 10gR1 database.

## Oracle 10g R1 Patch Support

Database: Oracle 10.1.0.3.0 or higher Oracle10g Release1 Patch. This includes Oracle 10g Release 1 patch set levels and Oracle Interim (One-Off) Patch as per Oracle Corporation's Patch Set Overview and Interim Patch documentation.

See Oracle Metalink for all Oracle patch set (and Interim Patch) documentation and install instructions. ESRI recommends making a full back up of your Oracle database prior to applying any Oracle patch sets or interim patch. If functionality that was working prior to applying the Oracle patch set or interim patch stops working, return to the previous version of Oracle. Contact Oracle support as needed.

ESRI's Oracle 10g Release 1 testing has been done using Oracle 10.1.0.3.0 with Patch 4 (includes fix for Oracle Text bug 3612581 required for the Metadata Server or use of XML columns).

# **ArcSDE 9.1 with Linux-Intel Red Hat Enterprise Linux AS/ES 4.0 on Oracle 10g R2 (32 bit) 10.2.0.2**

## **Quick Links**

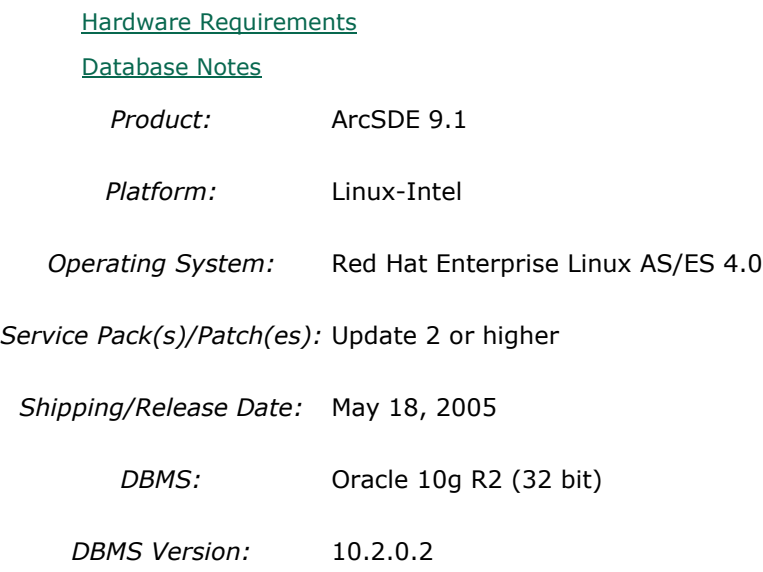

*DBMS Certification Date:* May 18, 2005

#### **Hardware Requirements Architecture:**

x86 architecture (32-bit)

### **Notes:**

## **OPERATING SYSTEM REQUIREMENTS**

ArcSDE is only supported on Linux x86, on CPUs that adhere to the x86 architecture (32-bit), with supported Linux releases.

## **Database Notes**

If your database is Oracle 10gR2 (10.2.0.x) you must use the ArcSDE 9.1 for Oracle 10gR2 release. To obtain this release contact Customer Service and request the ArcSDE 9.1 for Oracle10gR2 release or download this release from

http://support.esri.com/index.cfm?fa=downloads.patchesServicePacks.viewPatch&PID=19&Me  $taID = 1155.$ 

Oracle 10g Release 2 Database Patch Support

Oracle 10.2.0.2.0 or higher Oracle10gR2 Patch. This includes Oracle 10g Release 2 patch set levels and Oracle Interim (One-Off) Patch as per Oracle Corporation's Patch Set Overview and Interim Patch documentation.

See Oracle Metalink for all Oracle patch set (and Interim Patch) documentation and install instructions. ESRI recommends making a full back up of your Oracle database prior to applying any Oracle patch sets or interim patch. If functionality that was working prior to applying the Oracle patch set or interim patch stops working, return to the previous version of Oracle. Contact Oracle support as needed.

# **ArcSDE 9.1 with Linux-Intel Red Hat Enterprise Linux AS/ES 4.0 on Oracle 9i (32 bit) 9.2.0.4**

**Quick Links**

[Hardware Requirements](http://support.esri.com/index.cfm?fa=knowledgebase.systemRequirements.formList&PN=ArcSDE&pvName=9.1&productID=19&PID=19&DN=&count=1&PVID=283&hn=Linux-Intel+Red+Hat+Enterprise+Linux+AS%2FES+4.0&VID=1646#hardwarenotes) [Database Notes](http://support.esri.com/index.cfm?fa=knowledgebase.systemRequirements.formList&PN=ArcSDE&pvName=9.1&productID=19&PID=19&DN=&count=1&PVID=283&hn=Linux-Intel+Red+Hat+Enterprise+Linux+AS%2FES+4.0&VID=1646#databasenotes) *Product:* ArcSDE 9.1 *Platform:* Linux-Intel

*Operating System:* Red Hat Enterprise Linux AS/ES 4.0

*Service Pack(s)/Patch(es):* Update 2 or higher

*Shipping/Release Date:* May 18, 2005

*DBMS:* Oracle 9i (32 bit)

*DBMS Version:* 9.2.0.4

*DBMS Certification Date:* May 18, 2005

## **Hardware Requirements**

# **Architecture:**

x86 architecture (32-bit)

**Notes:**

### **OPERATING SYSTEM REQUIREMENTS**

ArcSDE is only supported on Linux x86, on CPUs that adhere to the x86 architecture (32-bit), with supported Linux releases.

## **Database Notes**

Please see KB article #25896 for additional required Oracle Spatial patch information.

Oracle Patch Support Oracle 9.2.0.3 or higher 9.2 patch set level as per Oracle Corporation's Patch Set Overview documentation.

# **ArcSDE 9.1 with Linux-Intel SUSE Linux Enterprise Server 9 on IBM DB2 Universal Database 8.2 (UDB 32-bit) Fixpak 1**

**Quick Links**

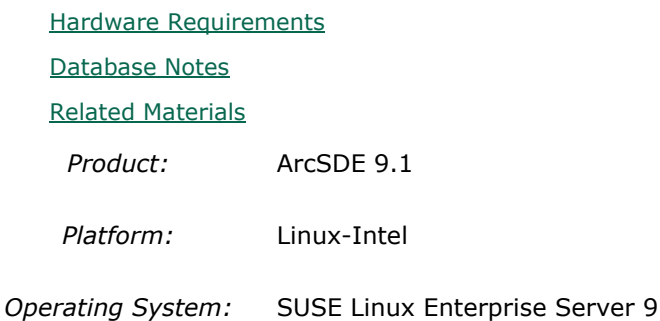

*Shipping/Release Date:* May 18, 2005

*DBMS:* IBM DB2 Universal Database 8.2 (UDB 32-bit)

*DBMS Version:* Fixpak 1

*DBMS Certification Date:* May 18, 2005

## **Hardware Requirements Architecture:**

x86 architecture (32-bit)

#### **Notes:**

### **OPERATING SYSTEM REQUIREMENTS**

ArcSDE is only supported on Linux x86, on CPUs that adhere to the x86 architecture (32-bit), with supported Linux releases.

It is a requirement that the OS (binary) has not been modified. ESRI does not provide any support if products are installed on Developer's Release of an Operating System. The linux patches from SUSE Linux will be supported as long as the patches are supported by the database and they are from SUSE Linux without any modification to the latest kernel/glibc version.

## **System Design Strategies**

Recommended platform sizing and system configuration strategies are provided in the System Design Strategies technical reference document availabe at: [System Design Strategies.](http://www.esri.com/library/whitepapers/pdfs/sysdesig.pdf)

## **Database Notes**

### **Requirements:**

-IBM Spatial Extender Version 8.2 FP1 (8.1 FP8). FixPak 8a has a few additional fixes. This is supported and assumed to work but untested at the present time.

## **Related Materials**

### **Database:**

### **More ESRI Related Information:**

- [ESRI Supported Environment Policy](http://support.esri.com/index.cfm?fa=knowledgebase.systemRequirements.supportPolicy)

- [FAQ: What is the support and planned support for ArcSDE for IBM DB2 with DB2 UDB 8.1 FP6a](http://support.esri.com/index.cfm?fa=knowledgebase.techArticles.articleShow&d=27557)  [FP7a, FP8 and DB2 UDB 8.2?](http://support.esri.com/index.cfm?fa=knowledgebase.techArticles.articleShow&d=27557)

## **More DB2 Related Information:**

-ArcSDE is tested and certified on DB2 UDB Enterprise Server Edition. Other versions of DB2 UDB such as WSE, WSUE, and PE share a common code base and are supported as long as they meet the ArcSDE requirements listed above. For more information on the distributed editions of DB2, refer to the articles listed below.

[-Which Distributed Edition of DB2 Version 8 is Right for You?](http://www-128.ibm.com/developerworks/db2/library/techarticle/0211zikopoulos/0211zikopoulos.html)

[-Comparing the distributed DB2 UDB servers](http://www-128.ibm.com/developerworks/db2/library/techarticle/0301zikopoulos/0301zikopoulos1.html)

[-DB2 System Requirements](http://www-306.ibm.com/software/data/db2/udb/sysreqs.html)

# **ArcSDE 9.1 with Linux-Intel SUSE Linux Enterprise Server 9 on Oracle 10g (32 bit) 10.1.0.3.0**

#### **Quick Links**

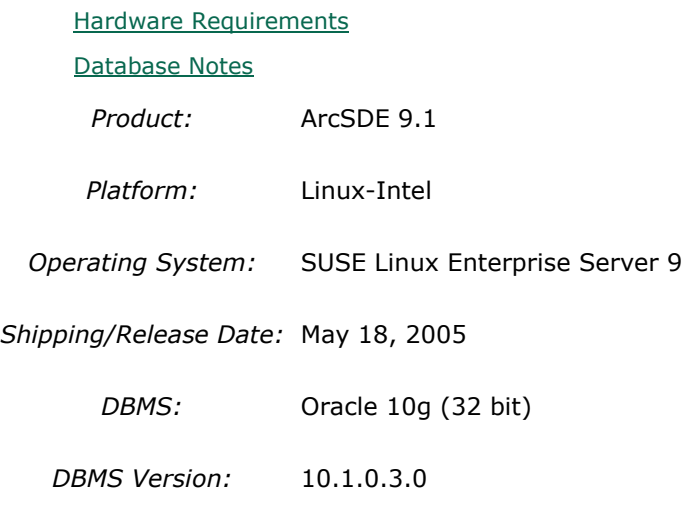

*DBMS Certification Date:* May 18, 2005

# **Hardware Requirements**

## **Architecture:**

x86 architecture (32-bit)

#### **Notes:**

### **OPERATING SYSTEM REQUIREMENTS**

ArcSDE is only supported on Linux x86, on CPUs that adhere to the x86 architecture (32-bit), with supported Linux releases.

It is a requirement that the OS (binary) has not been modified. ESRI does not provide any

support if products are installed on Developer's Release of an Operating System. The linux patches from SUSE Linux will be supported as long as the patches are supported by the database and they are from SUSE Linux without any modification to the latest kernel/glibc version.

### **System Design Strategies**

Recommended platform sizing and system configuration strategies are provided in the System Design Strategies technical reference document availabe at: [System Design Strategies.](http://www.esri.com/library/whitepapers/pdfs/sysdesig.pdf)

# **Database Notes**

If your database is Oracle 10gR1 (10.1.0.x) you must use the ArcSDE 9.1 for Oracle 10gR2 release. To obtain this release contact Customer Service and request the ArcSDE 9.1 for Oracle10gR2 release or download this release from

http://support.esri.com/index.cfm?fa=downloads.patchesServicePacks.listPatches&PID=19. See below for setup details specific to Oracle 10gR1 databases.

Required Configuration: The recommended configuration for ArcSDE 9.1 and Oracle 10gR1 databases is to install and setup the ArcSDE 9.1 for Oracle 10gR2 release and access the Oracle10gR1 database using an Oracle10gR2 client whether using Direct Connect or the Application Server (See Oracle Database Upgrade Guide, 10g Release 2 (10.2) Chapter 6). Instructions for setting up ArcSDE 9.1 for Oracle 10gR2 using the Oracle10gR2 client to connect correctly to the Oracle10gR1 database are as follows:

- Install the Oracle 10gR2 (10.2.0.2) client software. This will involve first installing the 10.2.0.1 Oracle client and then applying the Oracle 10.2.0.2 client patch. (see Oracle Metalink for download, install and setup instructions).

- Create a service name using the Oracle 10gR2 Net Manager you just installed to use in connecting to your Oracle10gR1 database.

- Install and setup ArcSDE 9.1 for Oracle10gR2. Make sure ArcSDE is using the Oracle 10gR2 client software (See Oracle Install documentation for details). Use the Oracle 10gR2 service name you defined above for the connection to the Oracle10gR1 database.

For Direct Connect the Oracle install and setup instructions for your client machines is the same as above, making sure that you are using Oracle 10gR2 version 10.2.0.2. You then use the Oracle 10gR2 service name created to connect to ArcSDE already setup in the Oracle 10gR1 database.

## Oracle 10g R1 Patch Support

Database: Oracle 10.1.0.3.0 or higher Oracle10g Release1 Patch. This includes Oracle 10g Release 1 patch set levels and Oracle Interim (One-Off) Patch as per Oracle Corporation's Patch Set Overview and Interim Patch documentation.

See Oracle Metalink for all Oracle patch set (and Interim Patch) documentation and install instructions. ESRI recommends making a full back up of your Oracle database prior to applying any Oracle patch sets or interim patch. If functionality that was working prior to applying the Oracle patch set or interim patch stops working, return to the previous version of Oracle. Contact Oracle support as needed.

ESRI's Oracle 10g Release 1 testing has been done using Oracle 10.1.0.3.0 with Patch 4 (includes fix for Oracle Text bug 3612581 required for the Metadata Server or use of XML columns).

# **ArcSDE 9.1 with Linux-Intel SUSE Linux Enterprise Server 9 on Oracle 10g R2 (32 bit) 10.2.0.2**

### **Quick Links**

[Hardware Requirements](http://support.esri.com/index.cfm?fa=knowledgebase.systemRequirements.formList&PN=ArcSDE&pvName=9.1&productID=19&PID=19&DN=&count=1&PVID=283&hn=Linux-Intel+SUSE+Linux+Enterprise+Server+9&VID=1555#hardwarenotes)

[Database Notes](http://support.esri.com/index.cfm?fa=knowledgebase.systemRequirements.formList&PN=ArcSDE&pvName=9.1&productID=19&PID=19&DN=&count=1&PVID=283&hn=Linux-Intel+SUSE+Linux+Enterprise+Server+9&VID=1555#databasenotes)

*Product:* ArcSDE 9.1

*Platform:* Linux-Intel

*Operating System:* SUSE Linux Enterprise Server 9

*Shipping/Release Date:* May 18, 2005

*DBMS:* Oracle 10g R2 (32 bit)

*DBMS Version:* 10.2.0.2

*DBMS Certification Date:* May 18, 2005

## **Hardware Requirements Architecture:**

x86 architecture (32-bit)

### **Notes:**

### **OPERATING SYSTEM REQUIREMENTS**

ArcSDE is only supported on Linux x86, on CPUs that adhere to the x86 architecture (32-bit),
with supported Linux releases.

It is a requirement that the OS (binary) has not been modified. ESRI does not provide any support if products are installed on Developer's Release of an Operating System. The linux patches from SUSE Linux will be supported as long as the patches are supported by the database and they are from SUSE Linux without any modification to the latest kernel/glibc version.

#### **System Design Strategies**

Recommended platform sizing and system configuration strategies are provided in the System Design Strategies technical reference document availabe at: [System Design Strategies.](http://www.esri.com/library/whitepapers/pdfs/sysdesig.pdf)

# **Database Notes**

If your database is Oracle 10gR2 (10.2.0.x) you must use the ArcSDE 9.1 for Oracle 10gR2 release. To obtain this release contact Customer Service and request the ArcSDE 9.1 for Oracle10gR2 release or download this release from

http://support.esri.com/index.cfm?fa=downloads.patchesServicePacks.viewPatch&PID=19&Me taID=1155.

Oracle 10g Release 2 Database Patch Support

Oracle 10.2.0.2.0 or higher Oracle10gR2 Patch. This includes Oracle 10g Release 2 patch set levels and Oracle Interim (One-Off) Patch as per Oracle Corporation's Patch Set Overview and Interim Patch documentation.

See Oracle Metalink for all Oracle patch set (and Interim Patch) documentation and install instructions. ESRI recommends making a full back up of your Oracle database prior to applying any Oracle patch sets or interim patch. If functionality that was working prior to applying the Oracle patch set or interim patch stops working, return to the previous version of Oracle. Contact Oracle support as needed.

# **ArcSDE 9.1 with Linux-Intel SUSE Linux Enterprise Server 9 on Oracle 9i (32 bit) 9.2.0.4**

**Quick Links**

[Hardware Requirements](http://support.esri.com/index.cfm?fa=knowledgebase.systemRequirements.formList&PN=ArcSDE&pvName=9.1&productID=19&PID=19&DN=&count=1&PVID=283&hn=Linux-Intel+SUSE+Linux+Enterprise+Server+9&VID=1357#hardwarenotes) [Database Notes](http://support.esri.com/index.cfm?fa=knowledgebase.systemRequirements.formList&PN=ArcSDE&pvName=9.1&productID=19&PID=19&DN=&count=1&PVID=283&hn=Linux-Intel+SUSE+Linux+Enterprise+Server+9&VID=1357#databasenotes)

*Product:* ArcSDE 9.1

*Platform:* Linux-Intel

*Operating System:* SUSE Linux Enterprise Server 9

*Shipping/Release Date:* May 18, 2005

*DBMS:* Oracle 9i (32 bit)

*DBMS Version:* 9.2.0.4

*DBMS Certification Date:* May 18, 2005

# **Hardware Requirements**

### **Architecture:**

x86 architecture (32-bit)

**Notes:**

#### **OPERATING SYSTEM REQUIREMENTS**

ArcSDE is only supported on Linux x86, on CPUs that adhere to the x86 architecture (32-bit), with supported Linux releases.

It is a requirement that the OS (binary) has not been modified. ESRI does not provide any support if products are installed on Developer's Release of an Operating System. The linux patches from SUSE Linux will be supported as long as the patches are supported by the database and they are from SUSE Linux without any modification to the latest kernel/glibc version.

#### **System Design Strategies**

Recommended platform sizing and system configuration strategies are provided in the System Design Strategies technical reference document availabe at: [System Design Strategies.](http://www.esri.com/library/whitepapers/pdfs/sysdesig.pdf)

### **Database Notes**

Please see KB article #25896 for additional required Oracle Spatial patch information.

Oracle Patch Support

Oracle 9.2.0.3 or higher 9.2 patch set level as per Oracle Corporation's Patch Set Overview documentation.

# **ArcSDE 9.1 with PC-Intel Windows 2000 Server, Advanced Server & Datacenter on IBM DB2 Universal Database 8.1 (UDB 32-bit) Fixpak 6a**

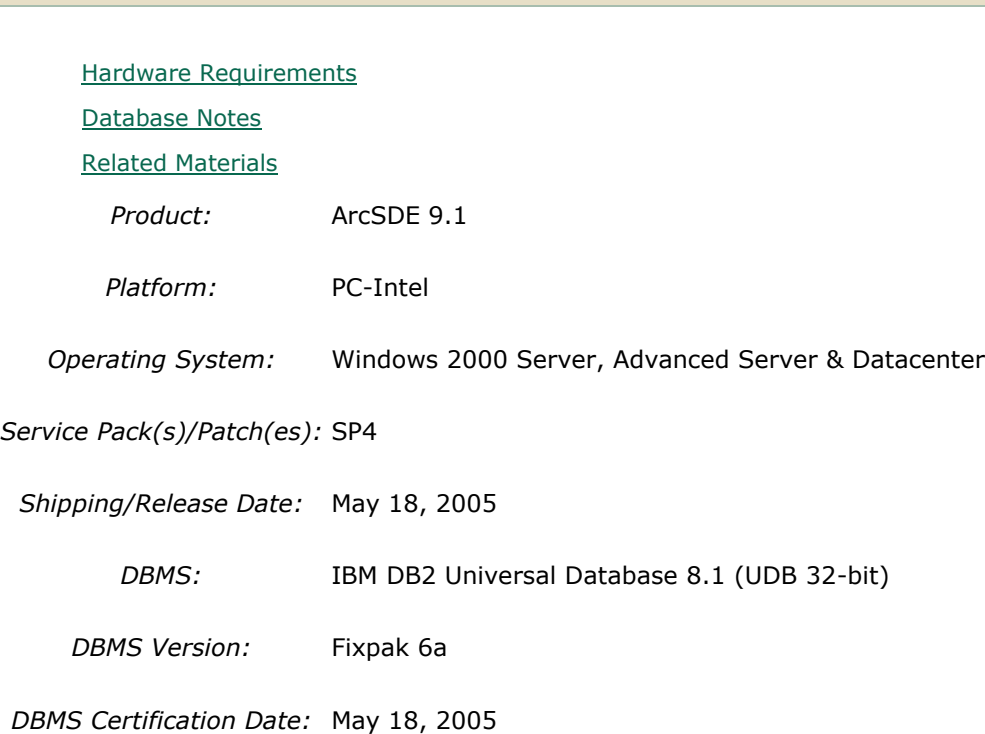

# **Hardware Requirements**

**Notes:**

**Quick Links**

#### **System Design Strategies**

Recommended platform sizing and system configuration strategies are provided in the System Design Strategies technical reference document availabe at: [System Design Strategies.](http://www.esri.com/library/whitepapers/pdfs/sysdesig.pdf)

### **Database Notes**

#### **Requirements:**

-IBM Spatial Extender Version 8.1 FP6a.

### **Related Materials**

#### **Database:**

### **More ESRI Related Information:**

- **[ESRI Supported Environment Policy](http://support.esri.com/index.cfm?fa=knowledgebase.systemRequirements.supportPolicy)** 

- [FAQ: What is the support and planned support for ArcSDE for IBM DB2 with DB2 UDB 8.1 FP6a](http://support.esri.com/index.cfm?fa=knowledgebase.techArticles.articleShow&d=27557) 

#### FP7a, FP8 and DB2 UDB 8.2?

#### **More DB2 Related Information:**

-ArcSDE is tested and certified on DB2 UDB Enterprise Server Edition. Other versions of DB2 UDB such as WSE, WSUE, and PE share a common code base and are supported as long as they meet the ArcSDE requirements listed above. For more information on the distributed editions of DB2, refer to the articles listed below.

[-Which Distributed Edition of DB2 Version 8 is Right for You?](http://www-128.ibm.com/developerworks/db2/library/techarticle/0211zikopoulos/0211zikopoulos.html)

[-Comparing the distributed DB2 UDB servers](http://www-128.ibm.com/developerworks/db2/library/techarticle/0301zikopoulos/0301zikopoulos1.html)

[-DB2 System Requirements](http://www-306.ibm.com/software/data/db2/udb/sysreqs.html)

# **ArcSDE 9.1 with PC-Intel Windows 2000 Server, Advanced Server & Datacenter on IBM DB2 Universal Database 8.2 (UDB 32-bit) Fixpak 1**

#### **Quick Links**

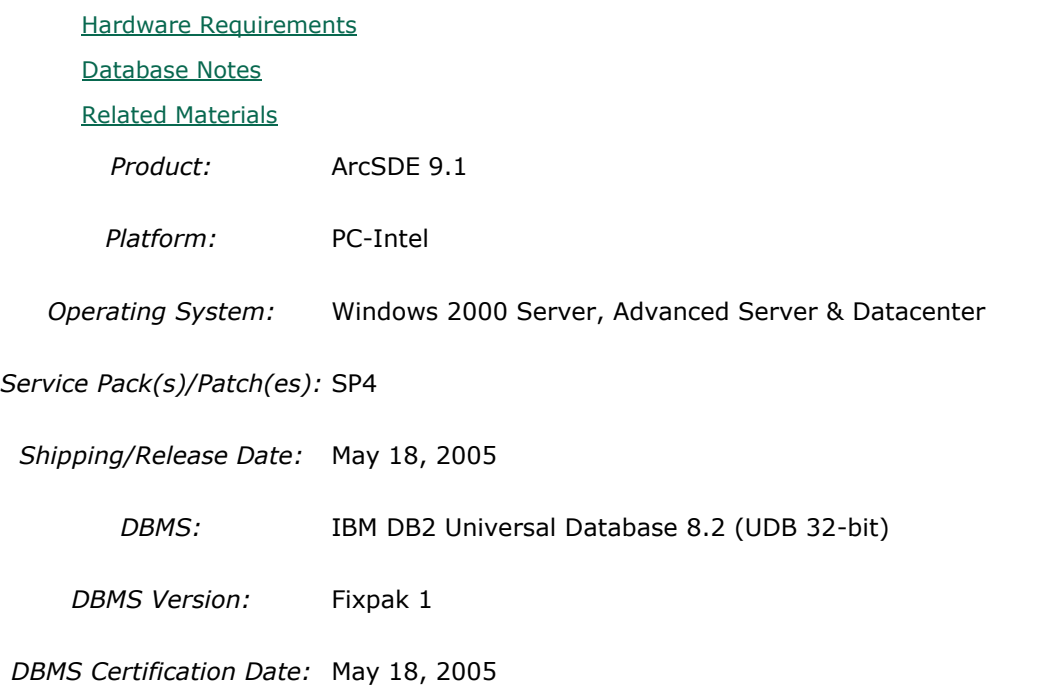

### **Hardware Requirements**

#### **Notes:**

#### **System Design Strategies**

Recommended platform sizing and system configuration strategies are provided in the System Design Strategies technical reference document availabe at: [System Design Strategies.](http://www.esri.com/library/whitepapers/pdfs/sysdesig.pdf)

# **Database Notes**

#### **Requirements:**

-IBM Spatial Extender Version 8.2 FP1 (8.1 FP8). FixPak 8a has a few additional fixes. This is supported and assumed to work but untested at the present time.

## **Related Materials**

#### **Database:**

#### **More ESRI Related Information:**

- [ESRI Supported Environment Policy](http://support.esri.com/index.cfm?fa=knowledgebase.systemRequirements.supportPolicy)

- [FAQ: What is the support and planned support for ArcSDE for IBM DB2 with DB2 UDB 8.1 FP6a](http://support.esri.com/index.cfm?fa=knowledgebase.techArticles.articleShow&d=27557) 

[FP7a, FP8 and DB2 UDB 8.2?](http://support.esri.com/index.cfm?fa=knowledgebase.techArticles.articleShow&d=27557)

#### **More DB2 Related Information:**

-ArcSDE is tested and certified on DB2 UDB Enterprise Server Edition. Other versions of DB2 UDB such as WSE, WSUE, and PE share a common code base and are supported as long as they meet the ArcSDE requirements listed above. For more information on the distributed editions of DB2, refer to the articles listed below.

[-Which Distributed Edition of DB2 Version 8 is Right for You?](http://www-128.ibm.com/developerworks/db2/library/techarticle/0211zikopoulos/0211zikopoulos.html)

[-Comparing the distributed DB2 UDB servers](http://www-128.ibm.com/developerworks/db2/library/techarticle/0301zikopoulos/0301zikopoulos1.html)

[-DB2 System Requirements](http://www-306.ibm.com/software/data/db2/udb/sysreqs.html)

# **ArcSDE 9.1 with PC-Intel Windows 2000 Server, Advanced Server & Datacenter on IBM DB2 Universal Database 8.2 (UDB 32-bit) Fixpak 2**

#### **Quick Links**

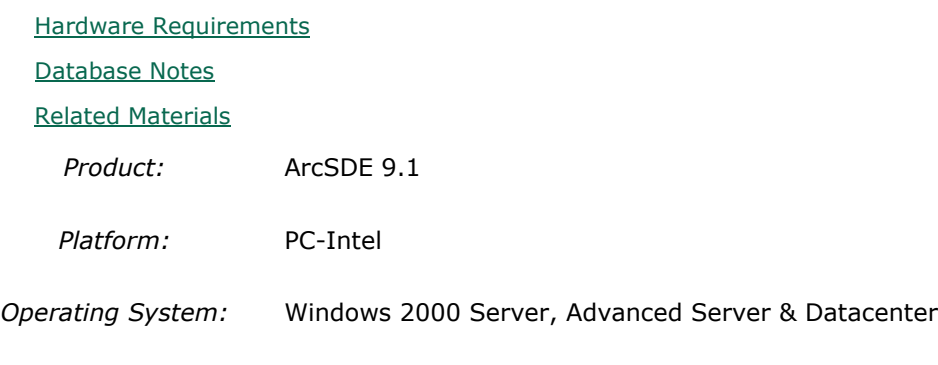

*Service Pack(s)/Patch(es):* SP4

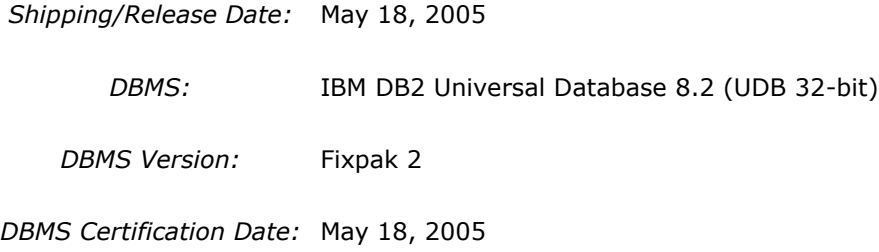

# **Hardware Requirements**

#### **Notes:**

#### **System Design Strategies**

Recommended platform sizing and system configuration strategies are provided in the System Design Strategies technical reference document availabe at: [System Design Strategies.](http://www.esri.com/library/whitepapers/pdfs/sysdesig.pdf)

# **Database Notes**

#### **Requirements:**

-IBM Spatial Extender Version 8.2 FP2 (8.1 FP9). FixPak 9a has a few additional fixes. This is supported and assumed to work but untested at the present time.

# **Related Materials**

#### **Database:**

#### **More ESRI Related Information:**

- [ESRI Supported Environment Policy](http://support.esri.com/index.cfm?fa=knowledgebase.systemRequirements.supportPolicy)

- [FAQ: What is the support and planned support for ArcSDE for IBM DB2 with DB2 UDB 8.1 FP6a](http://support.esri.com/index.cfm?fa=knowledgebase.techArticles.articleShow&d=27557)  [FP7a, FP8 and DB2 UDB 8.2?](http://support.esri.com/index.cfm?fa=knowledgebase.techArticles.articleShow&d=27557)

#### **More DB2 Related Information:**

-ArcSDE is tested and certified on DB2 UDB Enterprise Server Edition. Other versions of DB2 UDB such as WSE, WSUE, and PE share a common code base and are supported as long as they meet the ArcSDE requirements listed above. For more information on the distributed editions of DB2, refer to the articles listed below.

[-Which Distributed Edition of DB2 Version 8 is Right for You?](http://www-128.ibm.com/developerworks/db2/library/techarticle/0211zikopoulos/0211zikopoulos.html)

[-Comparing the distributed DB2 UDB servers](http://www-128.ibm.com/developerworks/db2/library/techarticle/0301zikopoulos/0301zikopoulos1.html)

[-DB2 System Requirements](http://www-306.ibm.com/software/data/db2/udb/sysreqs.html)

**ArcSDE 9.1 with PC-Intel Windows 2000 Server, Advanced Server & Datacenter on IBM DB2 Universal Database 8.2 (UDB 32-bit) Fixpak 3**

#### **Quick Links**

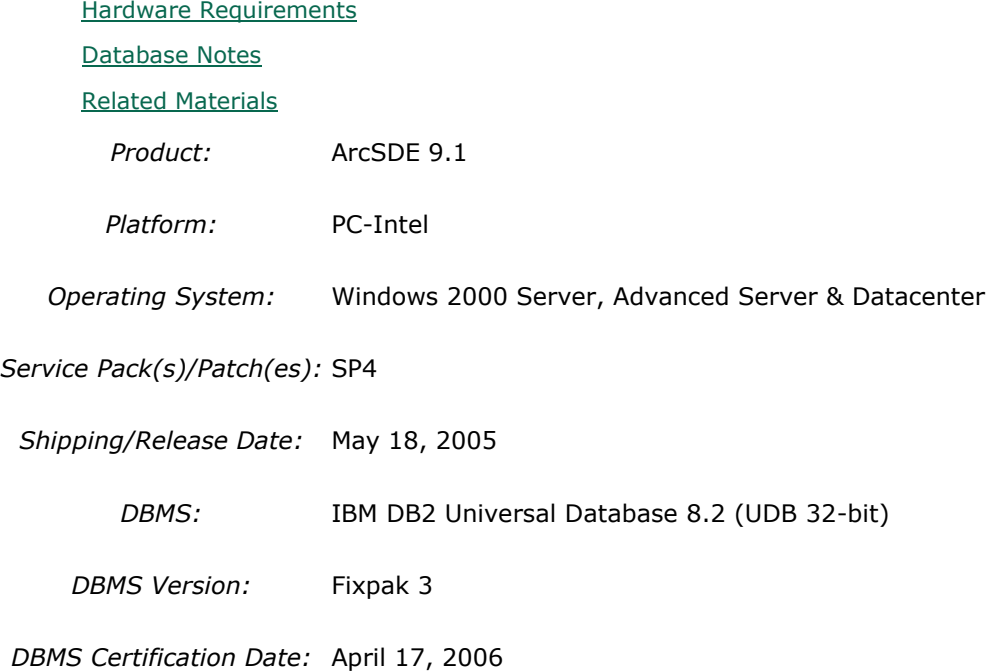

### **Hardware Requirements**

#### **Notes:**

#### **System Design Strategies**

Recommended platform sizing and system configuration strategies are provided in the System Design Strategies technical reference document availabe at: [System Design Strategies.](http://www.esri.com/library/whitepapers/pdfs/sysdesig.pdf)

#### **Database Notes**

#### **Requirements:**

-IBM Spatial Extender Version 8.2 FP3 (8.1 FP10).

# **Related Materials**

#### **Database:**

#### **More ESRI Related Information:**

- **[ESRI Supported Environment Policy](http://support.esri.com/index.cfm?fa=knowledgebase.systemRequirements.supportPolicy)** 

- [FAQ: What is the support and planned support for ArcSDE for IBM DB2 with DB2 UDB 8.1 FP6a](http://support.esri.com/index.cfm?fa=knowledgebase.techArticles.articleShow&d=27557) 

[FP7a, FP8 and DB2 UDB 8.2?](http://support.esri.com/index.cfm?fa=knowledgebase.techArticles.articleShow&d=27557)

#### **More DB2 Related Information:**

-ArcSDE is tested and certified on DB2 UDB Enterprise Server Edition. Other versions of DB2 UDB such as WSE, WSUE, and PE share a common code base and are supported as long as they meet the ArcSDE requirements listed above. For more information on the distributed editions of DB2, refer to the articles listed below.

[-Which Distributed Edition of DB2 Version 8 is Right for You?](http://www-128.ibm.com/developerworks/db2/library/techarticle/0211zikopoulos/0211zikopoulos.html)

[-Comparing the distributed DB2 UDB servers](http://www-128.ibm.com/developerworks/db2/library/techarticle/0301zikopoulos/0301zikopoulos1.html)

[-DB2 System Requirements](http://www-306.ibm.com/software/data/db2/udb/sysreqs.html)

# **ArcSDE 9.1 with PC-Intel Windows 2000 Server, Advanced Server & Datacenter on IBM DB2 Universal Database 8.2 (UDB 32-bit) Fixpak 4**

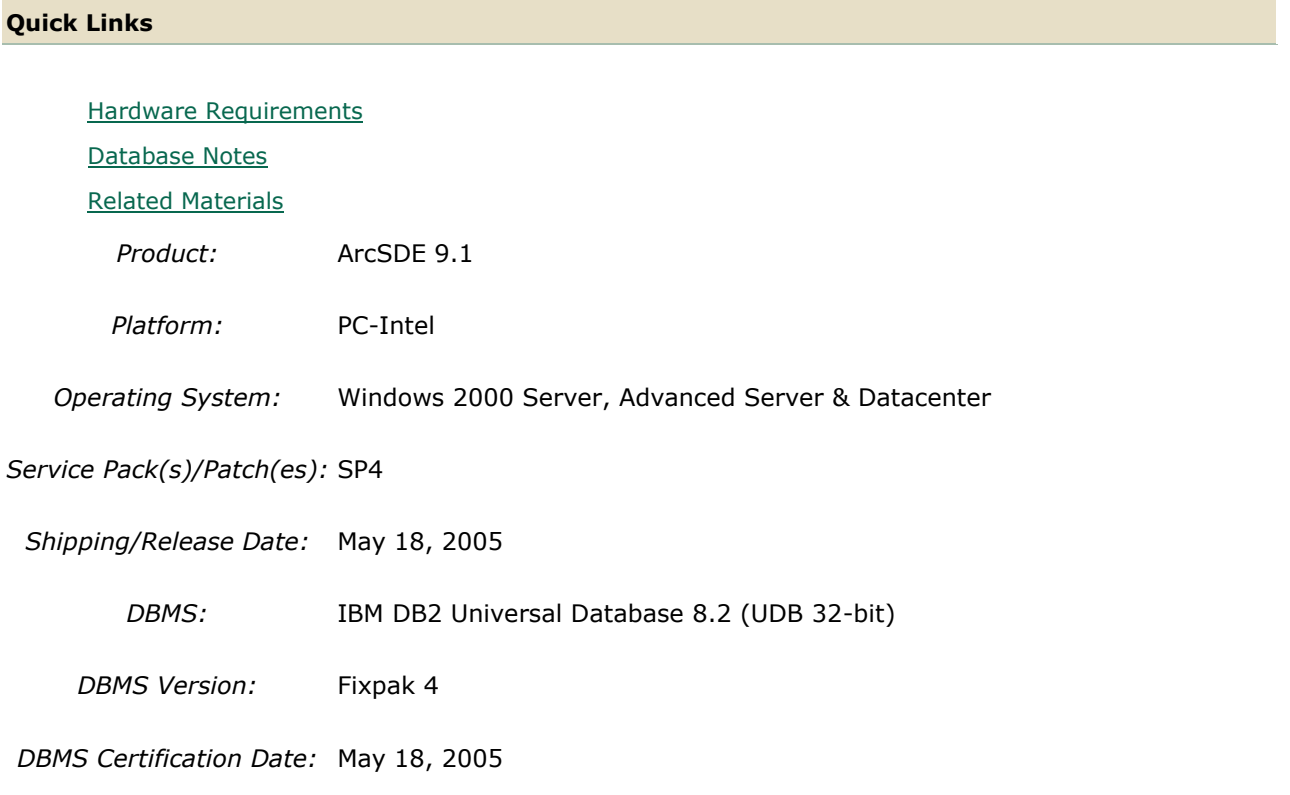

# **Hardware Requirements**

**Notes:**

#### **System Design Strategies**

Recommended platform sizing and system configuration strategies are provided in the System Design Strategies technical reference document availabe at: [System Design Strategies.](http://www.esri.com/library/whitepapers/pdfs/sysdesig.pdf)

# **Database Notes**

#### **Requirements:**

-IBM Spatial Extender Version 8.1 FP11 (8.2 FP4).

### **Related Materials**

#### **Database:**

### **More ESRI Related Information:**

- [ESRI Supported Environment Policy](http://support.esri.com/index.cfm?fa=knowledgebase.systemRequirements.supportPolicy)

- [FAQ: What is the support and planned support for ArcSDE for IBM DB2 with DB2 UDB 8.1 FP6a](http://support.esri.com/index.cfm?fa=knowledgebase.techArticles.articleShow&d=27557)  [FP7a, FP8 and DB2 UDB 8.2?](http://support.esri.com/index.cfm?fa=knowledgebase.techArticles.articleShow&d=27557)

#### **More DB2 Related Information:**

-ArcSDE is tested and certified on DB2 UDB Enterprise Server Edition. Other versions of DB2 UDB such as WSE, WSUE, and PE share a common code base and are supported as long as they meet the ArcSDE requirements listed above. For more information on the distributed editions of DB2, refer to the articles listed below.

[-Which Distributed Edition of DB2 Version 8 is Right for You?](http://www-128.ibm.com/developerworks/db2/library/techarticle/0211zikopoulos/0211zikopoulos.html)

[-Comparing the distributed DB2 UDB servers](http://www-128.ibm.com/developerworks/db2/library/techarticle/0301zikopoulos/0301zikopoulos1.html)

[-DB2 System Requirements](http://www-306.ibm.com/software/data/db2/udb/sysreqs.html)

# **ArcSDE 9.1 with PC-Intel Windows 2000 Server, Advanced Server & Datacenter on INFORMIX Dynamic Server 9.40.TC3**

**Quick Links**

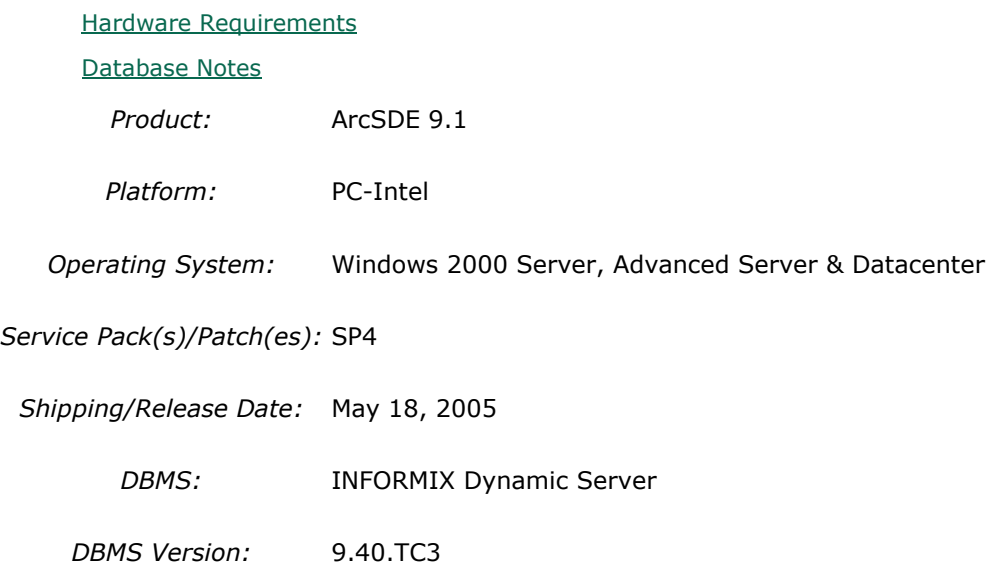

*DBMS Certification Date:* May 18, 2005

# **Hardware Requirements**

**Notes:**

### **System Design Strategies**

Recommended platform sizing and system configuration strategies are provided in the System Design Strategies technical reference document availabe at: [System Design Strategies.](http://www.esri.com/library/whitepapers/pdfs/sysdesig.pdf)

# **Database Notes**

Certified for IDS 9.40TC3 Enterprise Edition Only. Requires: Informix Spatial Datablade 8.20.TC1 Informix ClientSDK 2.81.TC2 -ArcSDE 9.1 for Informix does not support Extensible Markup Language (XML). As a consequence, it will not support ArcIMS Metadata Server 9.1.

# **ArcSDE 9.1 with PC-Intel Windows 2000 Server, Advanced Server & Datacenter on Microsoft SQL Server 2000 SP4**

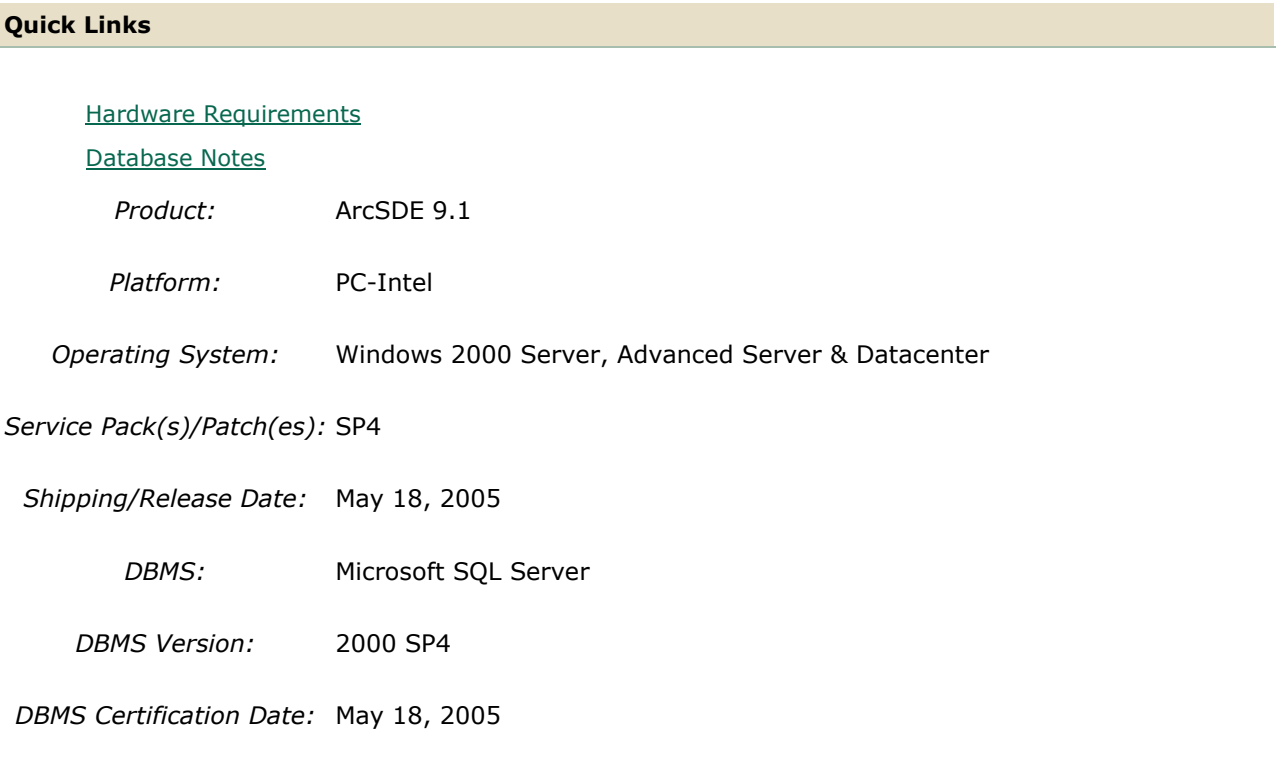

# **Hardware Requirements**

#### **Notes:**

#### **System Design Strategies**

Recommended platform sizing and system configuration strategies are provided in the System Design Strategies technical reference document availabe at: [System Design Strategies.](http://www.esri.com/library/whitepapers/pdfs/sysdesig.pdf)

## **Database Notes**

**Quick Links**

Versions Supported - Desktop Engine, Standard, Enterprise

# **ArcSDE 9.1 with PC-Intel Windows 2000 Server, Advanced Server & Datacenter on Microsoft SQL Server 2005**

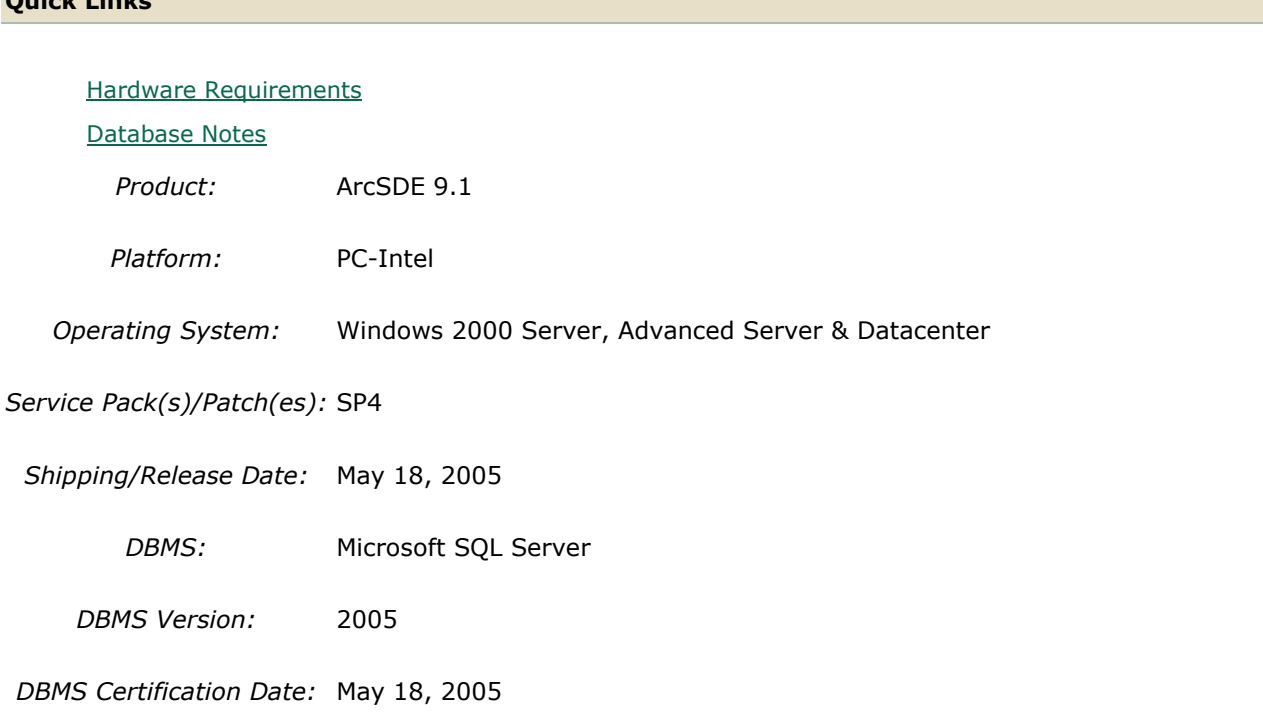

### **Hardware Requirements**

**Notes:**

#### **System Design Strategies**

Recommended platform sizing and system configuration strategies are provided in the System Design Strategies technical reference document availabe at: [System Design Strategies.](http://www.esri.com/library/whitepapers/pdfs/sysdesig.pdf)

### **Database Notes**

The minimum level of support for SQL Server 2005 is ArcSDE 9.1, SP1.

Information on how to manually configure a SQL Server 2005 instance for ArcSDE can be found at KB 30472.

# **ArcSDE 9.1 with PC-Intel Windows 2000 Server, Advanced Server & Datacenter on Microsoft SQL Server 2005 SP2**

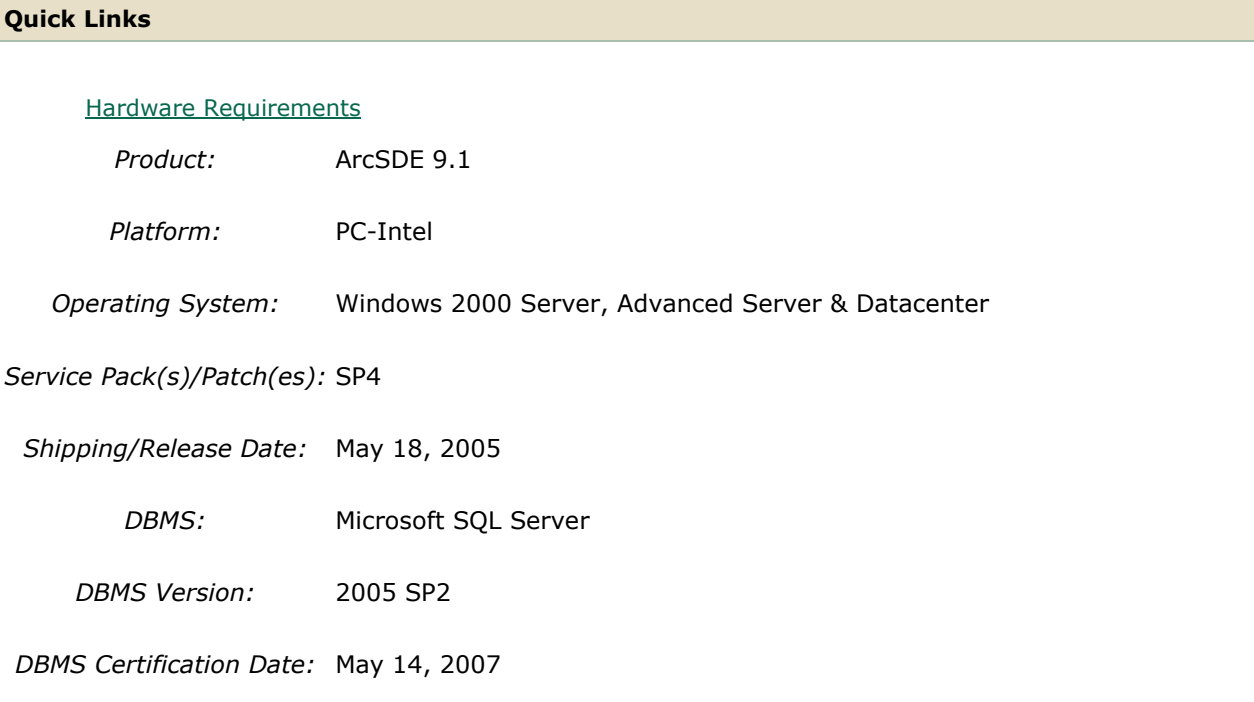

# **Hardware Requirements**

**Notes:**

### **System Design Strategies**

Recommended platform sizing and system configuration strategies are provided in the System Design Strategies technical reference document availabe at: [System Design Strategies.](http://www.esri.com/library/whitepapers/pdfs/sysdesig.pdf)

# **ArcSDE 9.1 with PC-Intel Windows 2000 Server, Advanced Server & Datacenter on Oracle 10g (32 bit) 10.1.0.3.0**

**Quick Links**

[Hardware Requirements](http://support.esri.com/index.cfm?fa=knowledgebase.systemRequirements.formList&PN=ArcSDE&pvName=9.1&productID=19&PID=19&DN=&count=1&PVID=283&hn=PC-Intel+Windows+2000+Server%2C+Advanced+Server+%26+Datacenter&VID=1333#hardwarenotes) [Database Notes](http://support.esri.com/index.cfm?fa=knowledgebase.systemRequirements.formList&PN=ArcSDE&pvName=9.1&productID=19&PID=19&DN=&count=1&PVID=283&hn=PC-Intel+Windows+2000+Server%2C+Advanced+Server+%26+Datacenter&VID=1333#databasenotes) *Product:* ArcSDE 9.1

*Platform:* PC-Intel

*Operating System:* Windows 2000 Server, Advanced Server & Datacenter

*Service Pack(s)/Patch(es):* SP4

*Shipping/Release Date:* May 18, 2005 *DBMS:* Oracle 10g (32 bit)

*DBMS Version:* 10.1.0.3.0

*DBMS Certification Date:* May 18, 2005

# **Hardware Requirements**

#### **Notes:**

### **System Design Strategies**

Recommended platform sizing and system configuration strategies are provided in the System Design Strategies technical reference document availabe at: [System Design Strategies.](http://www.esri.com/library/whitepapers/pdfs/sysdesig.pdf)

# **Database Notes**

If your database is Oracle 10gR1 (10.1.0.x) you must use the ArcSDE 9.1 for Oracle 10gR2 release. To obtain this release contact Customer Service and request the ArcSDE 9.1 for Oracle10gR2 release or download this release from

http://support.esri.com/index.cfm?fa=downloads.patchesServicePacks.listPatches&PID=19.

Required Configuration: The recommended configuration for ArcSDE 9.1 and Oracle 10gR1 databases is to install and setup the ArcSDE 9.1 for Oracle 10gR2 release and access the Oracle10gR1 database using an Oracle10gR2 client whether using Direct Connect or the Application Server (See Oracle Database Upgrade Guide, 10g Release 2 (10.2) Chapter 6). Instructions for setting up ArcSDE 9.1 for Oracle 10gR2 using the Oracle10gR2 client to connect correctly to the Oracle10gR1 database are as follows:

- Install the Oracle 10gR2 (10.2.0.2) client software. This will involve first installing the 10.2.0.1 Oracle client and then applying the Oracle 10.2.0.2 client patch. (see Oracle Metalink for download, install and setup instructions).

- Create a service name using the Oracle 10gR2 Net Manager you just installed to use in connecting to your Oracle10gR1 database.

- Install and setup ArcSDE 9.1 for Oracle10gR2. Make sure ArcSDE is using the Oracle 10gR2 client software (See Oracle Install documentation for details). Use the Oracle 10gR2 service name you defined above for the connection to the Oracle10gR1 database.

For Direct Connect the Oracle install and setup instructions for your client machines is the same as above, making sure that you are using Oracle 10gR2 version 10.2.0.2. You then use the Oracle 10gR2 service name created to connect to ArcSDE already setup in the Oracle 10gR1 database.

#### Oracle 10g R1 Patch Support

**Quick Links**

Database: Oracle 10.1.0.3.0 or higher Oracle10g Release1 Patch. This includes Oracle 10g Release 1 patch set levels and Oracle Interim (One-Off) Patch as per Oracle Corporation's Patch Set Overview and Interim Patch documentation.

See Oracle Metalink for all Oracle patch set (and Interim Patch) documentation and install instructions. ESRI recommends making a full back up of your Oracle database prior to applying any Oracle patch sets or interim patch. If functionality that was working prior to applying the Oracle patch set or interim patch stops working, return to the previous version of Oracle. Contact Oracle support as needed.

ESRI's Oracle 10g Release 1 testing has been done using Oracle 10.1.0.3.0 with Patch 4 for Windows (includes fix for Oracle Text bug 3612581 required for the Metadata Server or use of XML columns).

# **ArcSDE 9.1 with PC-Intel Windows 2000 Server, Advanced Server & Datacenter on Oracle 10g R2 (32 bit) 10.2.0.2.0**

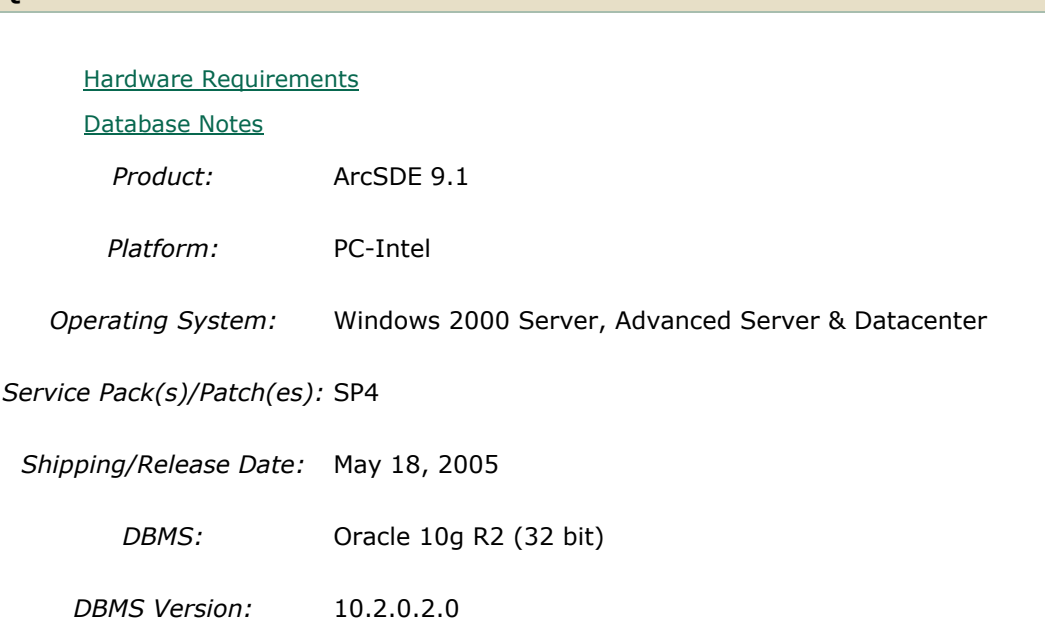

*DBMS Certification Date:* May 18, 2005

#### **Hardware Requirements Notes:**

#### **System Design Strategies**

Recommended platform sizing and system configuration strategies are provided in the System Design Strategies technical reference document availabe at: [System Design Strategies.](http://www.esri.com/library/whitepapers/pdfs/sysdesig.pdf)

# **Database Notes**

If your database is Oracle 10gR2 (10.2.0.x) you must use the ArcSDE 9.1 for Oracle 10gR2 release. To obtain this release contact Customer Service and request the ArcSDE 9.1 for Oracle10gR2 release or download this release from

http://support.esri.com/index.cfm?fa=downloads.patchesServicePacks.viewPatch&PID=19&Me  $taID = 1155.$ 

Oracle 10g Release 2 Database Patch Support

Oracle 10.2.0.2.0 or higher Oracle10gR2 Patch. This includes Oracle 10g Release 2 patch set levels and Oracle Interim (One-Off) Patch as per Oracle Corporation's Patch Set Overview and Interim Patch documentation.

See Oracle Metalink for all Oracle patch set (and Interim Patch) documentation and install instructions. ESRI recommends making a full back up of your Oracle database prior to applying any Oracle patch sets or interim patch. If functionality that was working prior to applying the Oracle patch set or interim patch stops working, return to the previous version of Oracle. Contact Oracle support as needed.

ArcSDE 9.1 for Oracle 10gR2 is supported on Windows Server 2003, Service Pack 1 (SP1).

# **ArcSDE 9.1 with PC-Intel Windows 2000 Server, Advanced Server & Datacenter on Oracle 8i (32 bit) 8.1.7**

#### **Quick Links**

#### [Hardware Requirements](http://support.esri.com/index.cfm?fa=knowledgebase.systemRequirements.formList&PN=ArcSDE&pvName=9.1&productID=19&PID=19&DN=&count=1&PVID=283&hn=PC-Intel+Windows+2000+Server%2C+Advanced+Server+%26+Datacenter&VID=1330#hardwarenotes)

*Product:* ArcSDE 9.1

*Platform:* PC-Intel

*Operating System:* Windows 2000 Server, Advanced Server & Datacenter

*Service Pack(s)/Patch(es):* SP4

*Shipping/Release Date:* May 18, 2005

*DBMS:* Oracle 8i (32 bit)

*DBMS Version:* 8.1.7

*DBMS Certification Date:* May 18, 2005

### **Hardware Requirements**

#### **Notes:**

### **System Design Strategies**

Recommended platform sizing and system configuration strategies are provided in the System Design Strategies technical reference document availabe at: [System Design Strategies.](http://www.esri.com/library/whitepapers/pdfs/sysdesig.pdf)

# **ArcSDE 9.1 with PC-Intel Windows 2000 Server, Advanced Server & Datacenter on Oracle 9i (32 bit) 9.2.0.3.0**

**Quick Links** [Hardware Requirements](http://support.esri.com/index.cfm?fa=knowledgebase.systemRequirements.formList&PN=ArcSDE&pvName=9.1&productID=19&PID=19&DN=&count=1&PVID=283&hn=PC-Intel+Windows+2000+Server%2C+Advanced+Server+%26+Datacenter&VID=1331#hardwarenotes) [Database Notes](http://support.esri.com/index.cfm?fa=knowledgebase.systemRequirements.formList&PN=ArcSDE&pvName=9.1&productID=19&PID=19&DN=&count=1&PVID=283&hn=PC-Intel+Windows+2000+Server%2C+Advanced+Server+%26+Datacenter&VID=1331#databasenotes) *Product:* ArcSDE 9.1 *Platform:* PC-Intel *Operating System:* Windows 2000 Server, Advanced Server & Datacenter *Service Pack(s)/Patch(es):* SP4 *Shipping/Release Date:* May 18, 2005 *DBMS:* Oracle 9i (32 bit) *DBMS Version:* 9.2.0.3.0 *DBMS Certification Date:* May 18, 2005

#### **Hardware Requirements Notes:**

#### **System Design Strategies**

Recommended platform sizing and system configuration strategies are provided in the System Design Strategies technical reference document availabe at: [System Design Strategies.](http://www.esri.com/library/whitepapers/pdfs/sysdesig.pdf)

### **Database Notes**

Please see KB article #25896 for additional required Oracle Spatial patch information.

Oracle Patch Support Oracle 9.2.0.3 or higher 9.2 patch set level as per Oracle Corporation's Patch Set Overview documentation.

# **ArcSDE 9.1 with PC-Intel Windows 2003 64-bit (AMD64) Standard, Enterprise & Datac on Oracle 10g R2 (64 bit) 10.2.0.2**

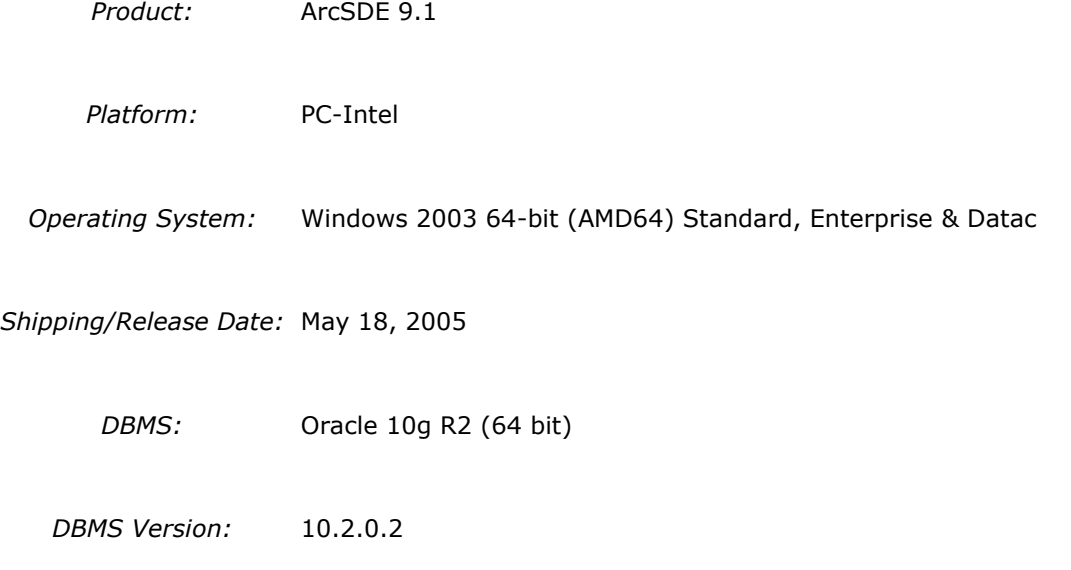

*DBMS Certification Date:* May 18, 2005

### **Database Notes**

If your database is Oracle 10gR2 (10.2.0.x) you must use the ArcSDE 9.1 for Oracle 10gR2 software. To obtain this release contact Customer Service and request the ArcSDE 9.1 for Oracle10gR2 release or download this release from

http://support.esri.com/index.cfm?fa=downloads.patchesServicePacks.listPatches&PID=19.

Required Configuration: ArcSDE 9.1 for Oracle10gR2 must be setup to access the Oracle10gR2 64bit database using an Oracle10gR2 32bit client whether using Direct Connect or the Application Server (See Oracle Database Upgrade Guide, 10g Release 2 (10.2) Chapter 6). Instructions for setting up ArcSDE 9.1 using the Oracle10gR2 32bit client to connect correctly to the Oracle10gR2 64bit database are as follows:

- Install the 32bit Oracle 10gR2 (10.2.0.2) client software (see Oracle Metalink for download, install and setup instructions).

- Create a service name using the 32bit Oracle 10gR2 Net Manager you just installed to use in connecting to your 64bit Oracle10gR2 database.

- Install and setup ArcSDE 9.1 making sure you are using the correct version of the 32bit Oracle 10gR2 install. Use the 32bit Oracle 10gR2 service name you defined above for the connection to the 64bit Oracle10gR2 database.

For Direct Connect the Oracle install and setup instructions for your client machines is the same as above, making sure that you are using the correct 32bit Oracle 10gR2 patch level noted above. You then use the 32bit Oracle 10gR2 service name created to connect to the already setup ArcSDE 64bit Oracle 10gR2 database.

Oracle 10g Release 2 Database Patch Support

Oracle 10.2.0.2.0 or higher Oracle10gR2 Patch. This includes Oracle 10g Release 2 patch set levels and Oracle Interim (One-Off) Patch as per Oracle Corporation's Patch Set Overview and Interim Patch documentation.

See Oracle Metalink for all Oracle patch set (and Interim Patch) documentation and install instructions. ESRI recommends making a full back up of your Oracle database prior to applying any Oracle patch sets or interim patch. If functionality that was working prior to applying the Oracle patch set or interim patch stops working, return to the previous version of Oracle. Contact Oracle support as needed.

# **ArcSDE 9.1 with PC-Intel Windows 2003 64-bit (EM64T) Standard, Enterprise & Datac on Microsoft SQL Server (64-bit) 2005**

*Product:* ArcSDE 9.1

*Platform:* PC-Intel

*Operating System:* Windows 2003 64-bit (EM64T) Standard, Enterprise & Datac

*Service Pack(s)/Patch(es):* SP1

*Shipping/Release Date:* May 18, 2005

*DBMS:* Microsoft SQL Server (64-bit)

*DBMS Version:* 2005

*DBMS Certification Date:* May 18, 2005

# **Database Notes**

Users are required to have installed SQL Server 2005 for x64 Systems and ArcSDE 9.1, SP1.

# **ArcSDE 9.1 with PC-Intel Windows 2003 64-bit (EM64T) Standard, Enterprise & Datac on Oracle 10g R2 (64 bit) 10.2.0.2**

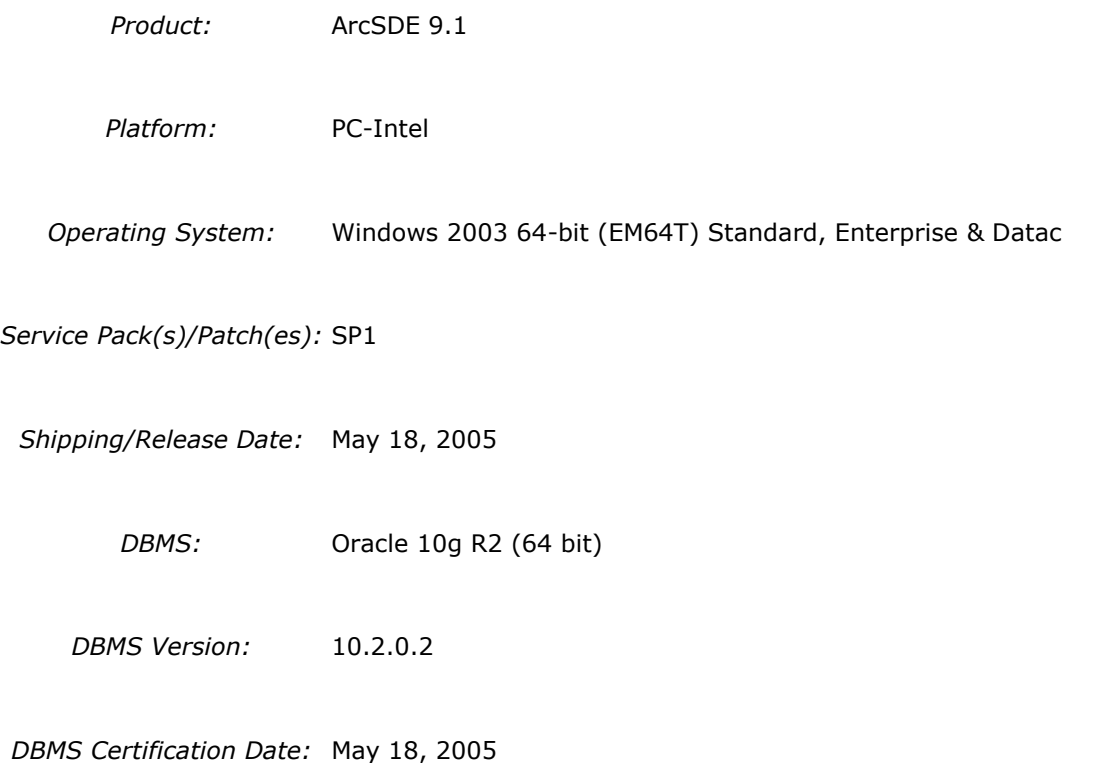

### **Database Notes**

If your database is Oracle 10gR2 (10.2.0.x) you must use the ArcSDE 9.1 for Oracle 10gR2 software. To obtain this release contact Customer Service and request the ArcSDE 9.1 for Oracle10gR2 release or download this release from

http://support.esri.com/index.cfm?fa=downloads.patchesServicePacks.viewPatch&PID=19&M etaID=1155.

Required Configuration: ArcSDE 9.1 for Oracle10gR2 must be setup to access the Oracle10gR2 64bit database using an Oracle10gR2 32bit client whether using Direct Connect or the Application Server (See Oracle Database Upgrade Guide, 10g Release 2 (10.2) Chapter 6). Instructions for setting up ArcSDE 9.1 using the Oracle10gR2 32bit client to connect correctly to the Oracle10gR2 64bit database are as follows:

- Install the 32bit Oracle 10gR2 (10.2.0.2) client software (see Oracle Metalink for download, install and setup instructions).

- Create a service name using the 32bit Oracle 10gR2 Net Manager you just installed to use in connecting to your 64bit Oracle10gR2 database.

- Install and setup ArcSDE 9.1 making sure you are using the correct version of the 32bit Oracle 10gR2 install. Use the 32bit Oracle 10gR2 service name you defined above for the connection to the 64bit Oracle10gR2 database.

For Direct Connect the Oracle install and setup instructions for your client machines is the same as above, making sure that you are using the correct 32bit Oracle 10gR2 patch level noted above. You then use the 32bit Oracle 10gR2 service name created to connect to the already setup ArcSDE 64bit Oracle 10gR2 database.

Oracle 10g Release 2 Database Patch Support

Oracle 10.2.0.2.0 or higher Oracle10gR2 Patch. This includes Oracle 10g Release 2 patch set levels and Oracle Interim (One-Off) Patch as per Oracle Corporation's Patch Set Overview and Interim Patch documentation.

See Oracle Metalink for all Oracle patch set (and Interim Patch) documentation and install instructions. ESRI recommends making a full back up of your Oracle database prior to applying any Oracle patch sets or interim patch. If functionality that was working prior to applying the Oracle patch set or interim patch stops working, return to the previous version of Oracle. Contact Oracle support as needed.

# **ArcSDE 9.1 with PC-Intel Windows 2003 Server SP1 Release 2 Std, Ent & Datactr on Microsoft SQL Server 2000 SP4**

**Quick Links**

[Hardware Requirements](http://support.esri.com/index.cfm?fa=knowledgebase.systemRequirements.formList&PN=ArcSDE&pvName=9.1&productID=19&PID=19&DN=&count=1&PVID=283&hn=PC-Intel+Windows+2003+Server+SP1+Release+2+Std%2C+Ent+%26+Datactr&VID=1552#hardwarenotes) *Product:* ArcSDE 9.1

*Platform:* PC-Intel

*Operating System:* Windows 2003 Server SP1 Release 2 Std, Ent & Datactr

*Service Pack(s)/Patch(es):* SP1 Release2

*Shipping/Release Date:* May 18, 2005

*DBMS:* Microsoft SQL Server

*DBMS Version:* 2000 SP4

*DBMS Certification Date:* May 18, 2005

#### **Hardware Requirements**

#### **Notes:**

#### **System Design Strategies**

Recommended platform sizing and system configuration strategies are provided in the System Design Strategies technical reference document availabe at: [System Design Strategies.](http://www.esri.com/library/whitepapers/pdfs/sysdesig.pdf)

# **ArcSDE 9.1 with PC-Intel Windows 2003 Server SP1 Release 2 Std, Ent & Datactr on Microsoft SQL Server 2005 SP2**

#### **Quick Links**

[Hardware Requirements](http://support.esri.com/index.cfm?fa=knowledgebase.systemRequirements.formList&PN=ArcSDE&pvName=9.1&productID=19&PID=19&DN=&count=1&PVID=283&hn=PC-Intel+Windows+2003+Server+SP1+Release+2+Std%2C+Ent+%26+Datactr&VID=1551#hardwarenotes)

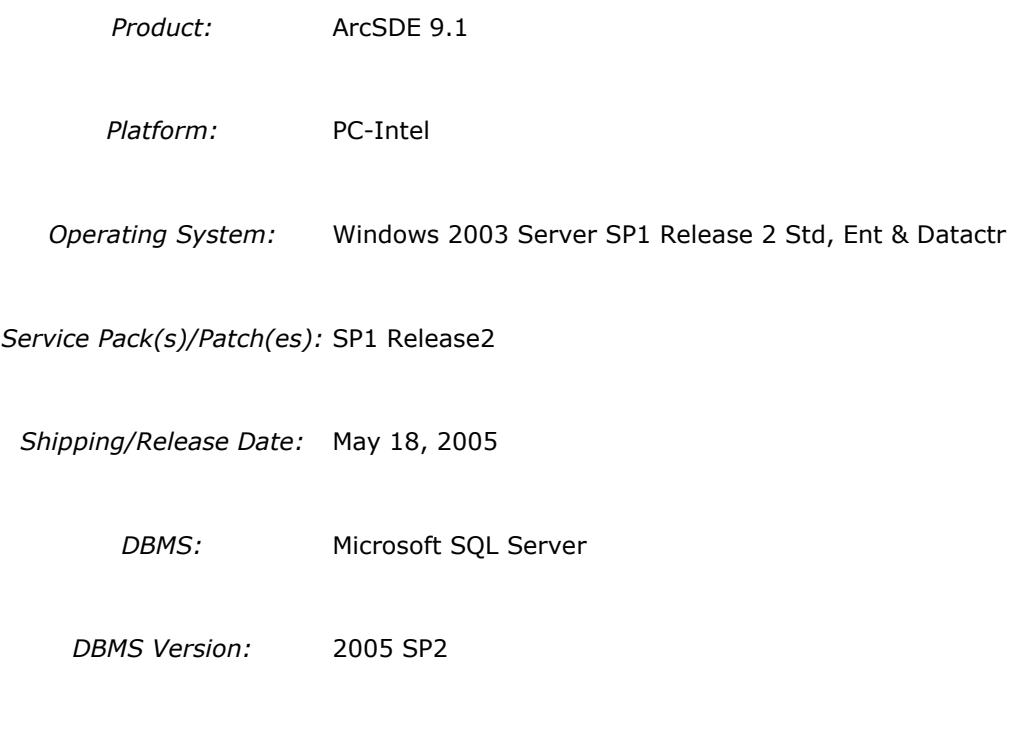

*DBMS Certification Date:* September 4, 2006

# **Hardware Requirements**

#### **Notes:**

#### **System Design Strategies**

Recommended platform sizing and system configuration strategies are provided in the System Design Strategies technical reference document availabe at: [System Design Strategies.](http://www.esri.com/library/whitepapers/pdfs/sysdesig.pdf)

# **ArcSDE 9.1 with PC-Intel Windows 2003 Server SP1 Release 2 Std, Ent & Datactr on Oracle 10g R2 (32 bit) 10.2.0.2**

#### **Quick Links**

[Hardware Requirements](http://support.esri.com/index.cfm?fa=knowledgebase.systemRequirements.formList&PN=ArcSDE&pvName=9.1&productID=19&PID=19&DN=&count=1&PVID=283&hn=PC-Intel+Windows+2003+Server+SP1+Release+2+Std%2C+Ent+%26+Datactr&VID=1548#hardwarenotes) [Database Notes](http://support.esri.com/index.cfm?fa=knowledgebase.systemRequirements.formList&PN=ArcSDE&pvName=9.1&productID=19&PID=19&DN=&count=1&PVID=283&hn=PC-Intel+Windows+2003+Server+SP1+Release+2+Std%2C+Ent+%26+Datactr&VID=1548#databasenotes) *Product:* ArcSDE 9.1 *Platform:* PC-Intel

*Operating System:* Windows 2003 Server SP1 Release 2 Std, Ent & Datactr

*Service Pack(s)/Patch(es):* SP1 Release2

*Shipping/Release Date:* May 18, 2005

*DBMS:* Oracle 10g R2 (32 bit)

*DBMS Version:* 10.2.0.2

*DBMS Certification Date:* May 18, 2005

### **Hardware Requirements**

**Notes:**

#### **System Design Strategies**

Recommended platform sizing and system configuration strategies are provided in the System Design Strategies technical reference document availabe at: [System Design Strategies.](http://www.esri.com/library/whitepapers/pdfs/sysdesig.pdf)

#### **Database Notes**

If your database is Oracle 10gR2 (10.2.0.x) you must use the ArcSDE 9.1 for Oracle 10gR2 release. To obtain this release contact Customer Service and request the ArcSDE 9.1 for Oracle10gR2 release or download this release from

http://support.esri.com/index.cfm?fa=downloads.patchesServicePacks.listPatches&PID=19.

Oracle 10g Release 2 Database Patch Support

Oracle 10.2.0.2.0 or higher Oracle10gR2 Patch. This includes Oracle 10g Release 2 patch set levels and Oracle Interim (One-Off) Patch as per Oracle Corporation's Patch Set Overview and Interim Patch documentation.

See Oracle Metalink for all Oracle patch set (and Interim Patch) documentation and install instructions. ESRI recommends making a full back up of your Oracle database prior to applying any Oracle patch sets or interim patch. If functionality that was working prior to applying the Oracle patch set or interim patch stops working, return to the previous version of Oracle. Contact Oracle support as needed.

# **ArcSDE 9.1 with PC-Intel Windows 2003 Server SP2 on Microsoft SQL Server 2000 SP4**

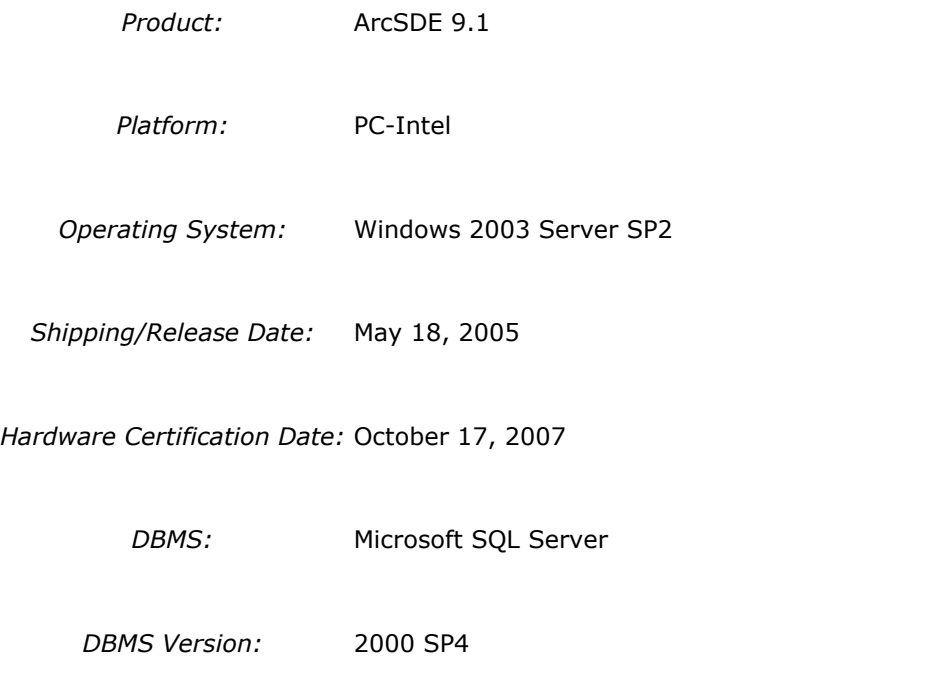

*DBMS Certification Date:* May 18, 2005

# **ArcSDE 9.1 with PC-Intel Windows 2003 Server SP2 on Oracle 10g R2 (32 bit) 10.2.0.2**

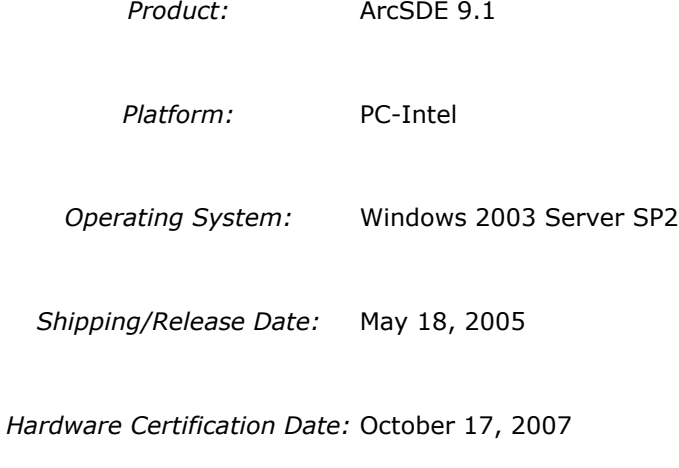

*DBMS:* Oracle 10g R2 (32 bit)

*DBMS Version:* 10.2.0.2

*DBMS Certification Date:* May 18, 2005

### **Database Notes**

If your database is Oracle 10gR2 (10.2.0.x) you must use the ArcSDE 9.1 for Oracle 10gR2 release. To obtain this release contact Customer Service and request the ArcSDE 9.1 for Oracle10gR2 release or download this release from

http://support.esri.com/index.cfm?fa=downloads.patchesServicePacks.viewPatch&PID=19&M  $etaID=1155.$ 

Oracle 10g Release 2 Database Patch Support

Oracle 10.2.0.2.0 or higher Oracle10gR2 Patch. This includes Oracle 10g Release 2 patch set levels and Oracle Interim (One-Off) Patch as per Oracle Corporation's Patch Set Overview and Interim Patch documentation.

See Oracle Metalink for all Oracle patch set (and Interim Patch) documentation and install instructions. ESRI recommends making a full back up of your Oracle database prior to applying any Oracle patch sets or interim patch. If functionality that was working prior to applying the Oracle patch set or interim patch stops working, return to the previous version of Oracle. Contact Oracle support as needed.

ArcSDE 9.1 for Oracle 10gR2 is supported on Windows Server 2003, Service Pack 2 (SP2).

# **ArcSDE 9.1 with PC-Intel Windows 2003 Server Standard, Enterprise & Datacenter on IBM DB2 Universal Database 8.1 (UDB 32-bit) Fixpak 6a**

**Quick Links**

[Hardware Requirements](http://support.esri.com/index.cfm?fa=knowledgebase.systemRequirements.formList&PN=ArcSDE&pvName=9.1&productID=19&PID=19&DN=&count=1&PVID=283&hn=PC-Intel+Windows+2003+Server+Standard%2C+Enterprise+%26+Datacenter&VID=1352#hardwarenotes) [Database Notes](http://support.esri.com/index.cfm?fa=knowledgebase.systemRequirements.formList&PN=ArcSDE&pvName=9.1&productID=19&PID=19&DN=&count=1&PVID=283&hn=PC-Intel+Windows+2003+Server+Standard%2C+Enterprise+%26+Datacenter&VID=1352#databasenotes) [Related Materials](http://support.esri.com/index.cfm?fa=knowledgebase.systemRequirements.formList&PN=ArcSDE&pvName=9.1&productID=19&PID=19&DN=&count=1&PVID=283&hn=PC-Intel+Windows+2003+Server+Standard%2C+Enterprise+%26+Datacenter&VID=1352#related) *Product:* ArcSDE 9.1

*Platform:* PC-Intel

*Operating System:* Windows 2003 Server Standard, Enterprise & Datacenter

*Service Pack(s)/Patch(es):* SP1

*Shipping/Release Date:* May 18, 2005

*DBMS:* IBM DB2 Universal Database 8.1 (UDB 32-bit)

*DBMS Version:* Fixpak 6a

*DBMS Certification Date:* May 18, 2005

### **Hardware Requirements**

**Notes:**

#### **System Design Strategies**

Recommended platform sizing and system configuration strategies are provided in the System Design Strategies technical reference document availabe at: [System Design Strategies.](http://www.esri.com/library/whitepapers/pdfs/sysdesig.pdf)

#### **Database Notes**

#### **Requirements:**

-IBM Spatial Extender Version 8.1 FP6a.

#### **Related Materials**

#### **Database:**

#### **More ESRI Related Information:**

- [ESRI Supported Environment Policy](http://support.esri.com/index.cfm?fa=knowledgebase.systemRequirements.supportPolicy)

- [FAQ: What is the support and planned support for ArcSDE for IBM DB2 with DB2 UDB 8.1 FP6a](http://support.esri.com/index.cfm?fa=knowledgebase.techArticles.articleShow&d=27557)  [FP7a, FP8 and DB2 UDB 8.2?](http://support.esri.com/index.cfm?fa=knowledgebase.techArticles.articleShow&d=27557)

#### **More DB2 Related Information:**

-ArcSDE is tested and certified on DB2 UDB Enterprise Server Edition. Other versions of DB2 UDB such as WSE, WSUE, and PE share a common code base and are supported as long as they meet the ArcSDE requirements listed above. For more information on the distributed editions of

DB2, refer to the articles listed below. [-Which Distributed Edition of DB2 Version 8 is Right for You?](http://www-128.ibm.com/developerworks/db2/library/techarticle/0211zikopoulos/0211zikopoulos.html) [-Comparing the distributed DB2 UDB servers](http://www-128.ibm.com/developerworks/db2/library/techarticle/0301zikopoulos/0301zikopoulos1.html) [-DB2 System Requirements](http://www-306.ibm.com/software/data/db2/udb/sysreqs.html)

# **ArcSDE 9.1 with PC-Intel Windows 2003 Server Standard, Enterprise & Datacenter on IBM DB2 Universal Database 8.2 (UDB 32-bit) Fixpak 1**

**Quick Links**

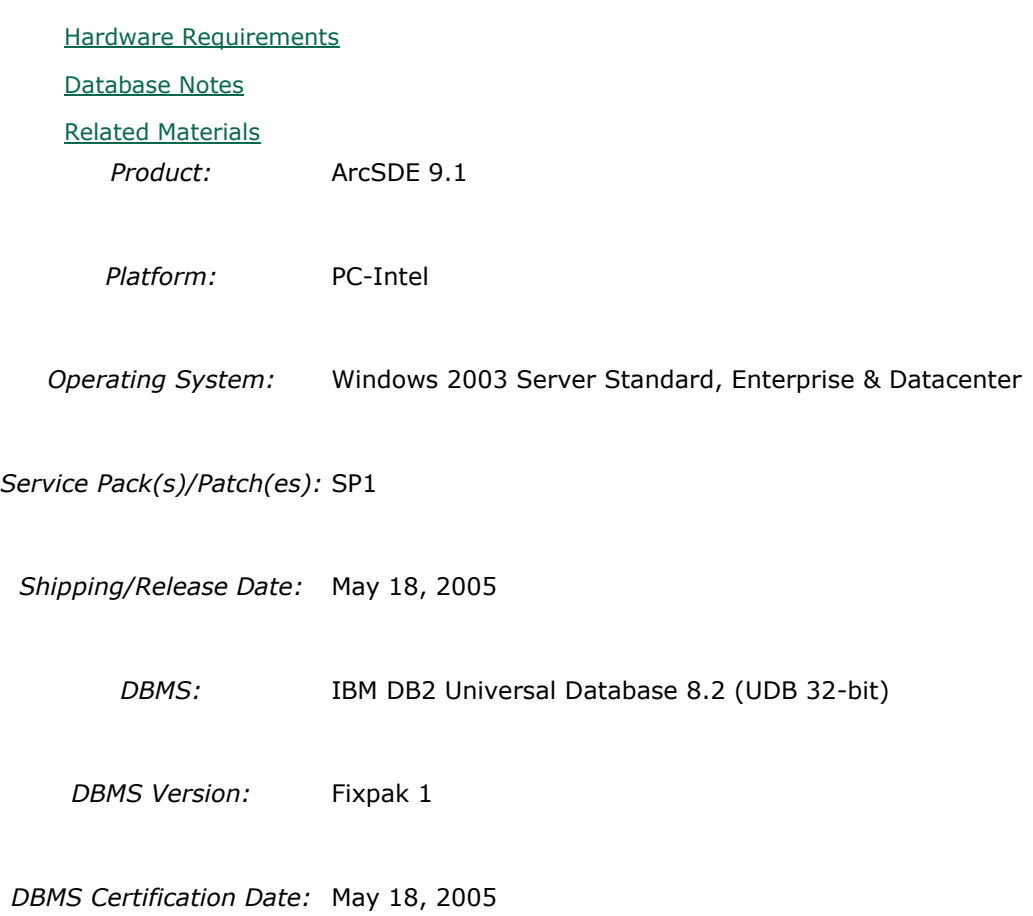

#### **Hardware Requirements**

**Notes:**

#### **System Design Strategies**

Recommended platform sizing and system configuration strategies are provided in the System Design Strategies technical reference document availabe at: [System Design Strategies.](http://www.esri.com/library/whitepapers/pdfs/sysdesig.pdf)

# **Database Notes**

#### **Requirements:**

-IBM Spatial Extender Version 8.2 FP1 (8.1 FP8). FixPak 8a has a few additional fixes. This is supported and assumed to work but untested at the present time.

# **Related Materials**

#### **Database:**

#### **More ESRI Related Information:**

- **[ESRI Supported Environment Policy](http://support.esri.com/index.cfm?fa=knowledgebase.systemRequirements.supportPolicy)** 

- FAQ: What is the support and [planned support for ArcSDE for IBM DB2 with DB2 UDB 8.1 FP6a](http://support.esri.com/index.cfm?fa=knowledgebase.techArticles.articleShow&d=27557)  [FP7a, FP8 and DB2 UDB 8.2?](http://support.esri.com/index.cfm?fa=knowledgebase.techArticles.articleShow&d=27557)

#### **More DB2 Related Information:**

-ArcSDE is tested and certified on DB2 UDB Enterprise Server Edition. Other versions of DB2 UDB such as WSE, WSUE, and PE share a common code base and are supported as long as they meet the ArcSDE requirements listed above. For more information on the distributed editions of DB2, refer to the articles listed below.

[-Which Distributed Edition of DB2 Version 8 is Right for You?](http://www-128.ibm.com/developerworks/db2/library/techarticle/0211zikopoulos/0211zikopoulos.html)

[-Comparing the distributed DB2 UDB servers](http://www-128.ibm.com/developerworks/db2/library/techarticle/0301zikopoulos/0301zikopoulos1.html)

[-DB2 System Requirements](http://www-306.ibm.com/software/data/db2/udb/sysreqs.html)

# **ArcSDE 9.1 with PC-Intel Windows 2003 Server Standard, Enterprise & Datacenter on IBM DB2 Universal Database 8.2 (UDB 32-bit) Fixpak 2**

**Quick Links**

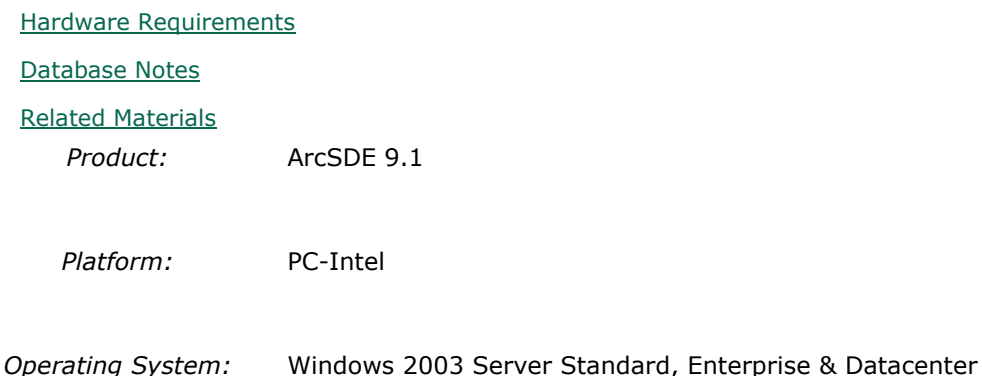

*Service Pack(s)/Patch(es):* SP1

*Shipping/Release Date:* May 18, 2005

*DBMS:* IBM DB2 Universal Database 8.2 (UDB 32-bit)

*DBMS Version:* Fixpak 2

*DBMS Certification Date:* May 18, 2005

# **Hardware Requirements**

#### **Notes:**

#### **System Design Strategies**

Recommended platform sizing and system configuration strategies are provided in the System Design Strategies technical reference document availabe at: [System Design Strategies.](http://www.esri.com/library/whitepapers/pdfs/sysdesig.pdf)

#### **Database Notes**

#### **Requirements:**

-IBM Spatial Extender Version 8.2 FP2 (8.1 FP9). FixPak 9a has a few additional fixes. This is supported and assumed to work but untested at the present time.

#### **Related Materials**

#### **Database:**

#### **More ESRI Related Information:**

- [ESRI Supported Environment Policy](http://support.esri.com/index.cfm?fa=knowledgebase.systemRequirements.supportPolicy)

- FAQ: What is the support [and planned support for ArcSDE for IBM DB2 with DB2 UDB 8.1 FP6a](http://support.esri.com/index.cfm?fa=knowledgebase.techArticles.articleShow&d=27557)  [FP7a, FP8 and DB2 UDB 8.2?](http://support.esri.com/index.cfm?fa=knowledgebase.techArticles.articleShow&d=27557)

#### **More DB2 Related Information:**

-ArcSDE is tested and certified on DB2 UDB Enterprise Server Edition. Other versions of DB2 UDB such as WSE, WSUE, and PE share a common code base and are supported as long as they meet the ArcSDE requirements listed above. For more information on the distributed editions of DB2, refer to the articles listed below.

[-Which Distributed Edition of DB2 Version 8 is Right for You?](http://www-128.ibm.com/developerworks/db2/library/techarticle/0211zikopoulos/0211zikopoulos.html) [-Comparing the distributed DB2 UDB servers](http://www-128.ibm.com/developerworks/db2/library/techarticle/0301zikopoulos/0301zikopoulos1.html) [-DB2 System Requirements](http://www-306.ibm.com/software/data/db2/udb/sysreqs.html)

# **ArcSDE 9.1 with PC-Intel Windows 2003 Server Standard, Enterprise & Datacenter on IBM DB2 Universal Database 8.2 (UDB 32-bit) Fixpak 3**

**Quick Links**

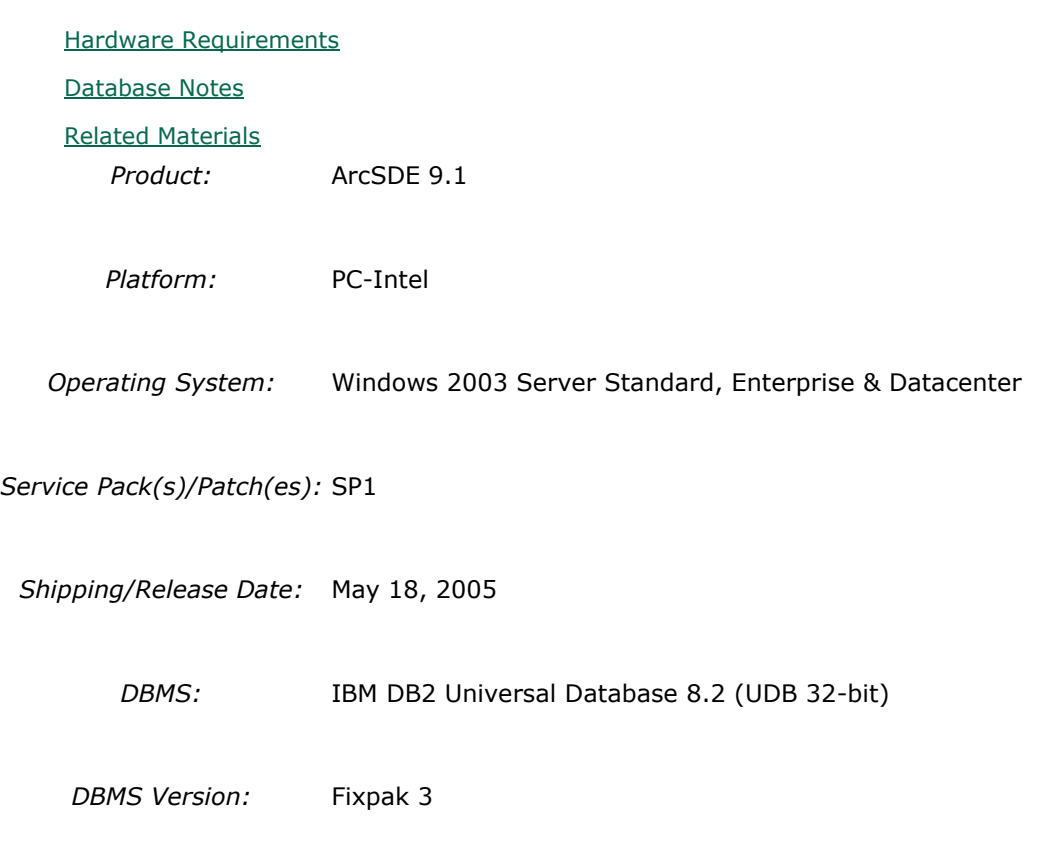

*DBMS Certification Date:* April 17, 2006

### **Hardware Requirements**

**Notes:**

#### **System Design Strategies**

Recommended platform sizing and system configuration strategies are provided in the System Design Strategies technical reference document availabe at: [System Design Strategies.](http://www.esri.com/library/whitepapers/pdfs/sysdesig.pdf)

### **Database Notes**

#### **Requirements:**

-IBM Spatial Extender Version 8.1 FP10 (8.1 FP10, 8.2 FP3).

### **Related Materials**

#### **Database:**

#### **More ESRI Related Information:**

- **[ESRI Supported Environment Policy](http://support.esri.com/index.cfm?fa=knowledgebase.systemRequirements.supportPolicy)** 

- [FAQ: What is the support and planned support for ArcSDE for IBM DB2 with DB2 UDB 8.1 FP6a](http://support.esri.com/index.cfm?fa=knowledgebase.techArticles.articleShow&d=27557)  [FP7a, FP8 and DB2 UDB 8.2?](http://support.esri.com/index.cfm?fa=knowledgebase.techArticles.articleShow&d=27557)

#### **More DB2 Related Information:**

-ArcSDE is tested and certified on DB2 UDB Enterprise Server Edition. Other versions of DB2 UDB such as WSE, WSUE, and PE share a common code base and are supported as long as they meet the ArcSDE requirements listed above. For more information on the distributed editions of DB2, refer to the articles listed below.

[-Which Distributed Edition of DB2 Version 8 is Right for You?](http://www-128.ibm.com/developerworks/db2/library/techarticle/0211zikopoulos/0211zikopoulos.html)

[-Comparing the distributed DB2 UDB servers](http://www-128.ibm.com/developerworks/db2/library/techarticle/0301zikopoulos/0301zikopoulos1.html)

[-DB2 System Requirements](http://www-306.ibm.com/software/data/db2/udb/sysreqs.html)

# **ArcSDE 9.1 with PC-Intel Windows 2003 Server Standard, Enterprise & Datacenter on IBM DB2 Universal Database 8.2 (UDB 32-bit) Fixpak 4**

**Quick Links**

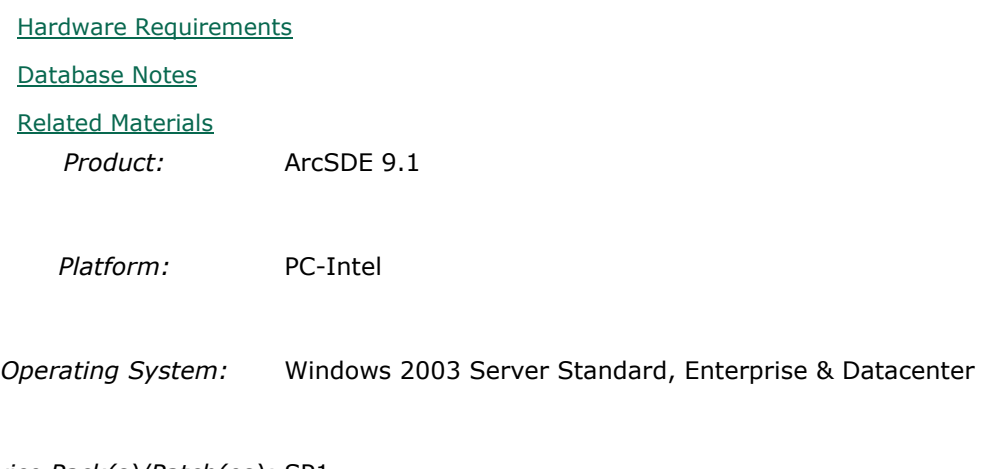

*Service Pack(s)/Patch(es):* SP1

*Shipping/Release Date:* May 18, 2005

*DBMS:* IBM DB2 Universal Database 8.2 (UDB 32-bit)

*DBMS Version:* Fixpak 4

*DBMS Certification Date:* May 18, 2005

#### **Hardware Requirements**

#### **Notes:**

#### **System Design Strategies**

Recommended platform sizing and system configuration strategies are provided in the System Design Strategies technical reference document availabe at: [System Design Strategies.](http://www.esri.com/library/whitepapers/pdfs/sysdesig.pdf)

#### **Database Notes**

#### **Requirements:**

-IBM Spatial Extender Version 8.1 FP11 (8.2 FP4).

#### **Related Materials**

#### **Database:**

#### **More ESRI Related Information:**

- [ESRI Supported Environment Policy](http://support.esri.com/index.cfm?fa=knowledgebase.systemRequirements.supportPolicy)

- [FAQ: What is the support and planned support for ArcSDE for IBM DB2 with DB2 UDB 8.1 FP6a](http://support.esri.com/index.cfm?fa=knowledgebase.techArticles.articleShow&d=27557)  [FP7a, FP8 and DB2 UDB 8.2?](http://support.esri.com/index.cfm?fa=knowledgebase.techArticles.articleShow&d=27557)

#### **More DB2 Related Information:**

-ArcSDE is tested and certified on DB2 UDB Enterprise Server Edition. Other versions of DB2 UDB such as WSE, WSUE, and PE share a common code base and are supported as long as they meet the ArcSDE requirements listed above. For more information on the distributed editions of DB2, refer to the articles listed below.

[-Which Distributed Edition of DB2 Version 8 is Right for You?](http://www-128.ibm.com/developerworks/db2/library/techarticle/0211zikopoulos/0211zikopoulos.html)

[-Comparing the distributed DB2 UDB servers](http://www-128.ibm.com/developerworks/db2/library/techarticle/0301zikopoulos/0301zikopoulos1.html)

[-DB2 System Requirements](http://www-306.ibm.com/software/data/db2/udb/sysreqs.html)

# **ArcSDE 9.1 with PC-Intel Windows 2003 Server Standard, Enterprise & Datacenter on IBM DB2 Universal Database 8.2 (UDB 32-bit) Fixpak 6**

# [Hardware Requirements](http://support.esri.com/index.cfm?fa=knowledgebase.systemRequirements.formList&PN=ArcSDE&pvName=9.1&productID=19&PID=19&DN=&count=1&PVID=283&hn=PC-Intel+Windows+2003+Server+Standard%2C+Enterprise+%26+Datacenter&VID=1591#hardwarenotes) [Database Notes](http://support.esri.com/index.cfm?fa=knowledgebase.systemRequirements.formList&PN=ArcSDE&pvName=9.1&productID=19&PID=19&DN=&count=1&PVID=283&hn=PC-Intel+Windows+2003+Server+Standard%2C+Enterprise+%26+Datacenter&VID=1591#databasenotes) [Related Materials](http://support.esri.com/index.cfm?fa=knowledgebase.systemRequirements.formList&PN=ArcSDE&pvName=9.1&productID=19&PID=19&DN=&count=1&PVID=283&hn=PC-Intel+Windows+2003+Server+Standard%2C+Enterprise+%26+Datacenter&VID=1591#related) *Product:* ArcSDE 9.1 *Platform:* PC-Intel *Operating System:* Windows 2003 Server Standard, Enterprise & Datacenter *Service Pack(s)/Patch(es):* SP1 *Shipping/Release Date:* May 18, 2005 *DBMS:* IBM DB2 Universal Database 8.2 (UDB 32-bit) *DBMS Version:* Fixpak 6 *DBMS Certification Date:* May 18, 2005

### **Hardware Requirements**

#### **Notes:**

**Quick Links**

#### **System Design Strategies**

Recommended platform sizing and system configuration strategies are provided in the System Design Strategies technical reference document availabe at: [System Design Strategies.](http://www.esri.com/library/whitepapers/pdfs/sysdesig.pdf)

### **Database Notes**

#### **Requirements:**

-IBM Spatial Extender Version 8.1 FP13 (8.2 FP6).

# **Related Materials**

#### **Database:**

#### **More ESRI Related Information:**

- [ESRI Supported Environment Policy](http://support.esri.com/index.cfm?fa=knowledgebase.systemRequirements.supportPolicy)

- [FAQ: What is the support and planned support for ArcSDE for IBM DB2 with DB2 UDB 8.1 FP6a](http://support.esri.com/index.cfm?fa=knowledgebase.techArticles.articleShow&d=27557)  [FP7a, FP8 and DB2 UDB 8.2?](http://support.esri.com/index.cfm?fa=knowledgebase.techArticles.articleShow&d=27557)

#### **More DB2 Related Information:**

-ArcSDE is tested and certified on DB2 UDB Enterprise Server Edition. Other versions of DB2 UDB such as WSE, WSUE, and PE share a common code base and are supported as long as they meet the ArcSDE requirements listed above. For more information on the distributed editions of DB2, refer to the articles listed below.

[-Which Distributed Edition of DB2 Version 8 is Right for You?](http://www-128.ibm.com/developerworks/db2/library/techarticle/0211zikopoulos/0211zikopoulos.html)

[-Comparing the distributed DB2 UDB servers](http://www-128.ibm.com/developerworks/db2/library/techarticle/0301zikopoulos/0301zikopoulos1.html)

[-DB2 System Requirements](http://www-306.ibm.com/software/data/db2/udb/sysreqs.html)

# **ArcSDE 9.1 with PC-Intel Windows 2003 Server Standard, Enterprise & Datacenter on INFORMIX Dynamic Server 10.00.TC4**

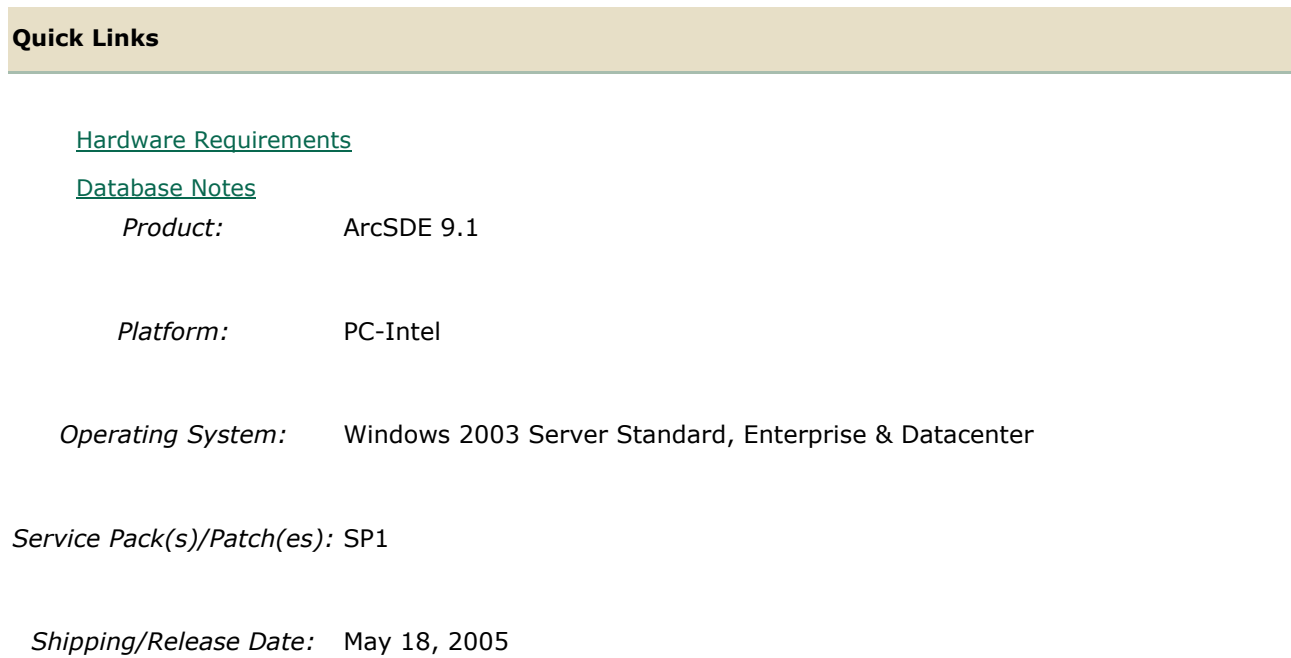

*DBMS:* INFORMIX Dynamic Server

*DBMS Version:* 10.00.TC4

*DBMS Certification Date:* January 31, 2006

# **Hardware Requirements**

#### **Notes:**

**Quick Links**

#### **System Design Strategies**

Recommended platform sizing and system configuration strategies are provided in the System Design Strategies technical reference document availabe at: [System Design Strategies.](http://www.esri.com/library/whitepapers/pdfs/sysdesig.pdf)

# **ArcSDE 9.1 with PC-Intel Windows 2003 Server Standard, Enterprise & Datacenter on INFORMIX Dynamic Server 9.40.TC3**

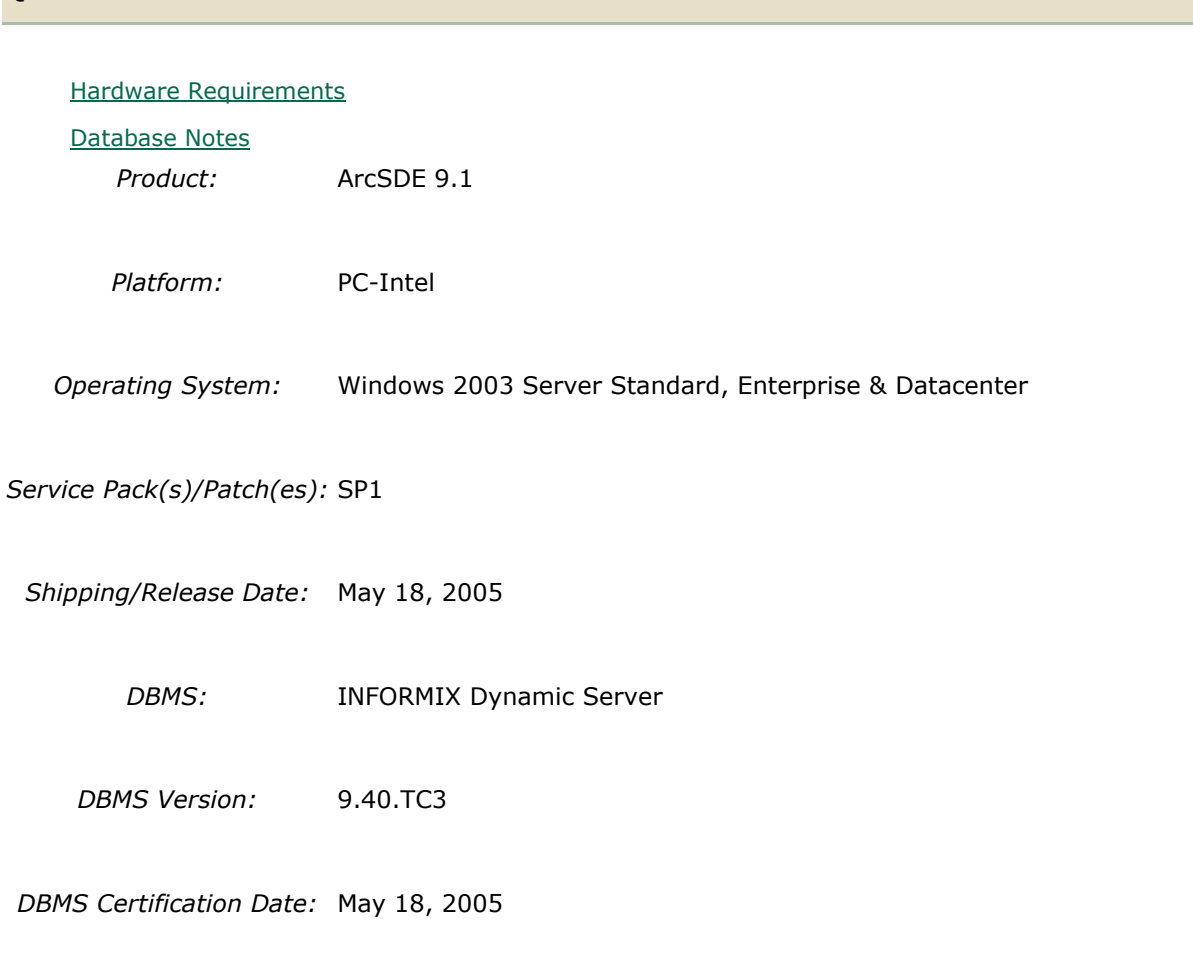

# **Hardware Requirements**

#### **Notes:**

#### **System Design Strategies**

Recommended platform sizing and system configuration strategies are provided in the System Design Strategies technical reference document availabe at: [System Design Strategies.](http://www.esri.com/library/whitepapers/pdfs/sysdesig.pdf)

#### **Database Notes**

Certified for IDS 9.40TC3 Enterprise Edition Only. Requires: Informix Spatial Datablade 8.20.TC1 Informix ClientSDK 2.81.TC2 -ArcSDE 9.1 for Informix does not support Extensible Markup Language (XML). As a consequence, it will not support ArcIMS Metadata Server 9.1.

### **Database Notes**

Certified for IDS 10.00.TC4 Enterprise Edition Only. Requires: Informix Spatial Datablade 8.20.TC2 Informix ClientSDK 2.90.TC4 -ArcSDE 9.2 for Informix does not support Extensible Markup Language (XML). As a consequence, it will not support ArcIMS Metadata Server 9.2.

# **ArcSDE 9.1 with PC-Intel Windows 2003 Server Standard, Enterprise & Datacenter on Microsoft SQL Server 2000 SP4**

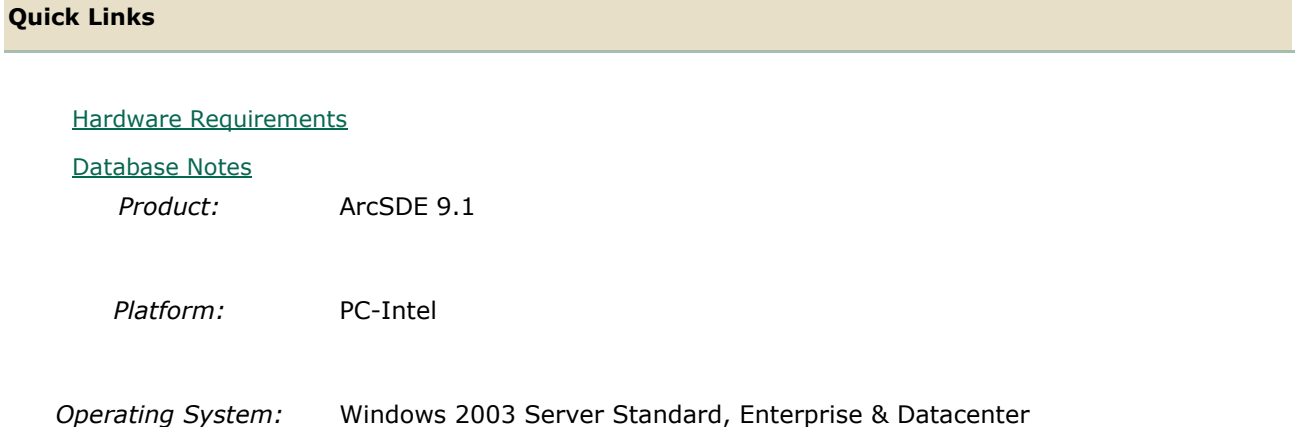
*Service Pack(s)/Patch(es):* SP1

*Shipping/Release Date:* May 18, 2005

*DBMS:* Microsoft SQL Server

*DBMS Version:* 2000 SP4

*DBMS Certification Date:* May 18, 2005

# **Hardware Requirements**

#### **Notes:**

#### **System Design Strategies**

Recommended platform sizing and system configuration strategies are provided in the System Design Strategies technical reference document availabe at: [System Design Strategies.](http://www.esri.com/library/whitepapers/pdfs/sysdesig.pdf)

#### **Database Notes**

Versions Supported - Desktop Engine, Standard, Enterprise ArcSDE 9.1 for SQL Server 2000 in addition is supported on Windows Server 2003, Service Pack 1 (SP1).

# **ArcSDE 9.1 with PC-Intel Windows 2003 Server Standard, Enterprise & Datacenter on Microsoft SQL Server 2005 SP1**

**Quick Links**

[Hardware Requirements](http://support.esri.com/index.cfm?fa=knowledgebase.systemRequirements.formList&PN=ArcSDE&pvName=9.1&productID=19&PID=19&DN=&count=1&PVID=283&hn=PC-Intel+Windows+2003+Server+Standard%2C+Enterprise+%26+Datacenter&VID=1479#hardwarenotes) [Database Notes](http://support.esri.com/index.cfm?fa=knowledgebase.systemRequirements.formList&PN=ArcSDE&pvName=9.1&productID=19&PID=19&DN=&count=1&PVID=283&hn=PC-Intel+Windows+2003+Server+Standard%2C+Enterprise+%26+Datacenter&VID=1479#databasenotes) *Product:* ArcSDE 9.1 *Platform:* PC-Intel *Operating System:* Windows 2003 Server Standard, Enterprise & Datacenter *Service Pack(s)/Patch(es):* SP1

*Shipping/Release Date:* May 18, 2005

*DBMS:* Microsoft SQL Server

*DBMS Version:* 2005 SP1

*DBMS Certification Date:* May 18, 2005

# **Hardware Requirements**

## **Notes:**

#### **System Design Strategies**

Recommended platform sizing and system configuration strategies are provided in the System Design Strategies technical reference document availabe at: [System Design Strategies.](http://www.esri.com/library/whitepapers/pdfs/sysdesig.pdf)

## **Database Notes**

The minimum level of support for SQL Server 2005 is ArcSDE 9.1 SP1. The minimum level of support for SQL Server 2005 SP1 is ArcSDE 9.1 SP2. Information on how to manually configure a SQL Server 2005 instance for ArcSDE can be found at KB 30472.

# **ArcSDE 9.1 with PC-Intel Windows 2003 Server Standard, Enterprise & Datacenter on Oracle 10g (32 bit) 10.1.0.3.0**

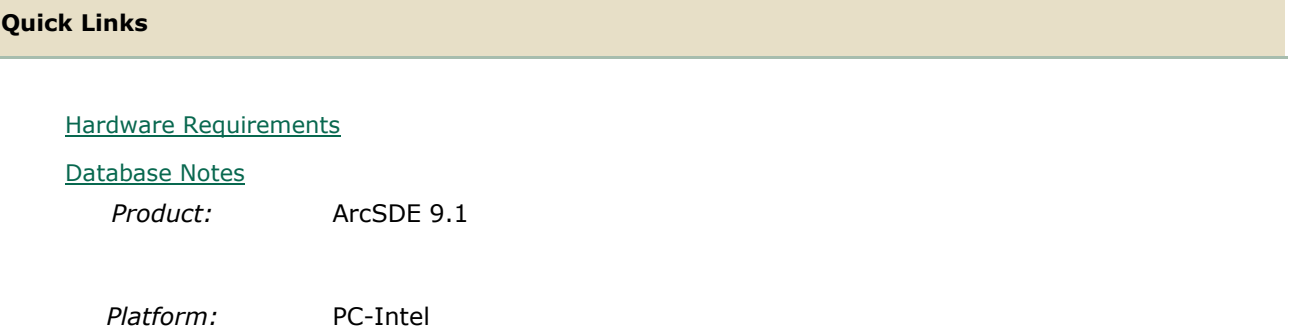

*Operating System:* Windows 2003 Server Standard, Enterprise & Datacenter

*Service Pack(s)/Patch(es):* SP1

*Shipping/Release Date:* May 18, 2005

*DBMS:* Oracle 10g (32 bit)

*DBMS Version:* 10.1.0.3.0

*DBMS Certification Date:* May 18, 2005

# **Hardware Requirements**

**Notes:**

#### **System Design Strategies**

Recommended platform sizing and system configuration strategies are provided in the System Design Strategies technical reference document availabe at: [System Design Strategies.](http://www.esri.com/library/whitepapers/pdfs/sysdesig.pdf)

## **Database Notes**

If your database is Oracle 10gR1 (10.1.0.x) you must use the ArcSDE 9.1 for Oracle 10gR2 release. To obtain this release contact Customer Service and request the ArcSDE 9.1 for Oracle10gR2 release or download this release from

http://support.esri.com/index.cfm?fa=downloads.patchesServicePacks.listPatches&PID=19.

Required Configuration: The recommended configuration for ArcSDE 9.1 and Oracle 10gR1 databases is to install and setup the ArcSDE 9.1 for Oracle 10gR2 release and access the Oracle10gR1 database using an Oracle10gR2 client whether using Direct Connect or the Application Server (See Oracle Database Upgrade Guide, 10g Release 2 (10.2) Chapter 6). Instructions for setting up ArcSDE 9.1 for Oracle 10gR2 using the Oracle10gR2 client to connect correctly to the Oracle10gR1 database are as follows:

- Install the Oracle 10gR2 (10.2.0.2) client software. This will involve first installing the 10.2.0.1 Oracle client and then applying the Oracle 10.2.0.2 client patch. (see Oracle Metalink for download, install and setup instructions).

- Create a service name using the Oracle 10gR2 Net Manager you just installed to use in

connecting to your Oracle10gR1 database.

- Install and setup ArcSDE 9.1 for Oracle10gR2. Make sure ArcSDE is using the Oracle 10gR2 client software (See Oracle Install documentation for details). Use the Oracle 10gR2 service name you defined above for the connection to the Oracle10gR1 database. For Direct Connect the Oracle install and setup instructions for your client machines is the

same as above, making sure that you are using Oracle 10gR2 version 10.2.0.2. You then use the Oracle 10gR2 service name created to connect to ArcSDE already setup in the Oracle 10gR1 database.

#### Oracle 10g R1 Patch Support

Database: Oracle 10.1.0.3.0 or higher Oracle10g Release1 Patch. This includes Oracle 10g Release 1 patch set levels and Oracle Interim (One-Off) Patch as per Oracle Corporation's Patch Set Overview and Interim Patch documentation.

See Oracle Metalink for all Oracle patch set (and Interim Patch) documentation and install instructions. ESRI recommends making a full back up of your Oracle database prior to applying any Oracle patch sets or interim patch. If functionality that was working prior to applying the Oracle patch set or interim patch stops working, return to the previous version of Oracle. Contact Oracle support as needed.

ESRI's Oracle 10g Release 1 testing has been done using Oracle 10.1.0.3.0 with Patch 4 for Windows (includes fix for Oracle Text bug 3612581 required for the Metadata Server or use of XML columns).

# **ArcSDE 9.1 with PC-Intel Windows 2003 Server Standard, Enterprise & Datacenter on Oracle 10g R2 (32 bit) 10.2.0.2.0**

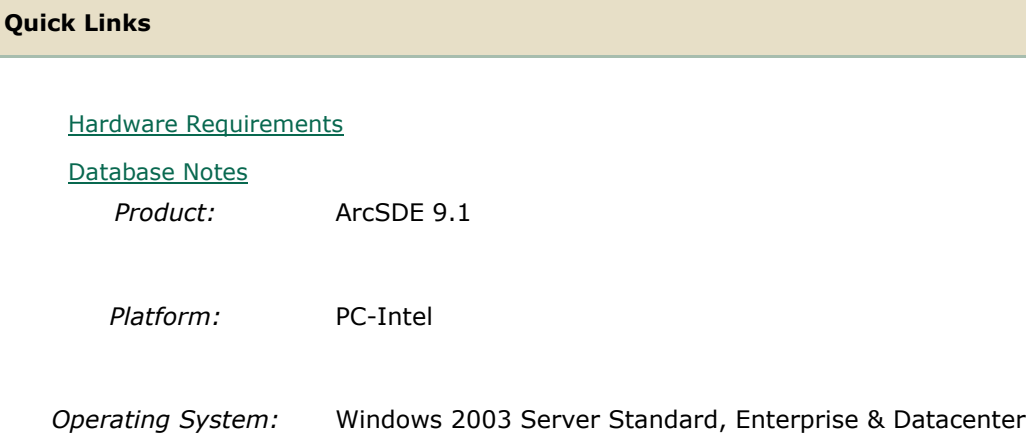

*Service Pack(s)/Patch(es):* SP1

*Shipping/Release Date:* May 18, 2005

*DBMS:* Oracle 10g R2 (32 bit)

*DBMS Version:* 10.2.0.2.0

*DBMS Certification Date:* May 18, 2005

# **Hardware Requirements**

#### **Notes:**

#### **System Design Strategies**

Recommended platform sizing and system configuration strategies are provided in the System Design Strategies technical reference document availabe at: [System Design Strategies.](http://www.esri.com/library/whitepapers/pdfs/sysdesig.pdf)

## **Database Notes**

If your database is Oracle 10gR2 (10.2.0.x) you must use the ArcSDE 9.1 for Oracle 10gR2 release. To obtain this release contact Customer Service and request the ArcSDE 9.1 for Oracle10gR2 release or download this release from

http://support.esri.com/index.cfm?fa=downloads.patchesServicePacks.viewPatch&PID=19&M  $etaID=1155.$ 

Oracle 10g Release 2 Database Patch Support

Oracle 10.2.0.2.0 or higher Oracle10gR2 Patch. This includes Oracle 10g Release 2 patch set levels and Oracle Interim (One-Off) Patch as per Oracle Corporation's Patch Set Overview and Interim Patch documentation.

See Oracle Metalink for all Oracle patch set (and Interim Patch) documentation and install instructions. ESRI recommends making a full back up of your Oracle database prior to applying any Oracle patch sets or interim patch. If functionality that was working prior to applying the Oracle patch set or interim patch stops working, return to the previous version of Oracle. Contact Oracle support as needed.

ArcSDE 9.1 for Oracle 10gR2 is supported on Windows Server 2003, Service Pack 1 (SP1).

# **ArcSDE 9.1 with PC-Intel Windows 2003 Server Standard, Enterprise & Datacenter on Oracle 9i (32 bit) 9.2.0.3.0**

**Quick Links**

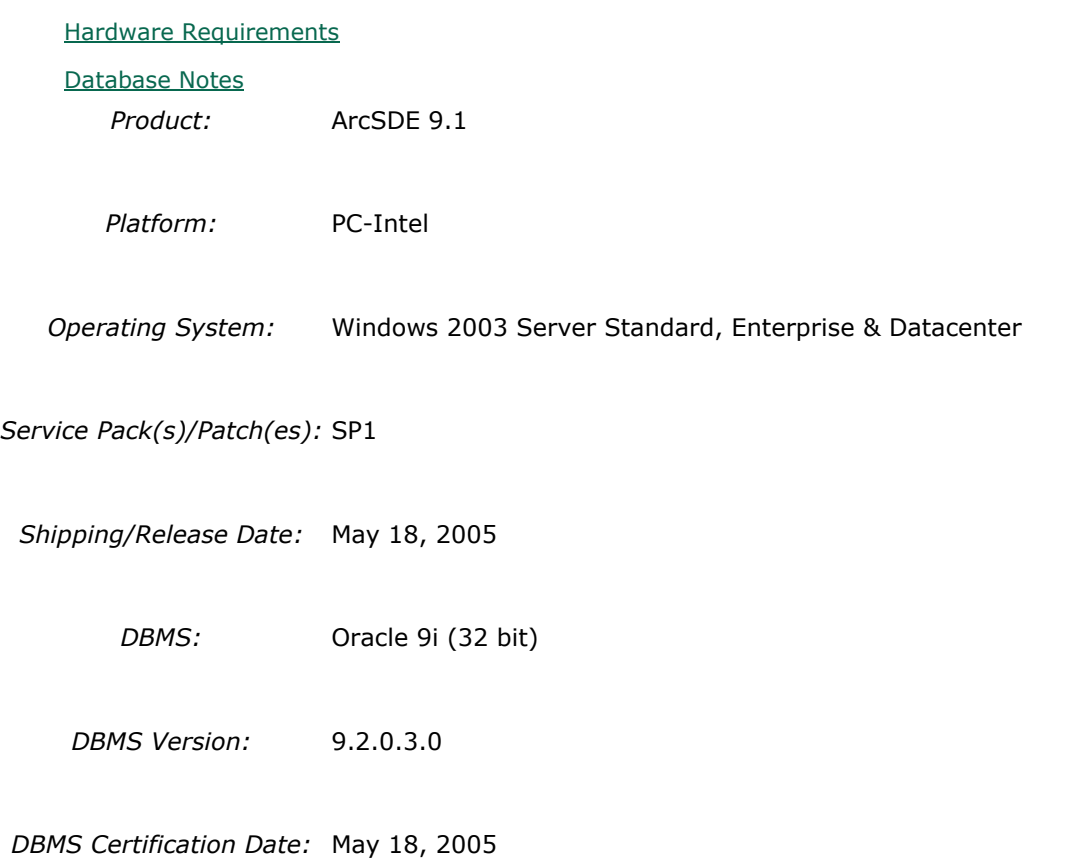

# **Hardware Requirements**

#### **Notes:**

## **System Design Strategies**

Recommended platform sizing and system configuration strategies are provided in the System Design Strategies technical reference document availabe at: [System Design Strategies.](http://www.esri.com/library/whitepapers/pdfs/sysdesig.pdf)

# **Database Notes**

Please see KB article #25896 for additional required Oracle Spatial patch information.

Oracle Patch Support

Oracle 9.2.0.3 or higher 9.2 patch set level as per Oracle Corporation's Patch Set Overview

documentation.

ArcSDE 9.1 for Oracle is supported on Windows Server 2003, Service Pack 1 (SP1).

# **ArcSDE 9.1 with Sun Solaris 10 (SPARC) on IBM DB2 Universal Database 8.2 (UDB 64-bit) ESE Fixpak 6**

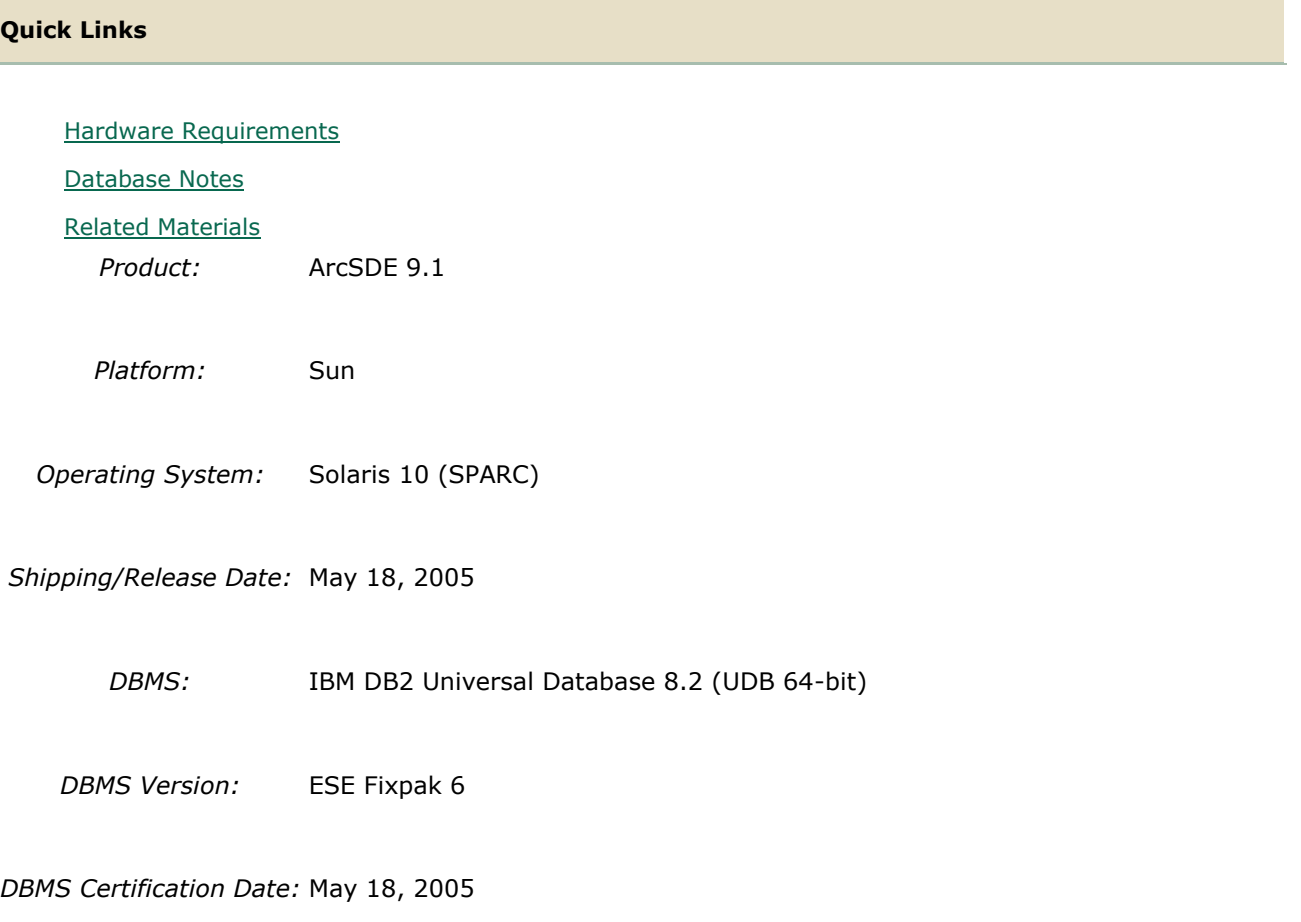

# **Hardware Requirements**

# **CPU Speed:**

1.0 GHz recommended or higher

# **Notes:**

## **System Design Strategies**

Recommended platform sizing and system configuration strategies are provided in the System Design Strategies technical reference document availabe at: [System Design Strategies.](http://www.esri.com/library/whitepapers/pdfs/sysdesig.pdf)

# **Database Notes**

#### **Requirements:**

-IBM Spatial Extender Version 8.1 FP13 (8.1 FP13 = 8.2 FP6).

# **Related Materials**

#### **Database:**

#### **More ESRI Related Information:**

- [ESRI Supported Environment Policy](http://support.esri.com/index.cfm?fa=knowledgebase.systemRequirements.supportPolicy)

- FAQ: What is the support [and planned support for ArcSDE for IBM DB2 with DB2 UDB 8.1 FP6a](http://support.esri.com/index.cfm?fa=knowledgebase.techArticles.articleShow&d=27557)  [FP7a, FP8 and DB2 UDB 8.2?](http://support.esri.com/index.cfm?fa=knowledgebase.techArticles.articleShow&d=27557)

#### **More DB2 Related Information:**

-ArcSDE is tested and certified on DB2 UDB Enterprise Server Edition. Other versions of DB2 UDB such as WSE, WSUE, and PE share a common code base and are supported as long as they meet the ArcSDE requirements listed above. For more information on the distributed editions of DB2, refer to the articles listed below.

[-Which Distributed Edition of DB2 Version 8 is Right for You?](http://www-128.ibm.com/developerworks/db2/library/techarticle/0211zikopoulos/0211zikopoulos.html)

[-Comparing the distributed DB2 UDB servers](http://www-128.ibm.com/developerworks/db2/library/techarticle/0301zikopoulos/0301zikopoulos1.html)

[-DB2 System Requirements](http://www-306.ibm.com/software/data/db2/udb/sysreqs.html)

# **ArcSDE 9.1 with Sun Solaris 10 (SPARC) on INFORMIX Dynamic Server 10.00.UC5**

**Quick Links**

#### [Hardware Requirements](http://support.esri.com/index.cfm?fa=knowledgebase.systemRequirements.formList&PN=ArcSDE&pvName=9.1&productID=19&PID=19&DN=&count=1&PVID=283&hn=Sun+Solaris+10+%28SPARC%29&VID=1494#hardwarenotes)

[Database Notes](http://support.esri.com/index.cfm?fa=knowledgebase.systemRequirements.formList&PN=ArcSDE&pvName=9.1&productID=19&PID=19&DN=&count=1&PVID=283&hn=Sun+Solaris+10+%28SPARC%29&VID=1494#databasenotes)

*Product:* ArcSDE 9.1

*Platform:* Sun

*Operating System:* Solaris 10 (SPARC)

*Shipping/Release Date:* May 18, 2005

*DBMS:* INFORMIX Dynamic Server

*DBMS Version:* 10.00.UC5

*DBMS Certification Date:* May 18, 2005

# **Hardware Requirements**

# **CPU Speed:**

1.0 GHz recommended or higher

#### **Notes:**

#### **System Design Strategies**

Recommended platform sizing and system configuration strategies are provided in the System Design Strategies technical reference document availabe at: [System Design Strategies.](http://www.esri.com/library/whitepapers/pdfs/sysdesig.pdf)

# **Database Notes**

#### **Certified for IDS 10.00.UC5 Enterprise Edition Only.**

#### **Requirements:**

-Informix Spatial Datablade **8.20.UC2** -Informix Client SDK **2.90.UC3** (We are unable to certify C-SDK 2.90.UC4 due to IBM bug #idsdb00002734)

#### **Notes:**

-ArcSDE 9.2 for Informix does not support Extensible Markup Language (XML). As a consequence, it will not support ArcIMS Metadata Server 9.2.

# **ArcSDE 9.1 with Sun Solaris 10 (SPARC) on Oracle 10g (64 bit)**

# **10.1.0.3.0**

**Quick Links**

#### [Hardware Requirements](http://support.esri.com/index.cfm?fa=knowledgebase.systemRequirements.formList&PN=ArcSDE&pvName=9.1&productID=19&PID=19&DN=&count=1&PVID=283&hn=Sun+Solaris+10+%28SPARC%29&VID=1418#hardwarenotes)

#### [Database Notes](http://support.esri.com/index.cfm?fa=knowledgebase.systemRequirements.formList&PN=ArcSDE&pvName=9.1&productID=19&PID=19&DN=&count=1&PVID=283&hn=Sun+Solaris+10+%28SPARC%29&VID=1418#databasenotes)

*Product:* ArcSDE 9.1

*Platform:* Sun

*Operating System:* Solaris 10 (SPARC)

*Shipping/Release Date:* May 18, 2005

*DBMS:* Oracle 10g (64 bit)

*DBMS Version:* 10.1.0.3.0

*DBMS Certification Date:* May 18, 2005

## **Hardware Requirements**

#### **CPU Speed:**

1.0 GHz recommended or higher

#### **Notes:**

#### **System Design Strategies**

Recommended platform sizing and system configuration strategies are provided in the System Design Strategies technical reference document availabe at: [System Design Strategies.](http://www.esri.com/library/whitepapers/pdfs/sysdesig.pdf)

#### **Database Notes**

If your database is Oracle 10gR1 (10.1.0.x) you must use the ArcSDE 9.1 for Oracle 10gR2 release. To obtain this release contact Customer Service and request the ArcSDE 9.1 for Oracle10gR2 release or download this release from

http://support.esri.com/index.cfm?fa=downloads.patchesServicePacks.listPatches&PID=19. See below for setup details specific to Oracle 10gR1 databases.

Required Configuration: The recommended configuration for ArcSDE 9.1 and Oracle 10gR1 databases is to install and setup the ArcSDE 9.1 for Oracle 10gR2 release and access the Oracle10gR1 database using an Oracle10gR2 client whether using Direct Connect or the Application Server (See Oracle Database Upgrade Guide, 10g Release 2 (10.2) Chapter 6). Instructions for setting up ArcSDE 9.1 for Oracle 10gR2 using the Oracle10gR2 client to connect correctly to the Oracle10gR1 database are as follows:

- Install the Oracle 10gR2 (10.2.0.2) client software. This will involve first installing the 10.2.0.1 Oracle client and then applying the Oracle 10.2.0.2 client patch. (see Oracle Metalink for download, install and setup instructions).

- Create a service name using the Oracle 10gR2 Net Manager you just installed to use in connecting to your Oracle10gR1 database.

- Install and setup ArcSDE 9.1 for Oracle10gR2. Make sure ArcSDE is using the Oracle 10gR2 client software (See Oracle Install documentation for details). Use the Oracle 10gR2 service name you defined above for the connection to the Oracle10gR1 database.

For Direct Connect the Oracle install and setup instructions for your client machines is the same as above, making sure that you are using Oracle 10gR2 version 10.2.0.2. You then use the Oracle 10gR2 service name created to connect to ArcSDE already setup in the Oracle 10gR1 database.

#### Oracle 10g R1 Patch Support

Database: Oracle 10.1.0.3.0 or higher Oracle10g Release1 Patch. This includes Oracle 10g Release 1 patch set levels and Oracle Interim (One-Off) Patch as per Oracle Corporation's Patch Set Overview and Interim Patch documentation.

See Oracle Metalink for all Oracle patch set (and Interim Patch) documentation and install instructions. ESRI recommends making a full back up of your Oracle database prior to applying any Oracle patch sets or interim patch. If functionality that was working prior to applying the Oracle patch set or interim patch stops working, return to the previous version of Oracle. Contact Oracle support as needed.

ESRI's Oracle 10g Release 1 testing has been done using Oracle 10.1.0.3.0 with Patch 4 (includes fix for Oracle Text bug 3612581 required for the Metadata Server or use of XML columns).

# **ArcSDE 9.1 with Sun Solaris 10 (SPARC) on Oracle 10g R2 (64 bit) 10.2.0.2.0**

#### **Quick Links**

#### [Hardware Requirements](http://support.esri.com/index.cfm?fa=knowledgebase.systemRequirements.formList&PN=ArcSDE&pvName=9.1&productID=19&PID=19&DN=&count=1&PVID=283&hn=Sun+Solaris+10+%28SPARC%29&VID=1504#hardwarenotes)

[Database Notes](http://support.esri.com/index.cfm?fa=knowledgebase.systemRequirements.formList&PN=ArcSDE&pvName=9.1&productID=19&PID=19&DN=&count=1&PVID=283&hn=Sun+Solaris+10+%28SPARC%29&VID=1504#databasenotes) *Product:* ArcSDE 9.1

*Platform:* Sun

*Operating System:* Solaris 10 (SPARC)

*Shipping/Release Date:* May 18, 2005

*DBMS:* Oracle 10g R2 (64 bit)

*DBMS Version:* 10.2.0.2.0

*DBMS Certification Date:* May 18, 2005

# **Hardware Requirements**

#### **CPU Speed:**

1.0 GHz recommended or higher

#### **Notes:**

#### **System Design Strategies**

Recommended platform sizing and system configuration strategies are provided in the System Design Strategies technical reference document availabe at: [System Design Strategies.](http://www.esri.com/library/whitepapers/pdfs/sysdesig.pdf)

#### **Database Notes**

If your database is Oracle 10gR2 (10.2.0.x) you must use the ArcSDE 9.1 for Oracle 10gR2 release. To obtain this release contact Customer Service and request the ArcSDE 9.1 for Oracle10gR2 release or download this release from

http://support.esri.com/index.cfm?fa=downloads.patchesServicePacks.viewPatch&PID=19&M  $etaID=1155.$ 

Oracle 10g Release 2 Database Patch Support

Oracle 10.2.0.2.0 or higher Oracle10gR2 Patch. This includes Oracle 10g Release 2 patch set levels and Oracle Interim (One-Off) Patch as per Oracle Corporation's Patch Set Overview and Interim Patch documentation.

See Oracle Metalink for all Oracle patch set (and Interim Patch) documentation and install instructions. ESRI recommends making a full back up of your Oracle database prior to applying any Oracle patch sets or interim patch. If functionality that was working prior to applying the Oracle patch set or interim patch stops working, return to the previous version of Oracle. Contact Oracle support as needed.

# **ArcSDE 9.1 with Sun Solaris 10 (SPARC) on Oracle 9i (64 bit) 9.2.0.5.0**

#### **Quick Links**

[Hardware Requirements](http://support.esri.com/index.cfm?fa=knowledgebase.systemRequirements.formList&PN=ArcSDE&pvName=9.1&productID=19&PID=19&DN=&count=1&PVID=283&hn=Sun+Solaris+10+%28SPARC%29&VID=1413#hardwarenotes)

[Database Notes](http://support.esri.com/index.cfm?fa=knowledgebase.systemRequirements.formList&PN=ArcSDE&pvName=9.1&productID=19&PID=19&DN=&count=1&PVID=283&hn=Sun+Solaris+10+%28SPARC%29&VID=1413#databasenotes) *Product:* ArcSDE 9.1

*Platform:* Sun

*Operating System:* Solaris 10 (SPARC)

*Shipping/Release Date:* May 18, 2005

*DBMS:* Oracle 9i (64 bit)

*DBMS Version:* 9.2.0.5.0

*DBMS Certification Date:* May 18, 2005

# **Hardware Requirements**

## **CPU Speed:**

1.0 GHz recommended or higher

#### **Notes:**

## **System Design Strategies**

Recommended platform sizing and system configuration strategies are provided in the System Design Strategies technical reference document availabe at: [System Design Strategies.](http://www.esri.com/library/whitepapers/pdfs/sysdesig.pdf)

# **Database Notes**

Please see KB article #25896 for additional required Oracle Spatial patch information.

Oracle Patch Support

Oracle 9.2.0.5 or higher 9.2 patch set level as per Oracle Corporation's Patch Set Overview documentation.

# **ArcSDE 9.1 with Sun Solaris 8 (SPARC) on IBM DB2 Universal Database 8.1 (UDB 64-bit) Fixpak 6a**

**Quick Links** [Hardware Requirements](http://support.esri.com/index.cfm?fa=knowledgebase.systemRequirements.formList&PN=ArcSDE&pvName=9.1&productID=19&PID=19&DN=&count=1&PVID=283&hn=Sun+Solaris+8+%28SPARC%29&VID=1354#hardwarenotes) [Database Notes](http://support.esri.com/index.cfm?fa=knowledgebase.systemRequirements.formList&PN=ArcSDE&pvName=9.1&productID=19&PID=19&DN=&count=1&PVID=283&hn=Sun+Solaris+8+%28SPARC%29&VID=1354#databasenotes) [Related Materials](http://support.esri.com/index.cfm?fa=knowledgebase.systemRequirements.formList&PN=ArcSDE&pvName=9.1&productID=19&PID=19&DN=&count=1&PVID=283&hn=Sun+Solaris+8+%28SPARC%29&VID=1354#related) *Product:* ArcSDE 9.1 *Platform:* Sun *Operating System:* Solaris 8 (SPARC) *Shipping/Release Date:* May 18, 2005 *DBMS:* IBM DB2 Universal Database 8.1 (UDB 64-bit) *DBMS Version:* Fixpak 6a *DBMS Certification Date:* May 18, 2005

# **Hardware Requirements**

#### **Notes:**

## **System Design Strategies**

Recommended platform sizing and system configuration strategies are provided in the System Design Strategies technical reference document availabe at: [System Design Strategies.](http://www.esri.com/library/whitepapers/pdfs/sysdesig.pdf)

# **Database Notes**

#### **Requirements:**

-IBM Spatial Extender Version 8.1 FP6a.

# **Related Materials**

#### **Database:**

## **More ESRI Related Information:**

- **[ESRI Supported Environment Policy](http://support.esri.com/index.cfm?fa=knowledgebase.systemRequirements.supportPolicy)** 

- [FAQ: What is the support and planned support for ArcSDE for IBM DB2 with DB2 UDB 8.1 FP6a](http://support.esri.com/index.cfm?fa=knowledgebase.techArticles.articleShow&d=27557)  [FP7a, FP8 and DB2 UDB 8.2?](http://support.esri.com/index.cfm?fa=knowledgebase.techArticles.articleShow&d=27557)

## **More DB2 Related Information:**

-ArcSDE is tested and certified on DB2 UDB Enterprise Server Edition. Other versions of DB2 UDB such as WSE, WSUE, and PE share a common code base and are supported as long as they meet the ArcSDE requirements listed above. For more information on the distributed editions of DB2, refer to the articles listed below.

[-Which Distributed Edition of DB2 Version 8 is Right for You?](http://www-128.ibm.com/developerworks/db2/library/techarticle/0211zikopoulos/0211zikopoulos.html)

[-Comparing the distributed DB2 UDB servers](http://www-128.ibm.com/developerworks/db2/library/techarticle/0301zikopoulos/0301zikopoulos1.html)

[-DB2 System Requirements](http://www-306.ibm.com/software/data/db2/udb/sysreqs.html)

# **ArcSDE 9.1 with Sun Solaris 8 (SPARC) on INFORMIX Dynamic Server 9.40.UC3**

**Quick Links**

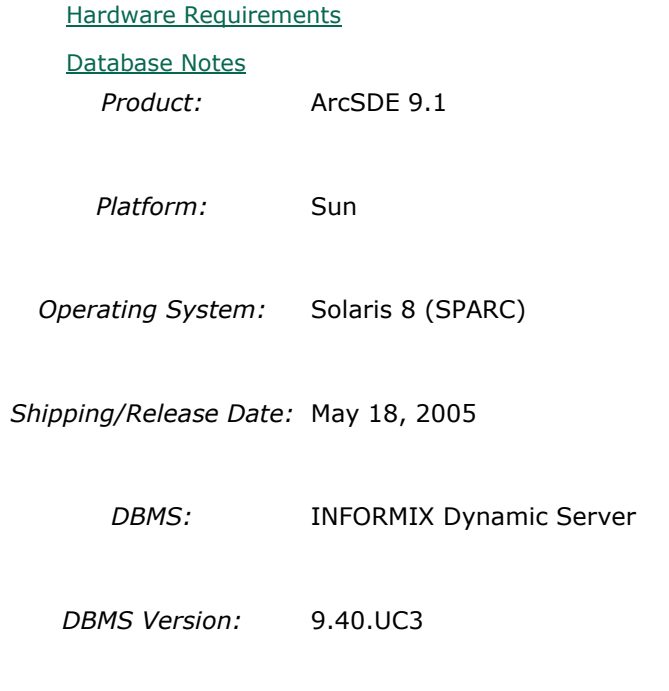

*DBMS Certification Date:* January 17, 2006

# **Hardware Requirements**

#### **Notes:**

#### **System Design Strategies**

Recommended platform sizing and system configuration strategies are provided in the System Design Strategies technical reference document availabe at: [System Design Strategies.](http://www.esri.com/library/whitepapers/pdfs/sysdesig.pdf)

# **Database Notes**

Certified for IDS 9.40UC3 Enterprise Edition Only.

Requires:

Informix Spatial Datablade 8.20.UC1

Informix ClientSDK 2.81.UC2

-ArcSDE 9.1 for Informix does not support Extensible Markup Language (XML). As a consequence, it will not support ArcIMS Metadata Server 9.1.

# **ArcSDE 9.1 with Sun Solaris 8 (SPARC) on Oracle 10g (64 bit) 10.1.0.3.0**

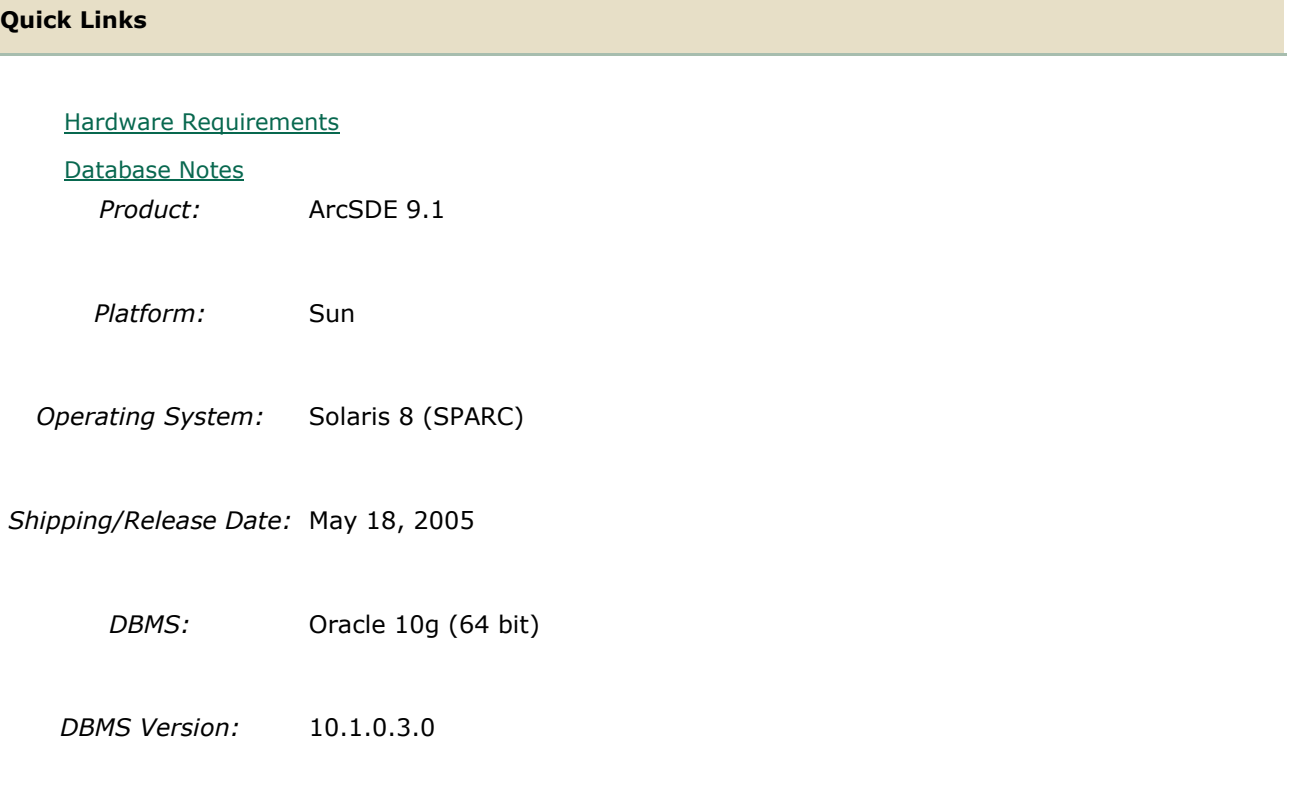

*DBMS Certification Date:* May 18, 2005

# **Hardware Requirements**

#### **Notes:**

#### **System Design Strategies**

Recommended platform sizing and system configuration strategies are provided in the System Design Strategies technical reference document availabe at: [System Design Strategies.](http://www.esri.com/library/whitepapers/pdfs/sysdesig.pdf)

# **Database Notes**

If your database is Oracle 10gR1 (10.1.0.x) you must use the ArcSDE 9.1 for Oracle 10gR2 release. To obtain this release contact Customer Service and request the ArcSDE 9.1 for Oracle10gR2 release or download this release from

http://support.esri.com/index.cfm?fa=downloads.patchesServicePacks.listPatches&PID=19. See below for setup details specific to Oracle 10gR1 databases.

Required Configuration: The recommended configuration for ArcSDE 9.1 and Oracle 10gR1 databases is to install and setup the ArcSDE 9.1 for Oracle 10gR2 release and access the Oracle10gR1 database using an Oracle10gR2 client whether using Direct Connect or the Application Server (See Oracle Database Upgrade Guide, 10g Release 2 (10.2) Chapter 6). Instructions for setting up ArcSDE 9.1 for Oracle 10gR2 using the Oracle10gR2 client to connect correctly to the Oracle10gR1 database are as follows:

- Install the Oracle 10gR2 (10.2.0.2) client software. This will involve first installing the 10.2.0.1 Oracle client and then applying the Oracle 10.2.0.2 client patch. (see Oracle Metalink for download, install and setup instructions).

- Create a service name using the Oracle 10gR2 Net Manager you just installed to use in connecting to your Oracle10gR1 database.

- Install and setup ArcSDE 9.1 for Oracle10gR2. Make sure ArcSDE is using the Oracle 10gR2 client software (See Oracle Install documentation for details). Use the Oracle 10gR2 service name you defined above for the connection to the Oracle10gR1 database.

For Direct Connect the Oracle install and setup instructions for your client machines is the same as above, making sure that you are using Oracle 10gR2 version 10.2.0.2. You then use the Oracle 10gR2 service name created to connect to ArcSDE already setup in the Oracle 10gR1 database.

Oracle 10g R1 Patch Support

Database: Oracle 10.1.0.3.0 or higher Oracle10g Release1 Patch. This includes Oracle 10g Release 1 patch set levels and Oracle Interim (One-Off) Patch as per Oracle Corporation's Patch Set Overview and Interim Patch documentation.

See Oracle Metalink for all Oracle patch set (and Interim Patch) documentation and install instructions. ESRI recommends making a full back up of your Oracle database prior to applying any Oracle patch sets or interim patch. If functionality that was working prior to applying the Oracle patch set or interim patch stops working, return to the previous version of Oracle. Contact Oracle support as needed.

ESRI's Oracle 10g Release 1 testing has been done using Oracle 10.1.0.3.0 with Patch 4 (includes fix for Oracle Text bug 3612581 required for the Metadata Server or use of XML columns).

# **ArcSDE 9.1 with Sun Solaris 8 (SPARC) on Oracle 8i (32 bit) 8.1.7.0.0**

#### **Quick Links**

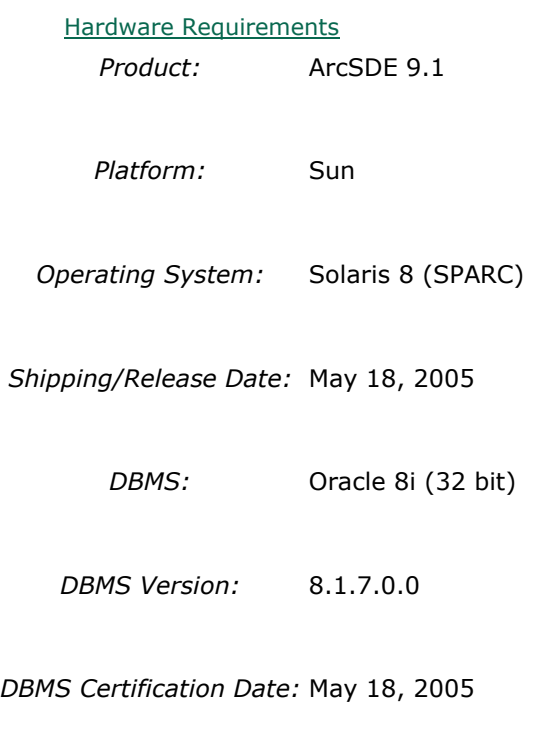

# **Hardware Requirements**

**Notes:**

## **System Design Strategies**

Recommended platform sizing and system configuration strategies are provided in the System Design Strategies technical reference document availabe at: [System Design Strategies.](http://www.esri.com/library/whitepapers/pdfs/sysdesig.pdf)

# **ArcSDE 9.1 with Sun Solaris 8 (SPARC) on Oracle 9i (32 bit) 9.2.0.3.0**

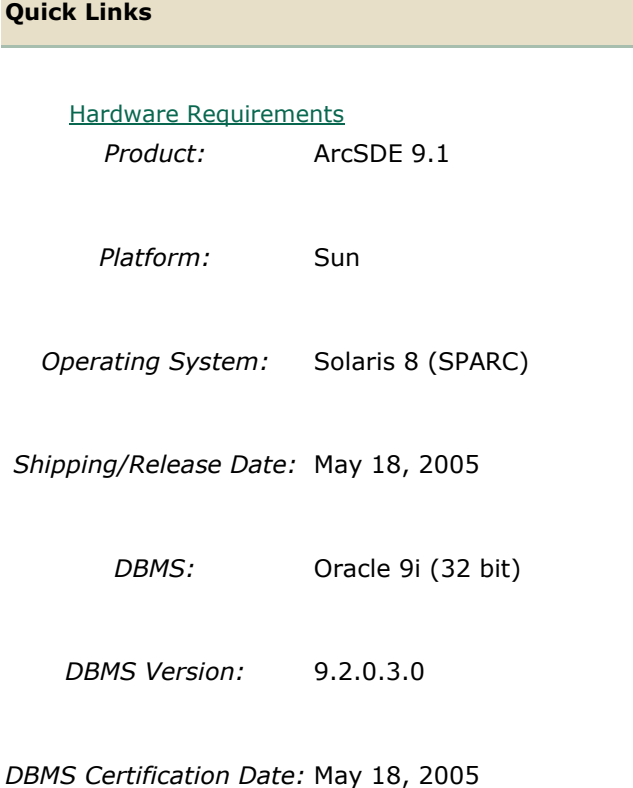

# **Hardware Requirements**

## **Notes:**

## **System Design Strategies**

Recommended platform sizing and system configuration strategies are provided in the System Design Strategies technical reference document availabe at: [System Design Strategies.](http://www.esri.com/library/whitepapers/pdfs/sysdesig.pdf)

# **ArcSDE 9.1 with Sun Solaris 8 (SPARC) on Oracle 9i (64 bit) 9.2.0.3.0**

**Quick Links**

[Hardware Requirements](http://support.esri.com/index.cfm?fa=knowledgebase.systemRequirements.formList&PN=ArcSDE&pvName=9.1&productID=19&PID=19&DN=&count=1&PVID=283&hn=Sun+Solaris+8+%28SPARC%29&VID=1341#hardwarenotes) *Product:* ArcSDE 9.1 *Platform:* Sun

*Operating System:* Solaris 8 (SPARC)

*Shipping/Release Date:* May 18, 2005

*DBMS:* Oracle 9i (64 bit)

*DBMS Version:* 9.2.0.3.0

*DBMS Certification Date:* May 18, 2005

# **Hardware Requirements**

**Notes:**

#### **System Design Strategies**

Recommended platform sizing and system configuration strategies are provided in the System Design Strategies technical reference document availabe at: [System Design Strategies.](http://www.esri.com/library/whitepapers/pdfs/sysdesig.pdf)

# **ArcSDE 9.1 with Sun Solaris 9 (SPARC) on IBM DB2 Universal Database 8.2 (UDB 64-bit) ESE Fixpak 6**

**Quick Links**

[Hardware Requirements](http://support.esri.com/index.cfm?fa=knowledgebase.systemRequirements.formList&PN=ArcSDE&pvName=9.1&productID=19&PID=19&DN=&count=1&PVID=283&hn=Sun+Solaris+9+%28SPARC%29&VID=1501#hardwarenotes) [Database Notes](http://support.esri.com/index.cfm?fa=knowledgebase.systemRequirements.formList&PN=ArcSDE&pvName=9.1&productID=19&PID=19&DN=&count=1&PVID=283&hn=Sun+Solaris+9+%28SPARC%29&VID=1501#databasenotes) [Related Materials](http://support.esri.com/index.cfm?fa=knowledgebase.systemRequirements.formList&PN=ArcSDE&pvName=9.1&productID=19&PID=19&DN=&count=1&PVID=283&hn=Sun+Solaris+9+%28SPARC%29&VID=1501#related) *Product:* ArcSDE 9.1 *Platform:* Sun *Operating System:* Solaris 9 (SPARC) *Shipping/Release Date:* May 18, 2005

*DBMS:* IBM DB2 Universal Database 8.2 (UDB 64-bit)

*DBMS Version:* ESE Fixpak 6

*DBMS Certification Date:* May 18, 2005

# **Hardware Requirements**

#### **CPU Speed:**

1.0 GHz recommended or higher

#### **Notes:**

#### **System Design Strategies**

Recommended platform sizing and system configuration strategies are provided in the System Design Strategies technical reference document availabe at: [System Design Strategies.](http://www.esri.com/library/whitepapers/pdfs/sysdesig.pdf)

# **Database Notes**

## **Requirements:**

-IBM Spatial Extender Version 8.1 FP13 (8.1 FP13 = 8.2 FP6).

# **Related Materials**

#### **Database:**

## **More ESRI Related Information:**

- [ESRI Supported Environment Policy](http://support.esri.com/index.cfm?fa=knowledgebase.systemRequirements.supportPolicy)

- [FAQ: What is the support and planned support for ArcSDE for IBM DB2 with DB2 UDB 8.1 FP6a](http://support.esri.com/index.cfm?fa=knowledgebase.techArticles.articleShow&d=27557)  [FP7a, FP8 and DB2 UDB 8.2?](http://support.esri.com/index.cfm?fa=knowledgebase.techArticles.articleShow&d=27557)

## **More DB2 Related Information:**

-ArcSDE is tested and certified on DB2 UDB Enterprise Server Edition. Other versions of DB2 UDB such as WSE, WSUE, and PE share a common code base and are supported as long as they meet the ArcSDE requirements listed above. For more information on the distributed editions of DB2, refer to the articles listed below.

[-Which Distributed Edition of DB2 Version 8 is Right for You?](http://www-128.ibm.com/developerworks/db2/library/techarticle/0211zikopoulos/0211zikopoulos.html)

[-Comparing the distributed DB2 UDB servers](http://www-128.ibm.com/developerworks/db2/library/techarticle/0301zikopoulos/0301zikopoulos1.html)

[-DB2 System Requirements](http://www-306.ibm.com/software/data/db2/udb/sysreqs.html)

# **ArcSDE 9.1 with Sun Solaris 9 (SPARC) on IBM DB2 Universal Database 8.2 (UDB 64-bit) Fixpak 1**

# **Quick Links** [Hardware Requirements](http://support.esri.com/index.cfm?fa=knowledgebase.systemRequirements.formList&PN=ArcSDE&pvName=9.1&productID=19&PID=19&DN=&count=1&PVID=283&hn=Sun+Solaris+9+%28SPARC%29&VID=1403#hardwarenotes) [Database Notes](http://support.esri.com/index.cfm?fa=knowledgebase.systemRequirements.formList&PN=ArcSDE&pvName=9.1&productID=19&PID=19&DN=&count=1&PVID=283&hn=Sun+Solaris+9+%28SPARC%29&VID=1403#databasenotes) [Related Materials](http://support.esri.com/index.cfm?fa=knowledgebase.systemRequirements.formList&PN=ArcSDE&pvName=9.1&productID=19&PID=19&DN=&count=1&PVID=283&hn=Sun+Solaris+9+%28SPARC%29&VID=1403#related) *Product:* ArcSDE 9.1 *Platform:* Sun *Operating System:* Solaris 9 (SPARC) *Shipping/Release Date:* May 18, 2005 *DBMS:* IBM DB2 Universal Database 8.2 (UDB 64-bit) *DBMS Version:* Fixpak 1 *DBMS Certification Date:* May 18, 2005

# **Hardware Requirements**

# **CPU Speed:**

1.0 GHz recommended or higher

#### **Notes:**

#### **System Design Strategies**

Recommended platform sizing and system configuration strategies are provided in the System Design Strategies technical reference document availabe at: [System Design Strategies.](http://www.esri.com/library/whitepapers/pdfs/sysdesig.pdf)

# **Database Notes**

-Requires IBM Spatial Extender Version 8.2 FP1 (8.1 FP8). FixPak 8a has a few additional fixes. This is supported and assumed to work but untested at the present time.

# **Related Materials**

## **Database:**

# **More ESRI Related Information:**

- [ESRI Supported Environment Policy](http://support.esri.com/index.cfm?fa=knowledgebase.systemRequirements.supportPolicy)

- [FAQ: What is the support and planned support for ArcSDE for IBM DB2 with DB2 UDB 8.1 FP6a](http://support.esri.com/index.cfm?fa=knowledgebase.techArticles.articleShow&d=27557) 

[FP7a, FP8 and DB2 UDB 8.2?](http://support.esri.com/index.cfm?fa=knowledgebase.techArticles.articleShow&d=27557)

# **More DB2 Related Information:**

-ArcSDE is tested and certified on DB2 UDB Enterprise Server Edition. Other versions of DB2 UDB such as WSE, WSUE, and PE share a common code base and are supported as long as they meet the ArcSDE requirements listed above. For more information on the distributed editions of DB2, refer to the articles listed below.

[-Which Distributed Edition of DB2 Version 8 is Right for You?](http://www-128.ibm.com/developerworks/db2/library/techarticle/0211zikopoulos/0211zikopoulos.html)

[-Comparing the distributed DB2 UDB servers](http://www-128.ibm.com/developerworks/db2/library/techarticle/0301zikopoulos/0301zikopoulos1.html)

[-DB2 System Requirements](http://www-306.ibm.com/software/data/db2/udb/sysreqs.html)

# **ArcSDE 9.1 with Sun Solaris 9 (SPARC) on IBM DB2 Universal Database 8.2 (UDB 64-bit) Fixpak 2**

# **Quick Links**

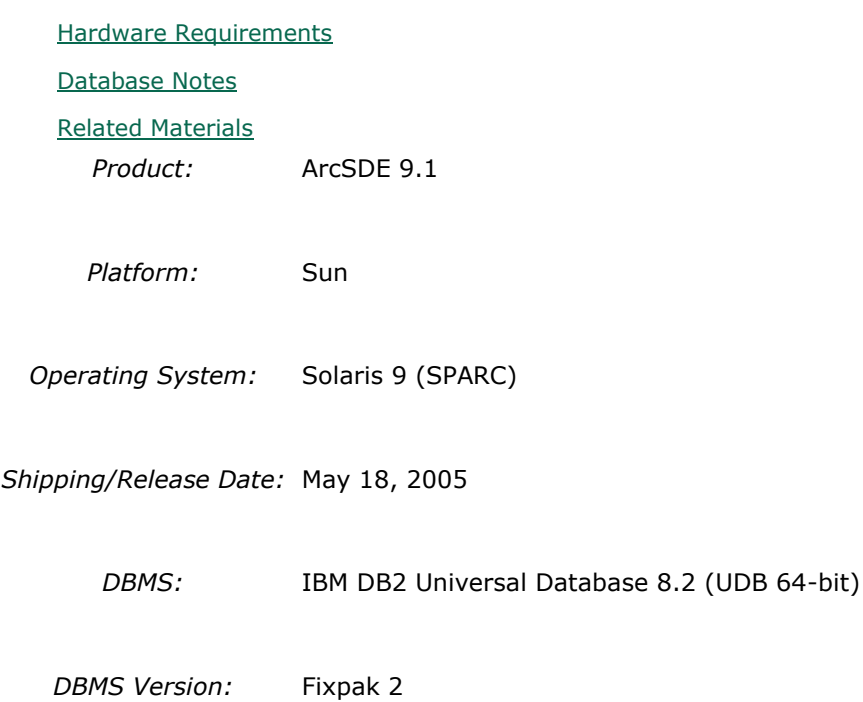

*DBMS Certification Date:* May 18, 2005

# **Hardware Requirements**

## **CPU Speed:**

1.0 GHz recommended or higher

#### **Notes:**

#### **System Design Strategies**

Recommended platform sizing and system configuration strategies are provided in the System Design Strategies technical reference document availabe at: [System Design Strategies.](http://www.esri.com/library/whitepapers/pdfs/sysdesig.pdf)

# **Database Notes**

#### **Requirements:**

-IBM Spatial Extender Version 8.2 FP2 (8.1 FP9). FixPak 9a has a few additional fixes. This is supported and assumed to work but untested at the present time.

# **Related Materials**

## **Database:**

#### **More ESRI Related Information:**

- **[ESRI Supported Environment Policy](http://support.esri.com/index.cfm?fa=knowledgebase.systemRequirements.supportPolicy)**
- [FAQ: What is the support and planned support for ArcSDE for IBM DB2 with DB2 UDB 8.1 FP6a](http://support.esri.com/index.cfm?fa=knowledgebase.techArticles.articleShow&d=27557)  [FP7a, FP8 and DB2 UDB 8.2?](http://support.esri.com/index.cfm?fa=knowledgebase.techArticles.articleShow&d=27557)

#### **More DB2 Related Information:**

-ArcSDE is tested and certified on DB2 UDB Enterprise Server Edition. Other versions of DB2 UDB such as WSE, WSUE, and PE share a common code base and are supported as long as they meet the ArcSDE requirements listed above. For more information on the distributed editions of DB2, refer to the articles listed below.

[-Which Distributed Edition of DB2 Version 8 is Right for You?](http://www-128.ibm.com/developerworks/db2/library/techarticle/0211zikopoulos/0211zikopoulos.html)

[-Comparing the distributed DB2 UDB servers](http://www-128.ibm.com/developerworks/db2/library/techarticle/0301zikopoulos/0301zikopoulos1.html)

[-DB2 System Requirements](http://www-306.ibm.com/software/data/db2/udb/sysreqs.html)

# **ArcSDE 9.1 with Sun Solaris 9 (SPARC) on INFORMIX Dynamic Server 10.00.UC5**

#### **Quick Links**

[Hardware Requirements](http://support.esri.com/index.cfm?fa=knowledgebase.systemRequirements.formList&PN=ArcSDE&pvName=9.1&productID=19&PID=19&DN=&count=1&PVID=283&hn=Sun+Solaris+9+%28SPARC%29&VID=1559#hardwarenotes)

[Database Notes](http://support.esri.com/index.cfm?fa=knowledgebase.systemRequirements.formList&PN=ArcSDE&pvName=9.1&productID=19&PID=19&DN=&count=1&PVID=283&hn=Sun+Solaris+9+%28SPARC%29&VID=1559#databasenotes)

*Product:* ArcSDE 9.1

*Platform:* Sun

*Operating System:* Solaris 9 (SPARC)

*Shipping/Release Date:* May 18, 2005

*DBMS:* INFORMIX Dynamic Server

*DBMS Version:* 10.00.UC5

*DBMS Certification Date:* May 18, 2005

## **Hardware Requirements**

#### **CPU Speed:**

1.0 GHz recommended or higher

#### **Notes:**

# **System Design Strategies**

Recommended platform sizing and system configuration strategies are provided in the System Design Strategies technical reference document availabe at: [System Design Strategies.](http://www.esri.com/library/whitepapers/pdfs/sysdesig.pdf)

## **Database Notes**

#### **Certified for IDS 10.00.UC5 Enterprise Edition Only.**

#### **Requirements:**

-Informix Spatial Datablade **8.20.UC2** -Informix Client SDK **2.90.UC3** (We are unable to certify C-SDK 2.90.UC4 due to IBM bug #idsdb00002734)

#### **Notes:**

-ArcSDE 9.2 for Informix does not support Extensible Markup Language (XML). As a consequence, it will not support ArcIMS Metadata Server 9.2.

# **ArcSDE 9.1 with Sun Solaris 9 (SPARC) on INFORMIX Dynamic Server 9.40.UC3**

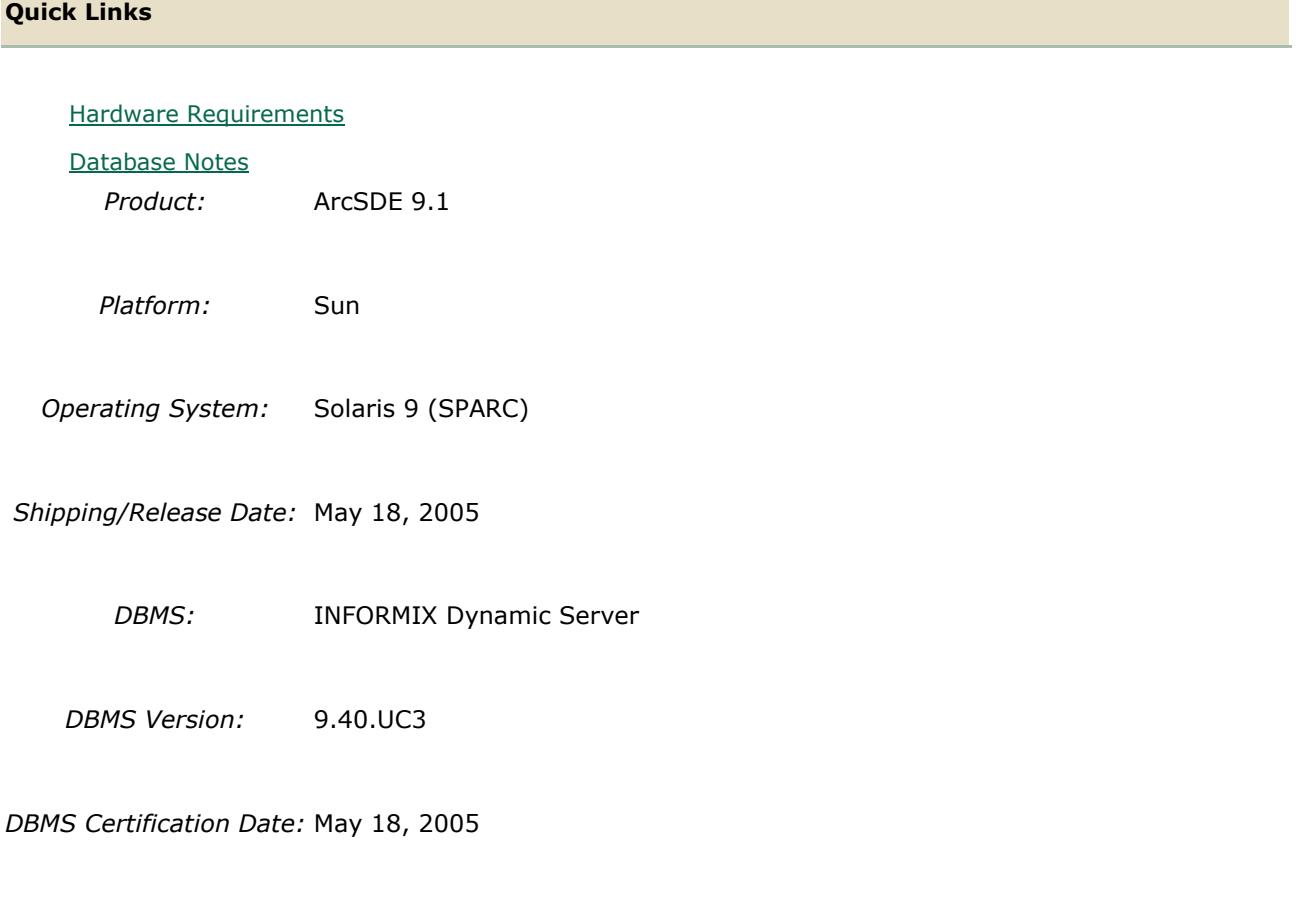

# **Hardware Requirements**

# **CPU Speed:**

1.0 GHz recommended or higher

# **Notes:**

# **System Design Strategies**

Recommended platform sizing and system configuration strategies are provided in the System Design Strategies technical reference document availabe at: [System Design Strategies.](http://www.esri.com/library/whitepapers/pdfs/sysdesig.pdf)

# **Database Notes**

Certified for IDS 9.40UC3 Enterprise Edition Only. Requires: Informix Spatial Datablade 8.20.UC1 Informix ClientSDK 2.81.UC2 -ArcSDE 9.1 for Informix does not support Extensible Markup Language (XML). As a consequence, it will not support ArcIMS Metadata Server 9.1.

# **ArcSDE 9.1 with Sun Solaris 9 (SPARC) on Oracle 10g (64 bit) 10.1.0.3.0**

**Quick Links**

- [Hardware Requirements](http://support.esri.com/index.cfm?fa=knowledgebase.systemRequirements.formList&PN=ArcSDE&pvName=9.1&productID=19&PID=19&DN=&count=1&PVID=283&hn=Sun+Solaris+9+%28SPARC%29&VID=1384#hardwarenotes)
- **Barbara** [Database Notes](http://support.esri.com/index.cfm?fa=knowledgebase.systemRequirements.formList&PN=ArcSDE&pvName=9.1&productID=19&PID=19&DN=&count=1&PVID=283&hn=Sun+Solaris+9+%28SPARC%29&VID=1384#databasenotes) *Product:* ArcSDE 9.1
	- *Platform:* Sun
	- *Operating System:* Solaris 9 (SPARC)

*Shipping/Release Date:* May 18, 2005

*DBMS:* Oracle 10g (64 bit)

*DBMS Version:* 10.1.0.3.0

*DBMS Certification Date:* May 18, 2005

## **Hardware Requirements**

#### **CPU Speed:**

1.0 GHz recommended or higher

#### **Notes:**

# **System Design Strategies**

Recommended platform sizing and system configuration strategies are provided in the System Design Strategies technical reference document availabe at: [System Design Strategies.](http://www.esri.com/library/whitepapers/pdfs/sysdesig.pdf)

# **Database Notes**

If your database is Oracle 10gR1 (10.1.0.x) you must use the ArcSDE 9.1 for Oracle 10gR2 release. To obtain this release contact Customer Service and request the ArcSDE 9.1 for Oracle10gR2 release or download this release from

http://support.esri.com/index.cfm?fa=downloads.patchesServicePacks.listPatches&PID=19. See below for setup details specific to Oracle 10gR1 databases.

Required Configuration: The recommended configuration for ArcSDE 9.1 and Oracle 10gR1 databases is to install and setup the ArcSDE 9.1 for Oracle 10gR2 release and access the Oracle10gR1 database using an Oracle10gR2 client whether using Direct Connect or the Application Server (See Oracle Database Upgrade Guide, 10g Release 2 (10.2) Chapter 6). Instructions for setting up ArcSDE 9.1 for Oracle 10gR2 using the Oracle10gR2 client to connect correctly to the Oracle10gR1 database are as follows:

- Install the Oracle 10gR2 (10.2.0.2) client software. This will involve first installing the 10.2.0.1 Oracle client and then applying the Oracle 10.2.0.2 client patch. (see Oracle Metalink for download, install and setup instructions).

- Create a service name using the Oracle 10gR2 Net Manager you just installed to use in connecting to your Oracle10gR1 database.

- Install and setup ArcSDE 9.1 for Oracle10gR2. Make sure ArcSDE is using the Oracle 10gR2 client software (See Oracle Install documentation for details). Use the Oracle 10gR2 service name you defined above for the connection to the Oracle10gR1 database.

For Direct Connect the Oracle install and setup instructions for your client machines is the same as above, making sure that you are using Oracle 10gR2 version 10.2.0.2. You then use the Oracle 10gR2 service name created to connect to ArcSDE already setup in the Oracle 10gR1 database.

#### Oracle 10g R1 Patch Support

Database: Oracle 10.1.0.3.0 or higher Oracle10g Release1 Patch. This includes Oracle 10g Release 1 patch set levels and Oracle Interim (One-Off) Patch as per Oracle Corporation's Patch Set Overview and Interim Patch documentation.

See Oracle Metalink for all Oracle patch set (and Interim Patch) documentation and install instructions. ESRI recommends making a full back up of your Oracle database prior to applying any Oracle patch sets or interim patch. If functionality that was working prior to applying the Oracle patch set or interim patch stops working, return to the previous version of Oracle. Contact Oracle support as needed.

ESRI's Oracle 10g Release 1 testing has been done using Oracle 10.1.0.3.0 with Patch 4 (includes fix for Oracle Text bug 3612581 required for the Metadata Server or use of XML columns).

# **ArcSDE 9.1 with Sun Solaris 9 (SPARC) on Oracle 10g R2 (64 bit) 10.2.0.2.0**

**Quick Links**

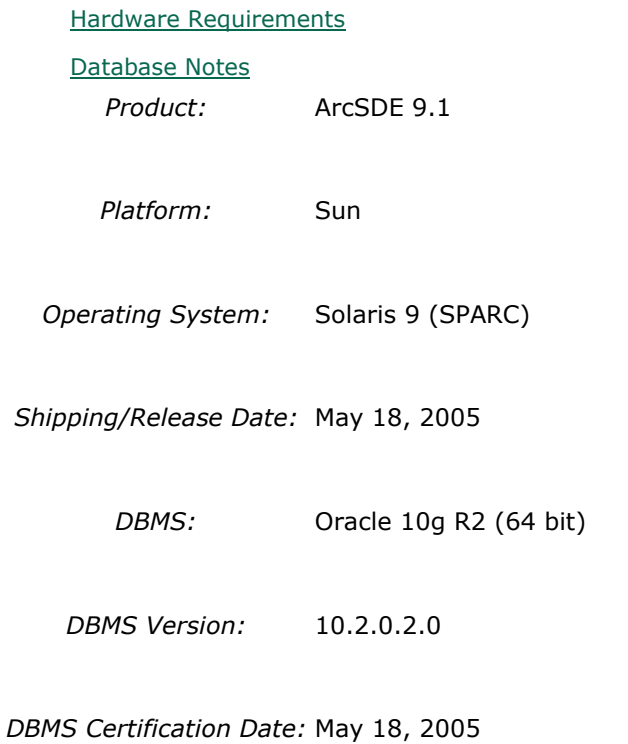

# **Hardware Requirements CPU Speed:**

# 1.0 GHz recommended or higher

#### **Notes:**

## **System Design Strategies**

Recommended platform sizing and system configuration strategies are provided in the System Design Strategies technical reference document availabe at: [System Design Strategies.](http://www.esri.com/library/whitepapers/pdfs/sysdesig.pdf)

# **Database Notes**

If your database is Oracle 10gR2 (10.2.0.x) you must use the ArcSDE 9.1 for Oracle 10gR2 release. To obtain this release contact Customer Service and request the ArcSDE 9.1 for Oracle10gR2 release or download this release from

http://support.esri.com/index.cfm?fa=downloads.patchesServicePacks.viewPatch&PID=19&M  $etaID=1155$ .

Oracle 10g Release 2 Database Patch Support

Oracle 10.2.0.2.0 or higher Oracle10gR2 Patch. This includes Oracle 10g Release 2 patch set levels and Oracle Interim (One-Off) Patch as per Oracle Corporation's Patch Set Overview and Interim Patch documentation.

See Oracle Metalink for all Oracle patch set (and Interim Patch) documentation and install instructions. ESRI recommends making a full back up of your Oracle database prior to applying any Oracle patch sets or interim patch. If functionality that was working prior to applying the Oracle patch set or interim patch stops working, return to the previous version of Oracle. Contact Oracle support as needed.

# **ArcSDE 9.1 with Sun Solaris 9 (SPARC) on Oracle 8i (32 bit) 8.1.7.0.0**

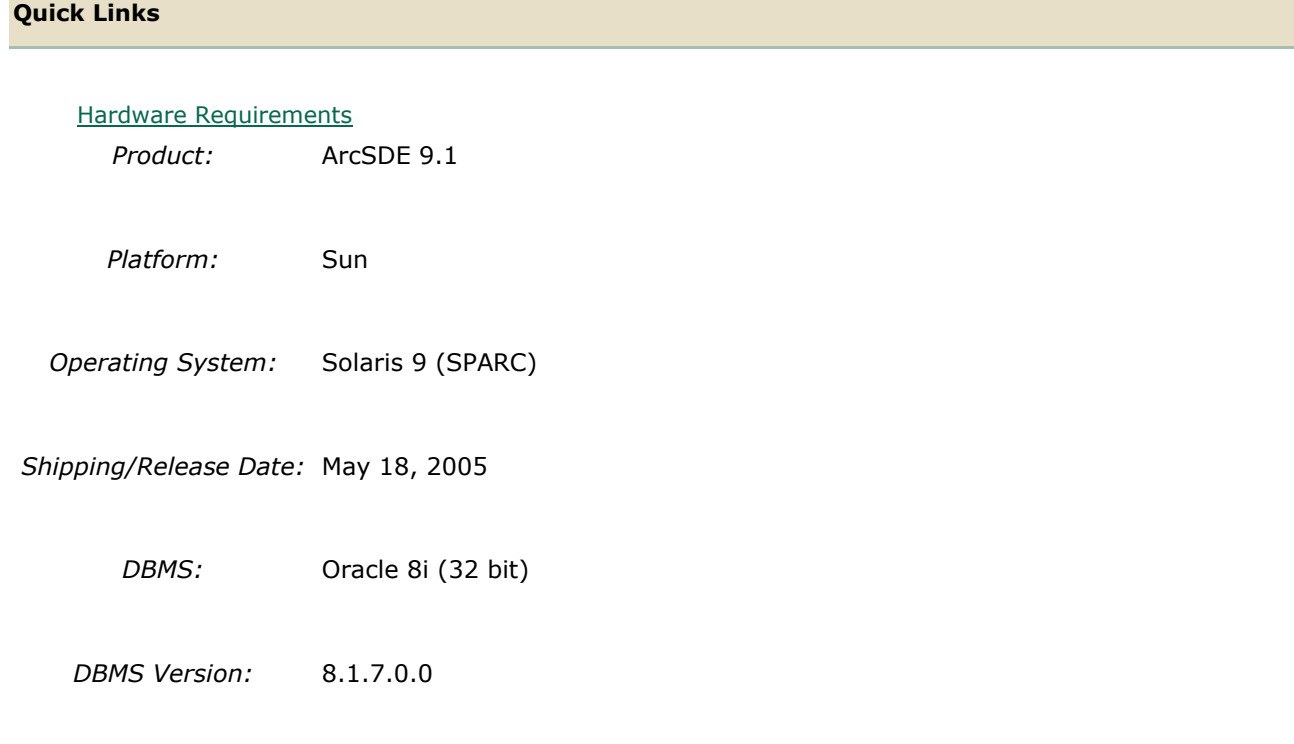

*DBMS Certification Date:* May 18, 2005

# **Hardware Requirements**

# **CPU Speed:**

1.0 GHz recommended or higher

## **Notes:**

# **System Design Strategies**

Recommended platform sizing and system configuration strategies are provided in the System Design Strategies technical reference document availabe at: [System Design Strategies.](http://www.esri.com/library/whitepapers/pdfs/sysdesig.pdf)

# **ArcSDE 9.1 with Sun Solaris 9 (SPARC) on Oracle 9i (32 bit) 9.2.0.3.0**

## **Quick Links**

[Hardware Requirements](http://support.esri.com/index.cfm?fa=knowledgebase.systemRequirements.formList&PN=ArcSDE&pvName=9.1&productID=19&PID=19&DN=&count=1&PVID=283&hn=Sun+Solaris+9+%28SPARC%29&VID=1344#hardwarenotes)

*Product:* ArcSDE 9.1

*Platform:* Sun

*Operating System:* Solaris 9 (SPARC)

*Shipping/Release Date:* May 18, 2005

*DBMS:* Oracle 9i (32 bit)

*DBMS Version:* 9.2.0.3.0

*DBMS Certification Date:* May 18, 2005

# **Hardware Requirements**

## **CPU Speed:**

1.0 GHz recommended or higher

## **Notes:**

## **System Design Strategies**

Recommended platform sizing and system configuration strategies are provided in the System Design Strategies technical reference document availabe at: [System Design Strategies.](http://www.esri.com/library/whitepapers/pdfs/sysdesig.pdf)

# **ArcSDE 9.1 with Sun Solaris 9 (SPARC) on Oracle 9i (64 bit) 9.2.0.3.0**

#### **Quick Links**

[Hardware Requirements](http://support.esri.com/index.cfm?fa=knowledgebase.systemRequirements.formList&PN=ArcSDE&pvName=9.1&productID=19&PID=19&DN=&count=1&PVID=283&hn=Sun+Solaris+9+%28SPARC%29&VID=1342#hardwarenotes)

*Product:* ArcSDE 9.1

*Platform:* Sun

*Operating System:* Solaris 9 (SPARC)

*Shipping/Release Date:* May 18, 2005

*DBMS:* Oracle 9i (64 bit)

*DBMS Version:* 9.2.0.3.0

*DBMS Certification Date:* May 18, 2005

# **Hardware Requirements**

## **CPU Speed:**

1.0 GHz recommended or higher

#### **Notes:**

#### **System Design Strategies**

Recommended platform sizing and system configuration strategies are provided in the System Design Strategies technical reference document availabe at: [System Design Strategies.](http://www.esri.com/library/whitepapers/pdfs/sysdesig.pdf)